## **UNIVERSIDAD POLITÉCNICA DE MADRID ESCUELA TÉCNICA SUPERIOR DE INGENIEROS EN TOPOGRAFÍA, GEODESIA Y CARTOGRAFÍA TITULACIÓN DE INGENIERO TÉCNICO EN TOPOGRAFÍA**

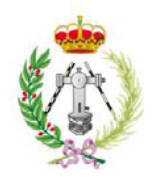

## **PROYECTO FIN DE CARRERA**

# **LEVANTAMIENTO BATIMÉTRICO EN EL ISLOTE MONTAÑA CLARA (ISLAS CANARIAS)**

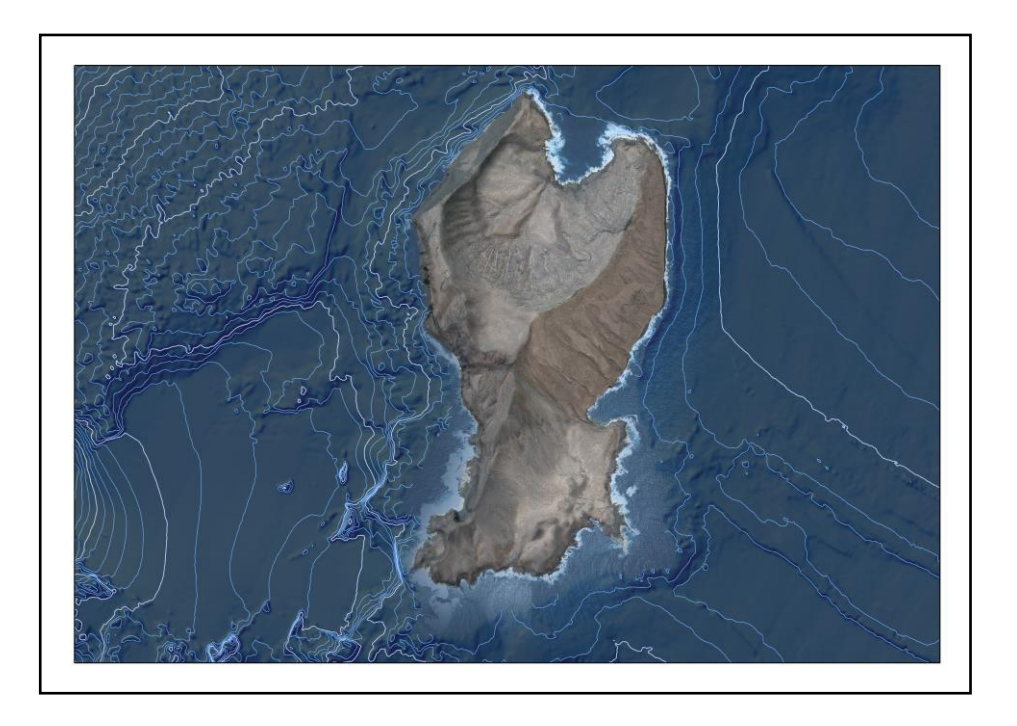

Alumna: Vanessa Sanz de la Calle **Tutor: Mercedes Farjas Abadía** 

**Madrid, Mayo 2014** 

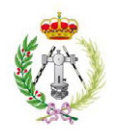

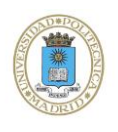

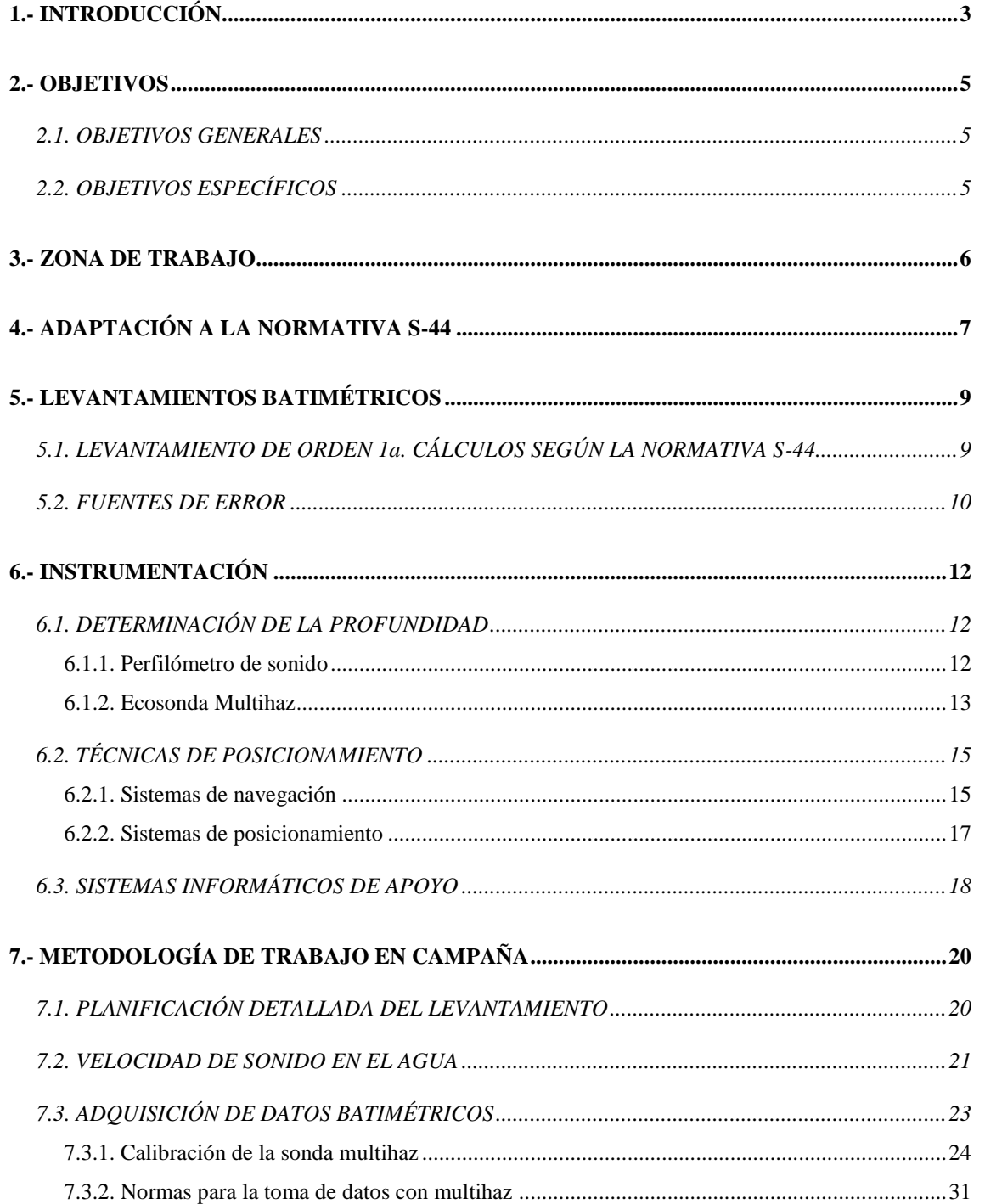

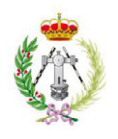

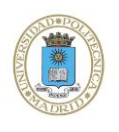

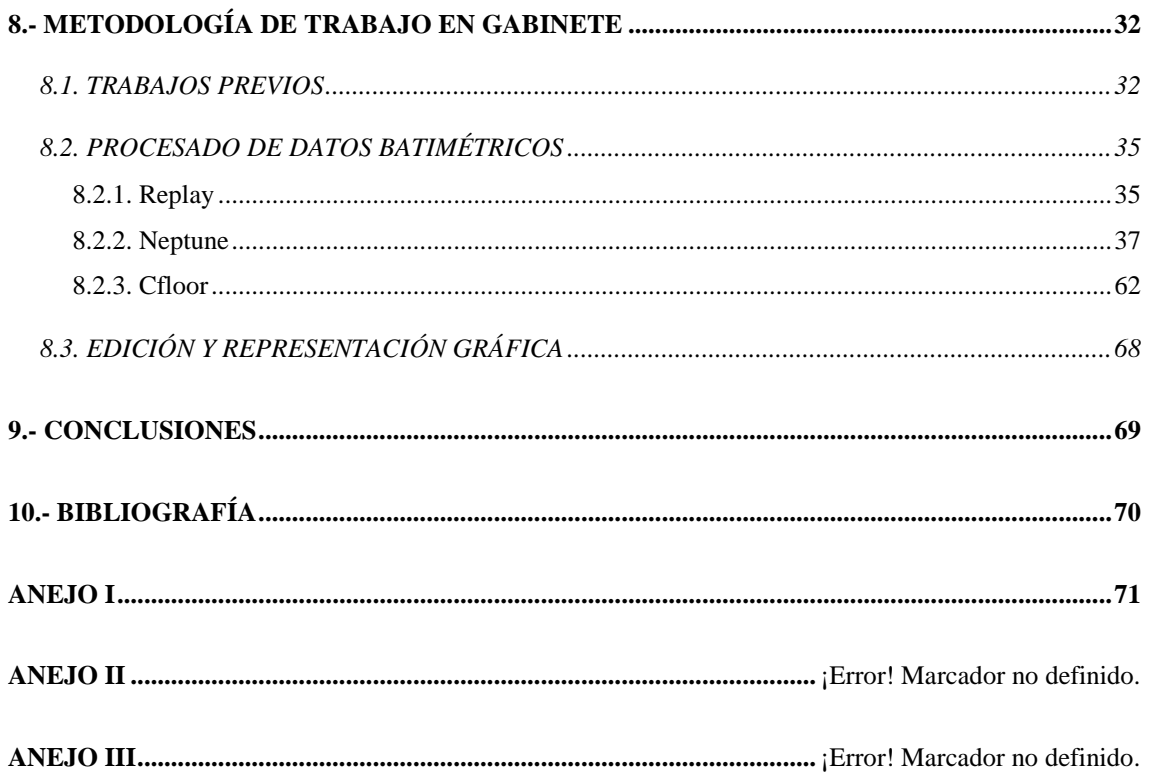

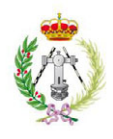

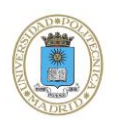

## <span id="page-3-0"></span>*1.- INTRODUCCIÓN*

La Secretaría General de Pesca (S.G.P.) está llevando a cabo diferentes proyectos de cartografiado del fondo marino, consciente de que el desarrollo de los sectores pesqueros, marisqueros y de cultivos marinos; así como la protección, ordenación y explotación racional del medio marino y de sus recursos, deben realizarse sobre unas bases científicas y tecnológicas suficientes.

Tanto la zona costera como la plataforma continental, tienen una gran importancia ecológica, ambiental y económica, dándose frecuentemente sobreexplotación de recursos, deterioro ambiental y conflictos de intereses, ya que el espacio está sometido simultáneamente a varios usos, competencias y legislaciones.

Para realizar una adecuada ordenación del medio es fundamental conocerlo y disponer no sólo de datos biológicos; es imprescindible también tener información sobre sus usos, zonas de afección y sobre todo de las características de los fondos (batimétricas, geomorfológicas y geológicas), aspecto en el que a pesar de existir bastantes datos, no hay estudios sistemáticos, detallados, comparables y homologables en el tiempo o en el espacio.

Con el fin de paliar la falta de datos y obtener un conocimiento adecuado de los fondos marinos, desde 1999 la Secretaría General de Pesca está desarrollando metodologías de trabajo y la aplicación de tecnologías específicas que permitan una investigación sistemática de las características de la plataforma continental española, este proyecto se ha denominado Proyecto ESPACE (Estudio de la Plataforma Continental Española).

Los objetivos del proyecto ESPACE consisten en adquirir información detallada y sistemática de los fondos marinos (desde casi la línea de costa 8-10m hasta los 180m de profundidad), con técnicas geofísicas de alta resolución (sonda multihaz y sonda paramétrica), así como con técnicas directas (muestreos); utilizando una metodología acorde a estándares estrictos para la captura, identificación, organización, procesado de los datos y para su incorporación en un Sistema de Información Geográfica (S.I.G.).

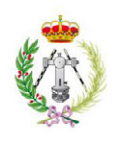

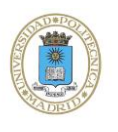

Esta metodología permite la comparación de los datos en el tiempo y en el espacio, comprobar su calidad, repetir campañas con los mismos estándares, conocer la evolución de los fondos, gestionar eficazmente la información, facilitar la realización de análisis y elaborar la necesaria cartografía temática.

Para realizar el seguimiento de las actividades en el medio marino es imprescindible mejorar el conocimiento y mantener actualizada la información, lo que constituye la finalidad del presente Proyecto Fin de Carrera, con el estudio del levantamiento batimétrico en el Islote Montaña Clara, situado en las Islas Canarias.

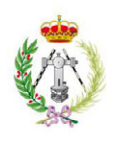

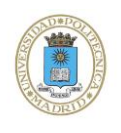

## <span id="page-5-0"></span>*2.- OBJETIVOS*

## <span id="page-5-1"></span>**2.1. OBJETIVOS GENERALES**

Los objetivos del presente Proyecto Fin de Carrera, serán el levantamiento cartográfico en detalle de la zona de trabajo propuesta, mediante la utilización del Buque Oceanográfico *Emma Bardán* y su sistema de ecosonda multihaz de alta resolución. Los trabajos asociados serán:

- El reconocimiento batimétrico sistemático del Islote Montaña Clara con recubrimiento al 100% (ecosonda Multihaz *EM-3002D*).
- Toma de datos sistemáticos de perfiles de velocidad del sonido en el agua.

## <span id="page-5-2"></span>**2.2. OBJETIVOS ESPECÍFICOS**

Los objetivos específicos del presente Proyecto Fin de Carrera son proporcionar documentación cartográfica que contribuya a la investigación del fondo marino de la plataforma continental del Islote Montaña Clara, tanto por métodos indirectos como directos. Las fases de trabajo son:

- Procesar y tratar los datos obtenidos en la campaña, para la obtención de mapas, cartas e informes.
- Elaborar una carta batimétrica basada en datos multihaz con cobertura al 100% del área propuesta.
- Realizar el tratamiento informático necesario para la integración de los datos en un Sistema de Información Geográfica (S.I.G.).

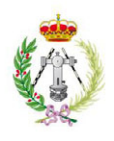

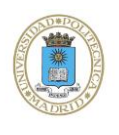

## <span id="page-6-0"></span>*3.- ZONA DE TRABAJO*

El Islote Montaña Clara se encuentra ubicado en la Reserva Marina de La Graciosa al Nordeste de las Islas Canarias, más concretamente al Norte de la Isla de Lanzarote, entre la Isla de La Graciosa y Alegranza. Abarca las aguas del denominado Archipiélago Chinijo (Fig. 1).

La superficie de trabajo comprende un total de aproximadamente 2.652Ha, correspondientes a la plataforma continental. La zona se extiende unos 2.9Km hacia el Este del Islote, 2Km hacia el Oeste, 3Km hacia el Norte y 2.4Km hacia el Sur, y está delimitada por los meridianos 13° 34' W y 13° 30' W, y los paralelos 29° 20' N y 29° 17' N.

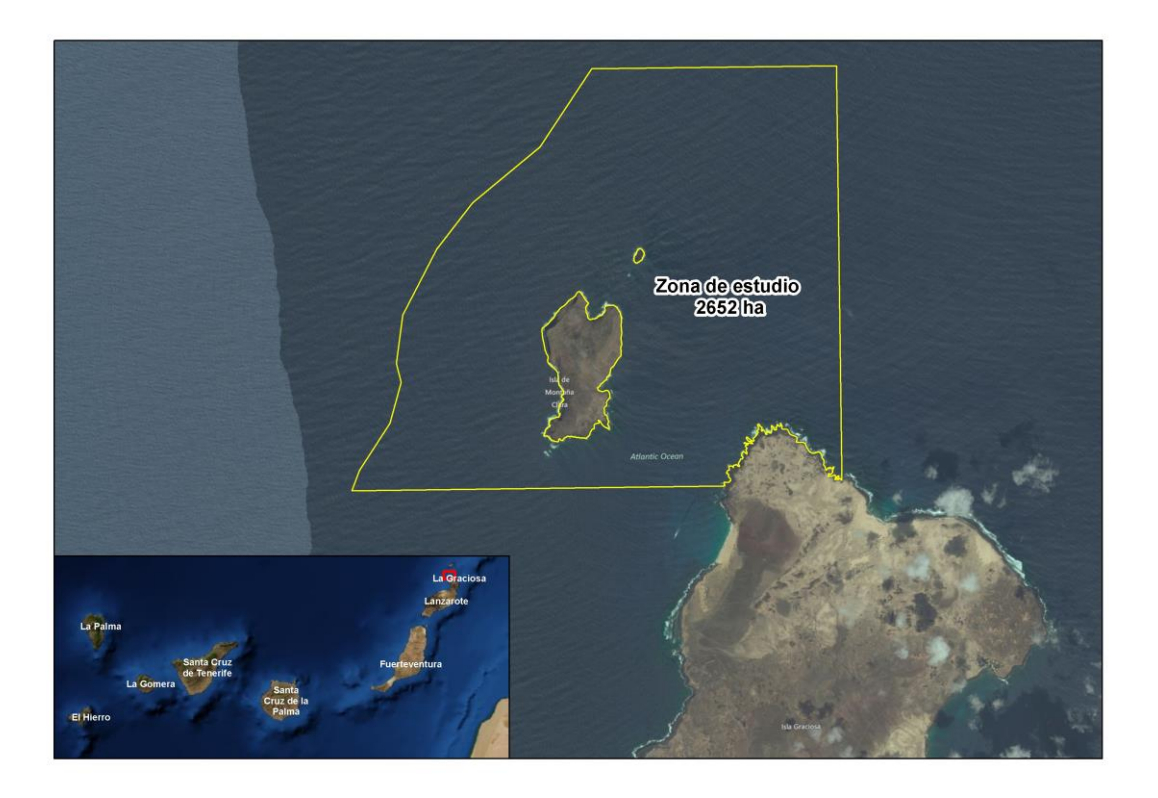

Figura 1. Ubicación de la zona de estudio.

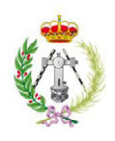

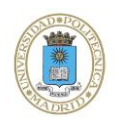

## <span id="page-7-0"></span>*4.- ADAPTACIÓN A LA NORMATIVA S-44*

 La norma de la Organización Hidrográfica Internacional (OHI), que hay que tener en cuenta para realizar un levantamiento hidrográfico, es la norma S-44, o estándar 44. El propósito de esta normativa es:

*"Especificar las normas mínimas para los Levantamientos Hidrográficos, de manera que los datos recogidos de acuerdo con estas normas sean lo suficientemente precisos y que la incertidumbre espacial de los datos sea adecuadamente cuantificada, para ser usados con seguridad por los navegantes (comerciales, militares y deportivos), como usuarios primarios de esta información."*

La norma S-44 se identifica a sí misma no como unas instrucciones a seguir durante la ejecución de trabajos hidrográficos sino que sirve como un modelo que establece los requisitos mínimos de calidad con los que debe contar un Levantamiento Hidrográfico, dejando la elección de los equipos y procedimientos *necesarios* para su implementación a cada Agencia u Organización Hidrográfica:

*"El equipo y los procedimientos usados para cumplir las normas establecidas en esta publicación, se dejan al criterio de las organizaciones responsables."*

La norma S-44 define levantamiento hidrográfico, como el conjunto de trabajos necesarios para determinar con precisión la profundidad y naturaleza del fondo de un espacio acuático. El objetivo principal de un levantamiento es obtener los datos necesarios para la elaboración de la cartografía náutica básica. Estos trabajos pueden incluir también la adquisición de otro tipo de información para generar productos hidrográficos tales como corrientes, gravedad, características de la columna de agua, etc.

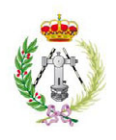

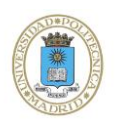

Dentro de esta norma pueden encontrarse seis capítulos:

- En el capítulo 1, *Clasificación de los Levantamientos,* se definen cuatro órdenes de levantamiento dependiendo de las áreas a levantar y las profundidades de las mismas. De menor a mayor profundidad tenemos: Orden Especial, 1a, 1b y 2.
- En el capítulo 2, *Posicionamiento*, se indica que las posiciones deben ser referidas a un sistema de referencia geocéntrico, recomendándose el Sistema Geodésico Mundial (WGS 84). Si las posiciones se refieren al datum horizontal local, este datum debe estar vinculado a un sistema de referencia geocéntrico, como el WGS 84.
- En el capítulo 3, *Profundidades,* se destaca que la navegación de embarcaciones requiere un conocimiento cada vez más fidedigno y exacto de las profundidades. En aquellos casos en los que la separación quilla-fondo sea de importancia, las normas de exactitud para determinar las profundidades deben ser más estrictas.
- En el capítulo 4, *Otras mediciones,* se analizan las fases de Muestreo del Fondo, de Predicciones de Marea y de Observaciones de Corrientes.
- En el capítulo 5, *Atributación de los datos,* se detalla que para permitir una valoración comprensiva de la calidad de los datos del levantamiento, es necesario documentar cierta información junto a los mismos.
- En el capítulo 6, *Eliminación de datos dudosos*, se indica que para mejorar la seguridad de la navegación es deseable eliminar los datos dudosos. Y para confirmar o refutar la existencia de tales datos es necesario definir el área a ser examinada y posteriormente que el levantamiento del área sea ejecutado según los estándares definidos en la norma S-44.

La norma S-44 "NORMAS DE LA OHI PARA LOS LEVANTAMIENTOS HIDROGRÁFICOS" se encuentra íntegra en el Anejo I de este proyecto.

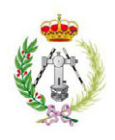

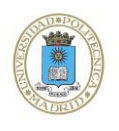

## <span id="page-9-0"></span>*5.- LEVANTAMIENTOS BATIMÉTRICOS*

Se define batimetría como el estudio de la profundidad oceánica. La finalidad de las batimetrías, como en cualquier levantamiento, es la obtención de las coordenadas X, Y, Z, de los puntos sumergidos. La determinación de la profundidad recibe el nombre de sondeo y consiste en medir la distancia vertical entre el nivel del agua y la superficie del fondo.

El tipo de levantamiento al que corresponde este Proyecto Fin de Carrera es el de *Orden 1a*.

## <span id="page-9-1"></span>**5.1. LEVANTAMIENTO DE** *ORDEN 1a***. CÁLCULOS SEGÚN LA NORMATIVA S-44**

Los levantamientos hidrográficos de *Orden 1a* se efectúan en zonas donde las aguas son lo suficientemente someras como para considerar que los accidentes u obstrucciones del lecho marino constituyen una preocupación para el tráfico marítimo, pero donde el margen de calado es menos crítico que para los levantamientos del *Orden Especial*.

También se establece para estas zonas una cobertura total del fondo. Los levantamientos de *Orden 1a* se limitarán normalmente a aguas de menos de 100 metros de profundidad.

Existen dos tipos de incertidumbres a tener en cuenta en cualquiera de los levantamientos:

- **Incertidumbre de posicionamiento**: incertidumbre en la posición de las sondas.
- **Incertidumbre vertical**: incertidumbre en la determinación de la profundidad.

La normativa que describe la OHI establece valores límite que ayudan a comprobar si el orden utilizado es el correcto.

En cuanto a los levantamientos de *Orden 1a*, la posición de las sondas debe determinarse con una incertidumbre máxima total horizontal (THU) de 5 metros + 5% de profundidad a un 95% nivel de confianza.

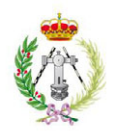

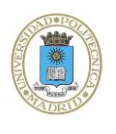

La incertidumbre vertical de una sonda se entiende como la incertidumbre de las profundidades reducidas, por este motivo hay que combinar todos los errores cometidos en la determinación de la profundidad. La fórmula descrita a continuación será utilizada para calcular al 95% de nivel de confianza el TVU máximo permitido:

$$
\pm \sqrt{(a^2 + (b^*d^2))}
$$

Siendo:

- a: suma de todos los errores constantes independientes de la profundidad
- b: suma de todos los errores dependientes de la profundidad
- d: profundidad

Como puede observarse en la Tabla *Estándar Mínimo para Levantamientos Hidrográficos* del Anejo I, para los levantamientos de *Orden 1a*, los parámetros a y b tienen un valor de:

a= 0,5 metros b= 0,013

Conociendo la profundidad media de la batimetría (exceptuando las zonas donde empieza el talud), que en este proyecto toma un valor d= -50 metros, se calcula el máximo de incertidumbre total vertical (TVU) permitido para el tipo de levantamiento correspondiente a este Proyecto Fin de Carrera.

TVU =  $\pm$  0.8201 m =  $\pm$  82.01 cm

### <span id="page-10-0"></span>**5.2. FUENTES DE ERROR**

Las ecosondas multihaz, al igual que el resto de los sistemas de sondeo acústico se ven afectados por diferentes errores que pueden llegar a degradar la exactitud de la posición y profundidad obtenida.

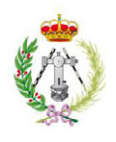

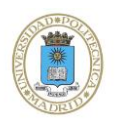

Se han efectuado una serie de estudios acerca de los errores que pueden originarse durante una campaña de adquisición de datos. Los más comunes a tener en cuenta son:

- Error instrumental de la propia sonda.
- Errores en la medida de mareas.
- El propio error del GPS.
- Errores en la medida de la velocidad del sonido.
- Errores debidos a los movimientos inerciales del barco (cabeceo, balanceo…).

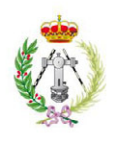

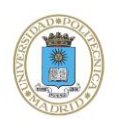

## <span id="page-12-0"></span>**6.- INSTRUMENTACIÓN**

### <span id="page-12-1"></span>**6.1. DETERMINACIÓN DE LA PROFUNDIDAD**

La medición de la profundidad es bastante sensible a las variaciones de temperatura, salinidad, presión y densidad del agua. Para calcular la velocidad del sonido en función de estos parámetros, se emplea instrumentación capaz de reproducir el perfil de la velocidad del sonido en toda la columna de agua. El instrumento más común para esta práctica es el "Perfilómetro de sonido".

### <span id="page-12-2"></span>**6.1.1. Perfilómetro de sonido**

El sensor de velocidad de sonido *SVPlus* de la marca *Applied Microsystems LTD* (Fig. 2), es un instrumento autocontenido y multiparámetro, diseñado para adquirir medidas de velocidad de sonido en el agua, temperatura y presión, obteniéndose perfiles de dichas variables con respecto a la profundidad.

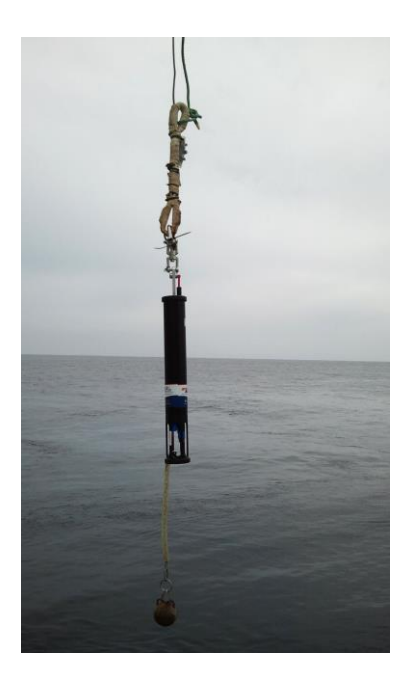

Figura 2. Perfilómetro de sonido.

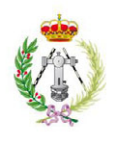

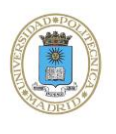

Este instrumento está preparado para grabar datos en función de diversos parámetros, según la programación que se le realice, pudiendo tomarse los mismos por incrementos de profundidad, incrementos de tiempo y por incrementos de cambio en la velocidad del sonido. Las características y precisiones de los distintos parámetros se sintetizan en la Tabla 1.

| Frecuencia señal  | $1MHz$ ( $\pm$ 5,5 NM/ $^{\circ}$ C) |
|-------------------|--------------------------------------|
| Rango velocidad   | 1400 - 1550 m/s                      |
| Resolución        | $0,015 \; \text{m/s}$                |
| Precisión         | $\pm$ 0,06 m/s (R.M.S)               |
| Rango temperatura | $-2^{\circ}$ C a 32 $^{\circ}$ C     |

Tabla 1. Propiedades del perfilador de velocidad del sonido *SVPlus*.

Para el arriado e izado de estos equipos se utiliza el torno hidrográfico del buque, siendo ayudado por el sistema de posicionamiento dinámico a fin de mantener la verticalidad del equipo.

La finalidad de la realización de los perfiles de velocidad del sonido, es mejorar la calidad de los datos obtenidos mediante la ecosonda multihaz.

## <span id="page-13-0"></span>**6.1.2. Ecosonda Multihaz**

El empleo de las ecosondas multihaz para la elaboración de batimetrías se ha convertido en la tecnología actual. Dicho sistema, que permite cumplir las normas estándar de la Organización Hidrográfica Internacional (OHI), proporciona un conocimiento preciso y completo de la profundidad y morfología de los fondos marinos.

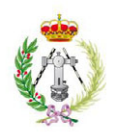

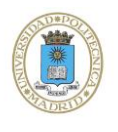

El sistema multihaz utilizado para el levantamiento batimétrico de este proyecto es un sistema de la marca *Simrad*, modelo *EM-3002D* de alta resolución. En la figura 3 se muestran las especificaciones técnicas. Trabaja en profundidades de 0.5 a 200 m con una frecuencia de 300 KHz y tiene una cobertura de más de 10 veces la profundidad, para medir profundidades mediante la transmisión de pulsos acústicos desde la superficie, mediante dos transductores y la recepción del eco desde el fondo marino por los propios transductores.

### Technical specifications

#### **Operational specifications**

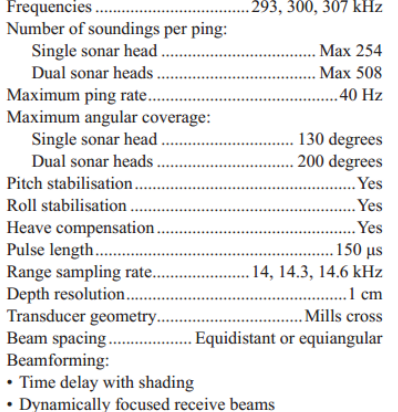

#### **Seabed image data**

- Composed from beamformed signal amplitudes
- Range resolution 5 cm.
- Compensated for source level and receiver sensitivity, as well as attenuation and spherical spreading in the water column.
- Amplitude resolution: 0.5 dB.

#### **External sensors**

- Position
- Heading
- Motion sensor (Pitch, roll and heave)
- · Sound velocity profile
- · Sound velocity at transducer.
- Clock synchronisation (1 PPS)

#### **Environmental and EMC specifications**

The system meets all requirements of the IACS E10 specification. The Operator Station, LCD monitor and Processing Unit are all IP22 rated.

#### **Dimensions and weights**

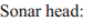

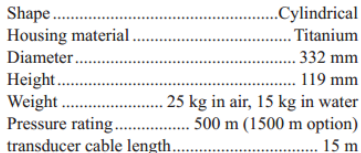

#### **Sonar Processing Unit:**

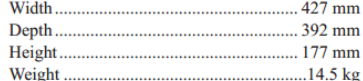

#### **Operator Station:**

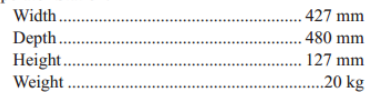

#### 19" industrial LCD monitor:

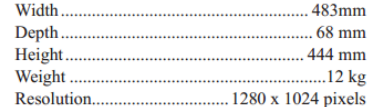

All surface units are rack mountable. Dimensions exclude handles and brackets.

Figura 3. Especificaciones técnicas ecosonda multihaz *EM 3002D*.

Una de las ventajas de las ecosondas multihaz en comparación con las ecosondas monohaz, es que las multihaz cubren grandes extensiones de terreno, minimizan los costes de operación y ganan en rapidez.

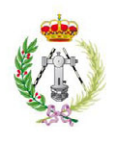

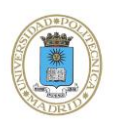

El sistema en general está integrado por un conjunto de transductores para transmisión y otro para recepción. Cuenta con una unidad de control y procesado y una unidad de operador formada por una estación de trabajo (PC) , estación que incluye un software con todos los controles de calidad e integración de datos (Fig. 4).

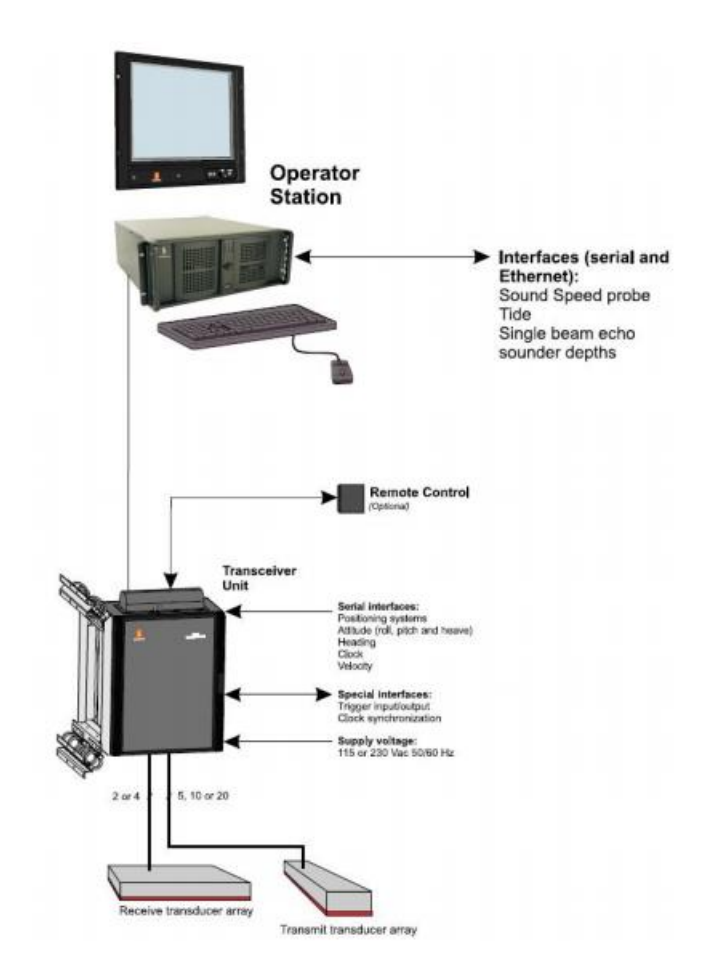

Figura 4. Diagrama de las unidades del sistema y de las interfaces de la ecosonda multihaz *EM 3002D*.

## <span id="page-15-0"></span>**6.2. TÉCNICAS DE POSICIONAMIENTO**

## <span id="page-15-1"></span>**6.2.1. Sistemas de navegación**

La navegación se efectuó utilizando el sistema de navegación y batimetría *OLEX* (Fig. 5). Se trata de un sistema modular compuesto por un ordenador central, una unidad de CD-Rom,

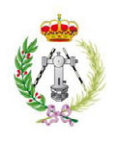

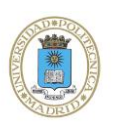

un monitor y un panel de control. Permite la navegación usando cartografía electrónica, cumpliendo todos los estándares requeridos para este tipo de navegación. En él, la posición real del barco se muestra en la carta náutica electrónica, basándose en la información de los sensores de navegación. De este modo el símbolo del barco puede observarse relacionado con todos los eventos de la navegación, rutas planificadas, objetos en tierra, faros, jaulas de peces, líneas batimétricas, límites de seguridad, etc.

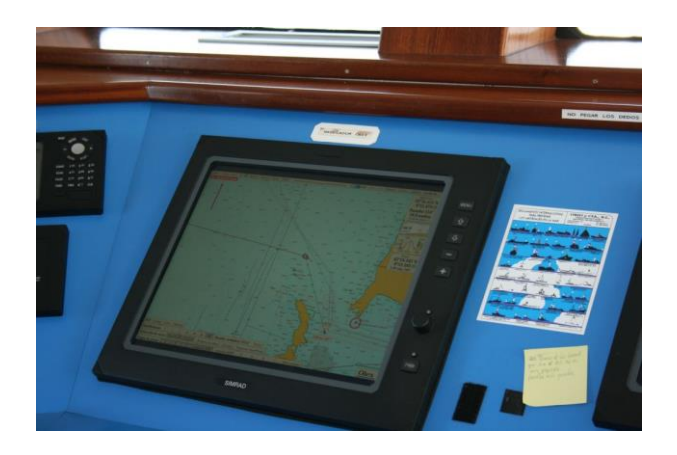

Figura 5. Pantalla de control *Olex*.

El posicionamiento se realiza mediante un sistema de posicionamiento y orientación *Seapath 200* y un GPS Diferencial. A bordo del *B/O Emma Bardan*, se ha utilizado un navegador diferencial modelo *Trimble Ag132* (Fig. 6).

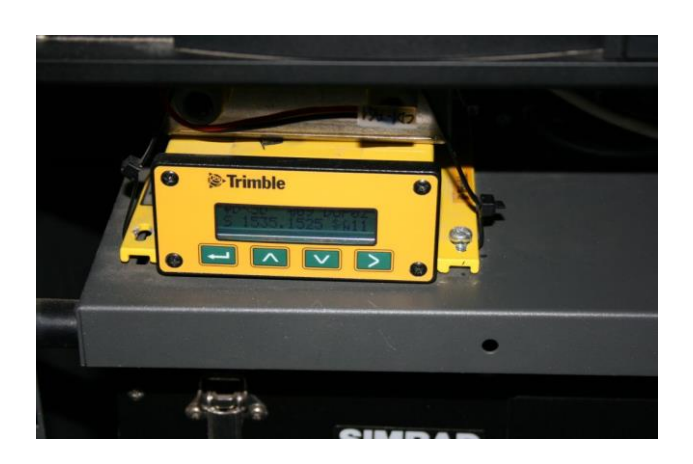

Figura 6. GPS Diferencial modelo *Trimble Ag132*.

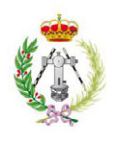

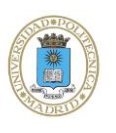

Básicamente, el sistema de posicionamiento consiste en una red de estaciones de referencia en tierra, que transmiten sus correcciones diferenciales a través de un satélite de comunicaciones geoestacionario, y son recibidas a bordo con una antena de reducidas dimensiones. La unidad opera con un modo conocido como "estación de referencia virtual": el propio receptor de comunicaciones, dispone de un sencillo navegador GPD integrado, de manera que conoce groseramente cuál es su posición. Recibidos los conjuntos de correcciones diferenciales de las ocho estaciones más próximas, el receptor ejecuta un algoritmo de filtrado de todas ellas, ponderadas en razón de la distancia existente entre cada una y la estación móvil. Como consecuencia, se sintetiza un juego de correcciones diferenciales, optimizado para la posición del móvil y empaquetado en los formatos convencionales.

En este Proyecto Fin de Carrera, todas las posiciones han sido calculadas en el sistema de referencia WGS 84, en el que los navegadores GPS refieren sus datos. Esto evita la existencia de errores incontrolados por transformación de coordenadas.

### <span id="page-17-0"></span>**6.2.2. Sistemas de posicionamiento**

El sistema de posicionamiento y orientación ha sido el equipo *Seapath 200* (Fig. 7), compuesto de 4 subsistemas bien diferenciados:

- 1. Sistema de posicionamiento por GPS para la obtención de la posición en tiempo real con una precisión submétrica.
- 2. Sistema de navegación inercial (IMU) para proporcionar al sistema en tiempo real los valores de Alteada o altura de ola (*Heave*), Cabeceo (*Pitch*), Balanceo (*Roll*), Guiñada o giro (*Yaw*).
- 3. Sistema de procesado de la señal (PCS) donde se encuentra todo el hardware y software del procesado de la información de los dos subsistemas anteriores.
- 4. Además cuenta con correcciones diferenciales mediante un receptor *Ag132*, y suscripción al servicio de correcciones diferenciales *OmniSTAR VBS AirSea.*

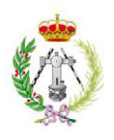

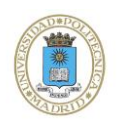

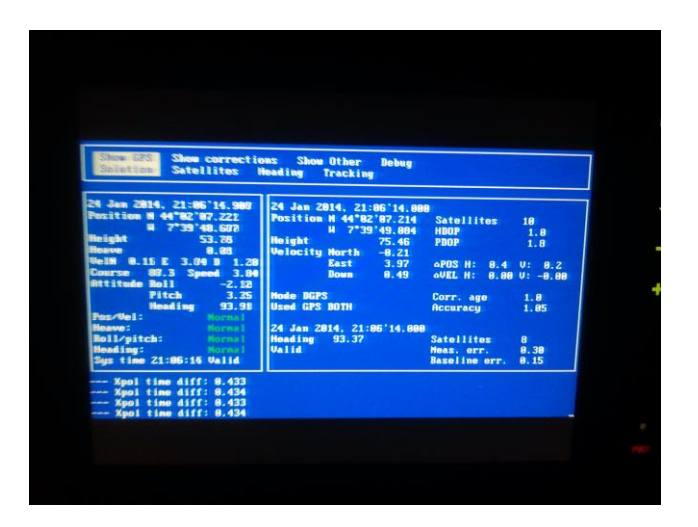

Figura 7. Pantalla de Control *Seapath200.*

## <span id="page-18-0"></span>**6.3. SISTEMAS INFORMÁTICOS DE APOYO**

Instalado en el Buque Oceanográfico *Emma Bardán* existe un servidor central (Fig. 8), que permite la visualización de los parámetros de navegación y de la estación meteorológica, así como la utilización de las impresoras conectadas en red. Así mismo, recoge los datos de posición y navegación y los distribuye a los distintos equipos que lo requieran. Estos datos quedan igualmente grabados en el disco duro del sistema.

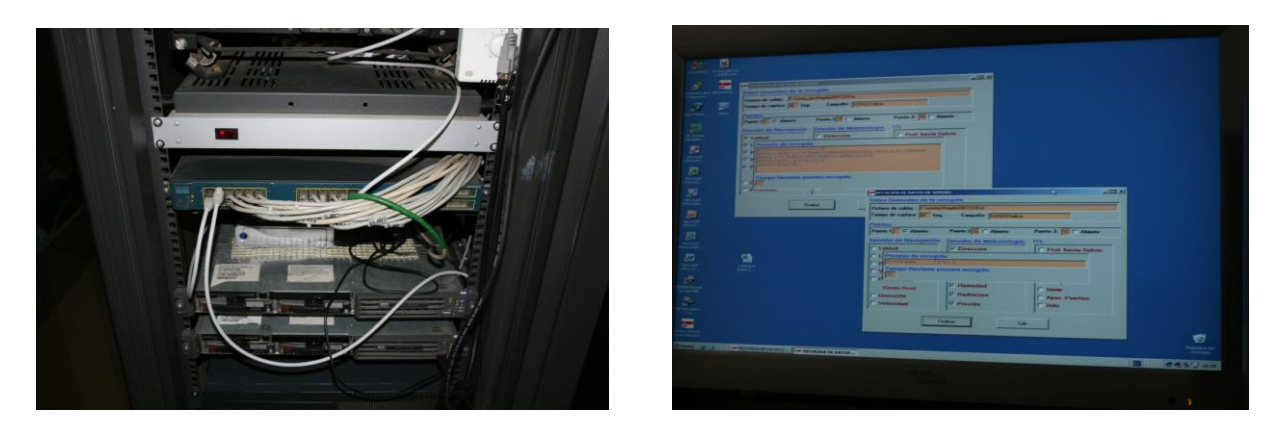

Figura 8. Servidores y pantalla de control del posicionamiento y estación meteorológica.

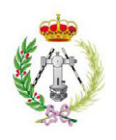

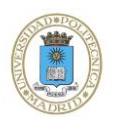

A continuación, se muestra la distribución de los equipos utilizados en la realización de campañas batimétricas (Fig. 9), y una visión general del laboratorio de acústica del *B/O Emma Bardán* (Fig. 10).

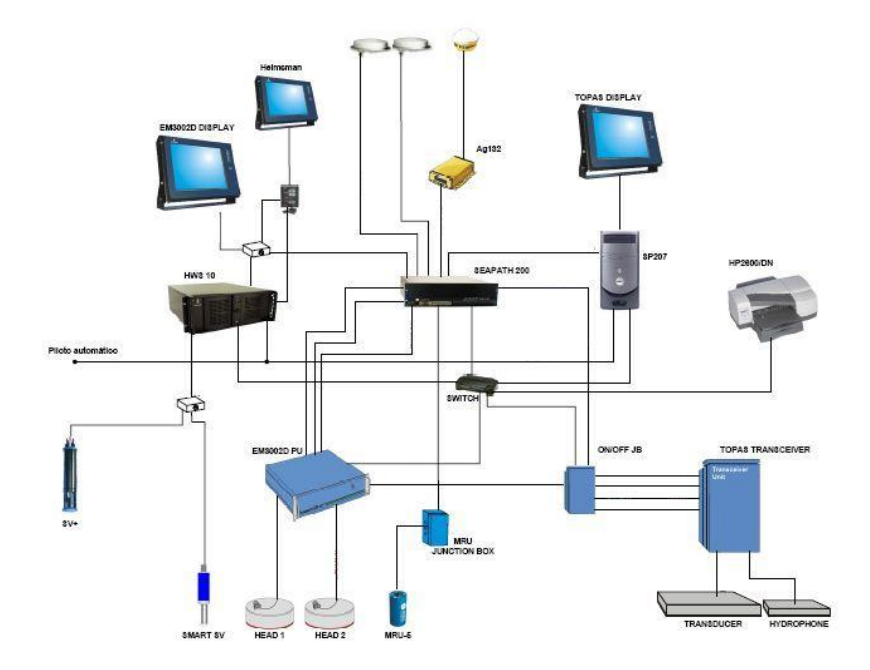

Figura 9. Esquema y distribución de equipos utilizados para la realización de las campañas.

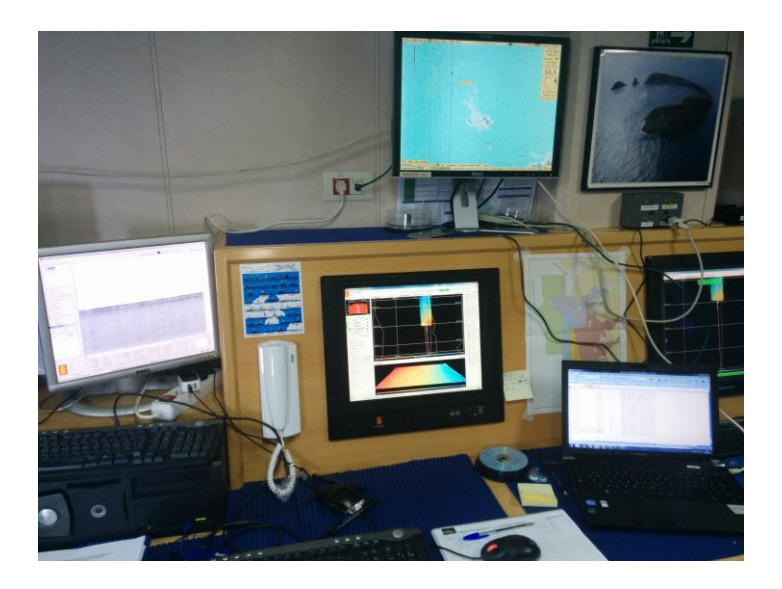

Figura 10. Laboratorio de acústica del *B/O Emma Bardán* con las pantallas de control *Helmsman* y display de la ecosonda *EM-3002D.*

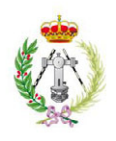

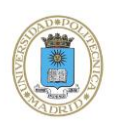

## <span id="page-20-0"></span>*7.- METODOLOGÍA DE TRABAJO EN CAMPAÑA*

## <span id="page-20-1"></span>**7.1. PLANIFICACIÓN DETALLADA DEL LEVANTAMIENTO**

Para el levantamiento batimétrico del Islote Montaña Clara se tuvieron en cuenta las normas de trabajo y metodología establecidas por la Organización Hidrográfica Internacional (OHI) tanto para la toma de datos como para el procesado de información geofísica. Los criterios fueron los siguientes:

 La planificación y cálculo de las líneas batimétricas se llevaron a cabo de tal manera que la cobertura fuese del 100% sin dejar huecos (Fig. 11).

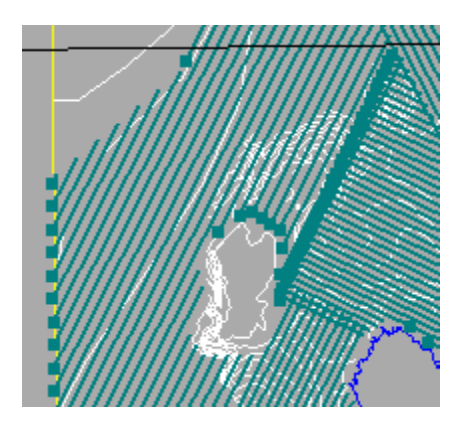

Figura 11. Planificación de líneas de navegación.

- Para solapar la zona barrida en cada pasada con la realizada previamente, la navegación se efectuó según líneas paralelas o subparalelas a las isóbatas y equidistantes entre 50 y 180 metros, dependiendo de la profundidad. De tal manera que existiese una cierta superposición de los haces.
- Se realizaron diariamente perfiles de velocidad del sonido y se integraron en la ecosonda multihaz para la realización de un correcto cálculo de la trayectoria de los haces al refractarse en las distintas masas de agua con diferentes características de velocidad del sonido en función de la profundidad y zonas de trabajo.

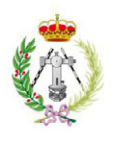

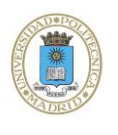

- La derrota del barco se efectuó a la máxima velocidad que permitió el estado de la mar y la calidad de la información a obtener. En este proyecto fue de 7.5 nudos.
- En el caso de zonas someras (menos de 15 metros) y próximas a costa, se exploraron en un día de mar calma. Adaptando las líneas de planificación a las irregularidades de la costa.

## <span id="page-21-0"></span>**7.2. VELOCIDAD DE SONIDO EN EL AGUA**

La velocidad de sonido en la masa de agua es un factor importante, ya que es una variable fundamental a la hora de determinar con precisión la profundidad del fondo marino. Este dato de velocidad de sonido se introduce en el sistema para calcular correctamente la trayectoria de los haces al refractarse en las distintas capas de agua con distintas características de velocidad de sonido (Special Issue, 1990; Acosta, 2003).

Por este motivo es necesario realizar diversos perfiles de velocidad del sonido, para obtener un control sobre la calidad de los datos batimétricos adquiridos. La metodología de trabajo es la siguiente:

- 1. El primer perfil se realiza una vez se llega a la zona de trabajo y en el punto estimado de mayor profundidad.
- 2. Antes de realizar la cala, es necesario programar la tasa de toma de datos del sensor a lo largo de la columna de agua. Para ello, se utiliza el programa *Smart Talk* (Fig.12).

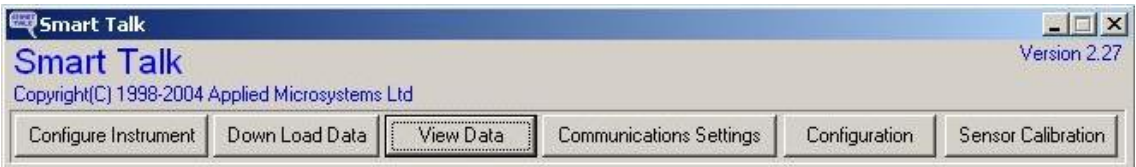

Figura 12. Display del programa *Smart Talk*.

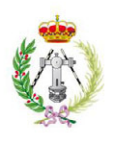

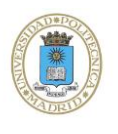

- 3. Programado el sensor se procede a su arriado. Una vez que el perfil está en el agua se deja atemperar durante dos minutos. Pasado este tiempo, se larga a la profundidad indicada.
- 4. Finalizada la toma de datos, éstos son volcados a un ordenador mediante el programa S*mart Talk*. Se creará un fichero *.cnv* que habrá que transformar para su entrada en el programa *Seafloor Information System (SIS)* (Fig. 13).

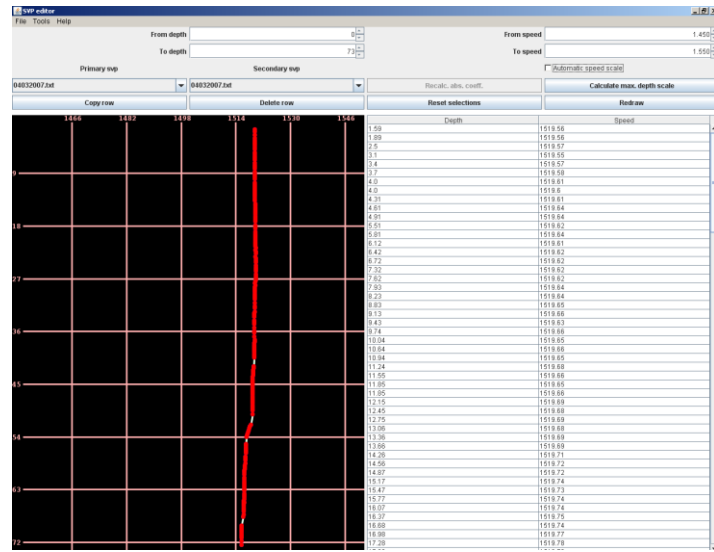

Figura 13. Visualización de los datos del perfil de velocidad de sonido en el programa *SIS.*

5. Durante la toma de datos del perfil, se rellena un estadillo con coordenadas del punto donde se lanza, hora de arriado e izado, incidencias, etc… (Anejo II)

La realización de nuevos perfiles está condicionada a la calidad de los datos obtenidos con la ecosonda multihaz.

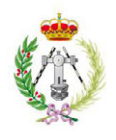

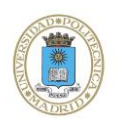

## <span id="page-23-0"></span>**7.3. ADQUISICIÓN DE DATOS BATIMÉTRICOS**

La ecosonda multihaz basa su funcionamiento en la emisión a una determinada frecuencia y en diferentes direcciones, de un número variable de haces de sonido, barriendo el terreno transversalmente en el sentido de avance de la embarcación (Fig. 14) .

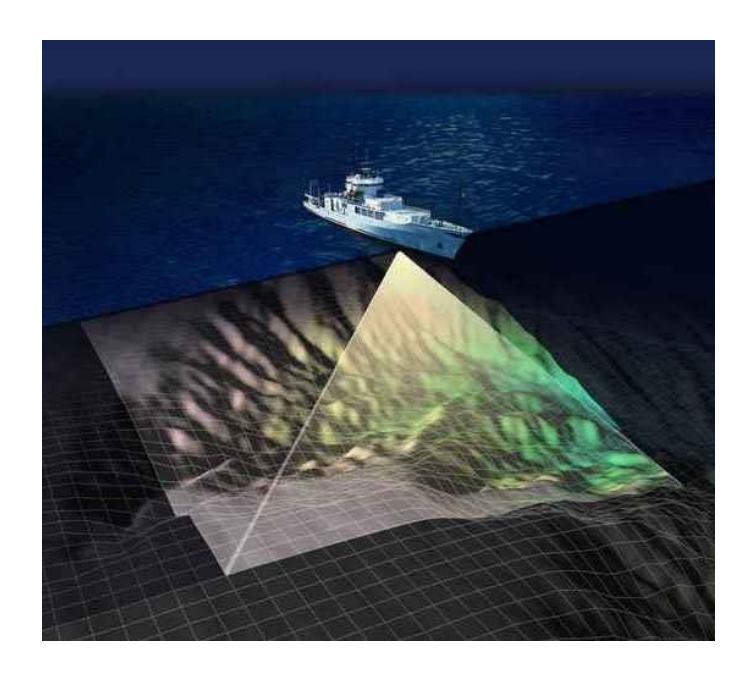

Figura 14. Emisión de los haces de sonido ordenados en forma de abanico.

 Dichos haces de sonido al alcanzar el fondo del mar, son devueltos hacia la superficie y el retorno es recibido por los transductores del barco, determinándose mediante la aplicación de las oportunas correcciones, la profundidad a la que se encuentra el fondo en el área que se va cubriendo según la derrota del barco.

Los datos tomados con la ecosonda multihaz *EM-3002D* se registran en una estación de trabajo con el programa de adquisición *SIS*. Este software registra los datos de forma digital (posición, profundidad, velocidad del sonido, reflectividad, etc…) en un disco duro. Estos datos pueden ser visualizados casi en tiempo real con el programa de adquisición (Fig. 15).

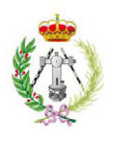

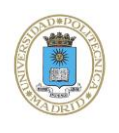

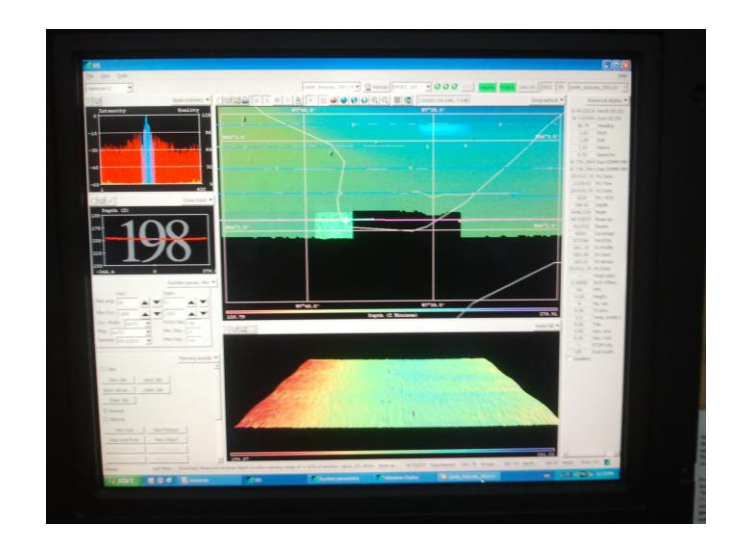

Figura 15. Captura de pantalla del programa de adquisición de datos *Seafloor Information System (SIS).*

### <span id="page-24-0"></span>**7.3.1. Calibración de la sonda multihaz**

La ecosonda multihaz debe estar calibrada para asegurar y verificar la consistencia de los datos que se van a obtener. La calibración consiste en identificar y cuantificar los errores sistemáticos (Fig. 16) que degradan las mediciones de profundidad.

Las fuentes de error más importantes son:

- Desviación por balanceo (*Roll*).
- Desviación por cabeceo (*Pitch*).
- Desviación por rumbo (*Yaw*).
- Retardo de tiempo del sistema de posicionamiento.

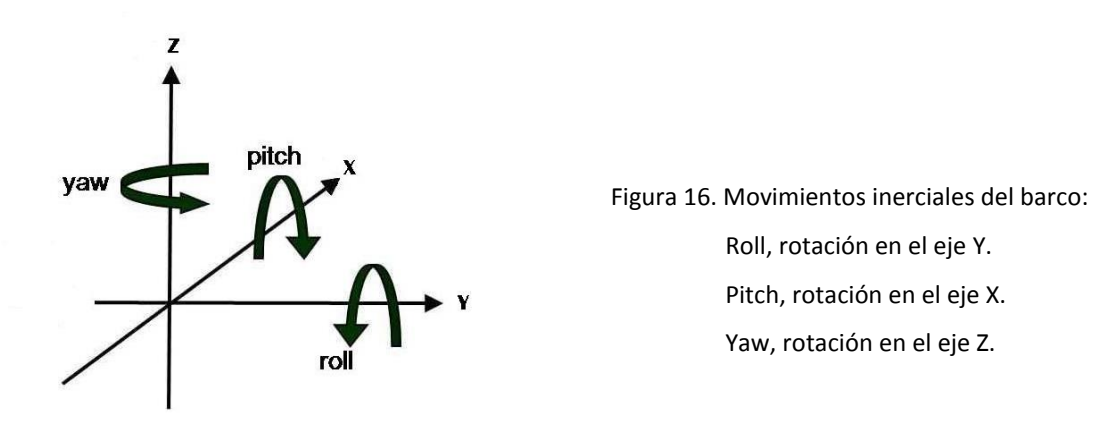

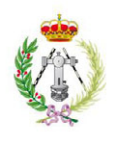

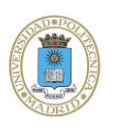

Antes de efectuar las líneas de levantamiento para calcular los valores de calibración, es necesario obtener un perfil de velocidad del sonido en el agua, este trabajo se ha de realizar en la zona de calibración y hasta la máxima profundidad de trabajo, con la total seguridad de que es correcto, y se ha de introducir en el programa para su aplicación.

Para sondas multihaz de aguas someras que tengan dos transductores, se tienen que efectuar líneas de calibración por cada transductor de forma independiente.

## CALIBRACIÓN DE LA DESVIACIÓN POR BALANCEO

Transductor 1 (Babor)

Se deben realizar dos líneas en una misma dirección, separadas entre sí el 90% de la cobertura por babor y en sentido opuesto (Fig. 17), sobre un fondo aplacerado (se dice del fondo del mar que es llano y poco profundo) y una longitud de líneas de aproximadamente 500m, a una velocidad no superior a 8 nudos.

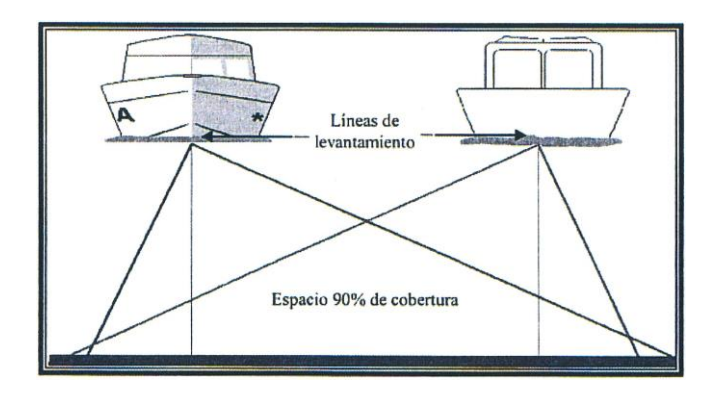

Figura 17. Calibración del Balanceo del transductor de babor. Vista frontal.

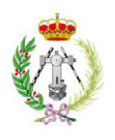

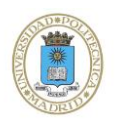

La línea corredor, se utiliza para comparar los datos tomados en los dos sentidos y ésta se debe colocar perpendicular a la línea de navegación (Fig. 18).

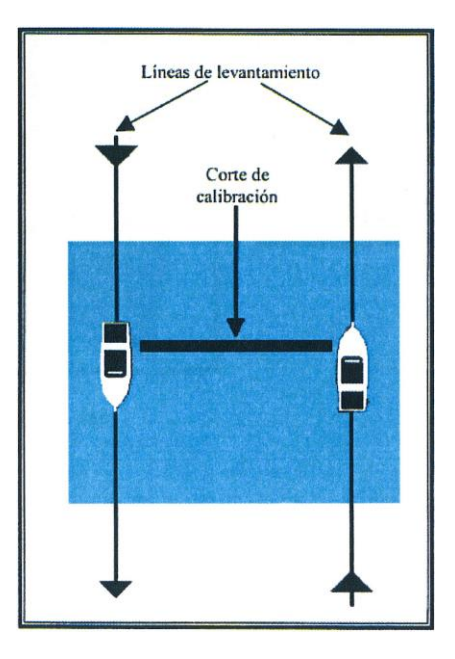

Figura 18. Calibración del Balanceo del transductor de babor. Línea corredor. Vista cenital.

• Transductor 2 (Estribor)

Las características de los trabajos serán las mismas que para el transductor 1 (Fig. 19 y 20).

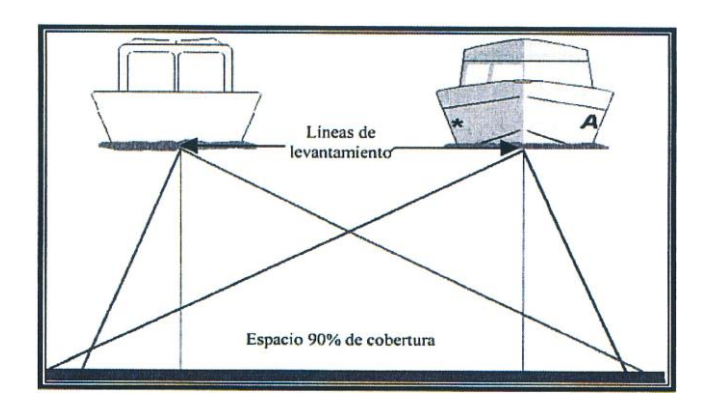

Figura 19. Calibración del Balanceo del transductor de estribor. Vista frontal.

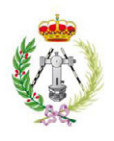

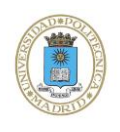

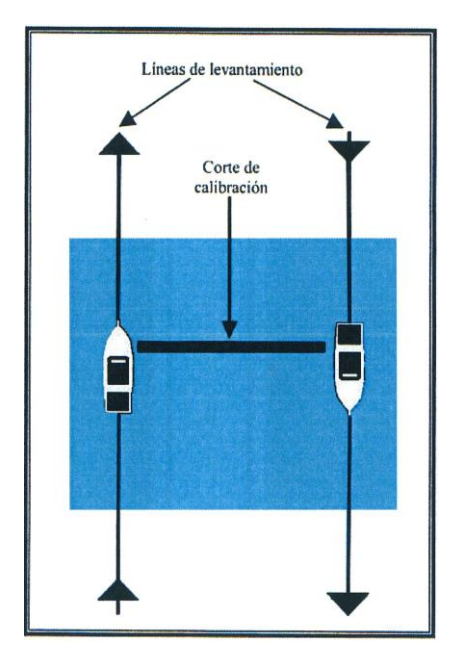

Figura 20. Calibración del Balanceo del transductor de estribor. Línea corredor. Vista cenital.

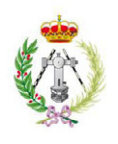

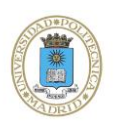

## CALIBRACIÓN DE LA DESVIACIÓN POR CABECEO

Se realizan dos líneas en la misma dirección y en sentidos opuestos, a velocidades distintas, sobre un fondo con una pendiente continua pero no demasiado abrupta (entre 10° y 20°). Será necesario algún elemento topográfico destacado que deberá ser siempre barrido por el haz central (Fig. 21). La longitud de las líneas será de aproximadamente 500m. La línea corredor en este caso debe ser paralela a la línea de estudio sobre la trayectoria del barco (Fig. 22).

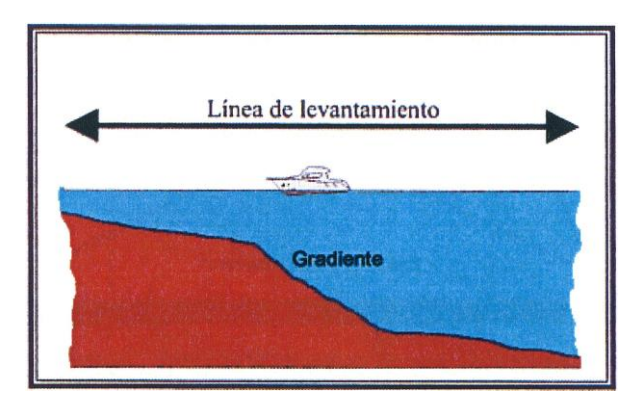

Figura 21. Calibración del Balanceo. Vista lateral.

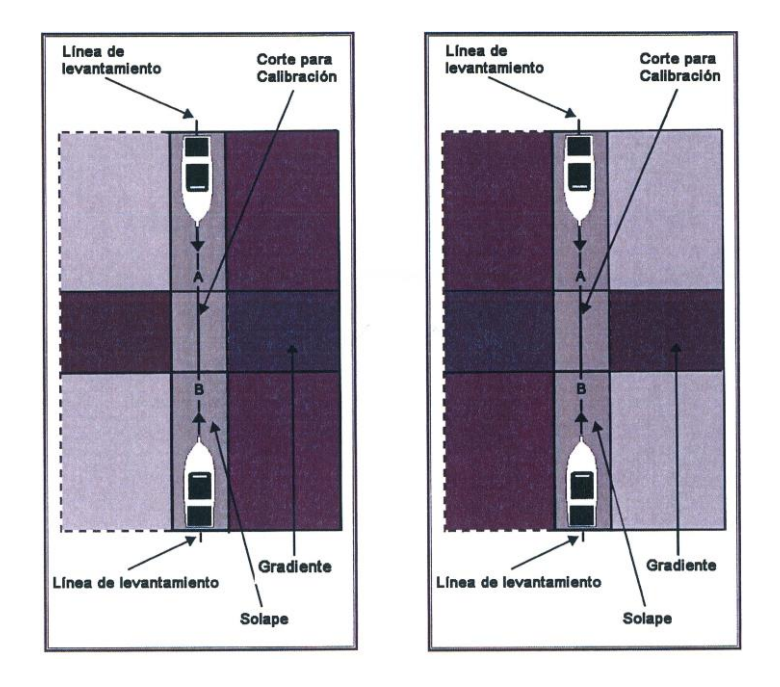

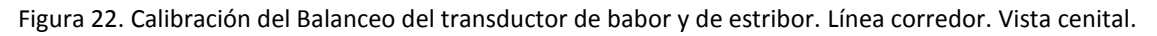

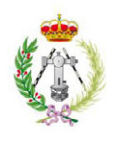

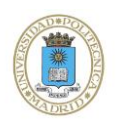

## CALIBRACIÓN DE LA DESVIACIÓN POR RUMBO

Se deben de realizar dos pares de líneas paralelas por cada transductor en sentidos opuestos a cada lado de un accidente batimétrico destacado, con un solape del 15% aproximadamente (Fig. 23, 24 y 25).

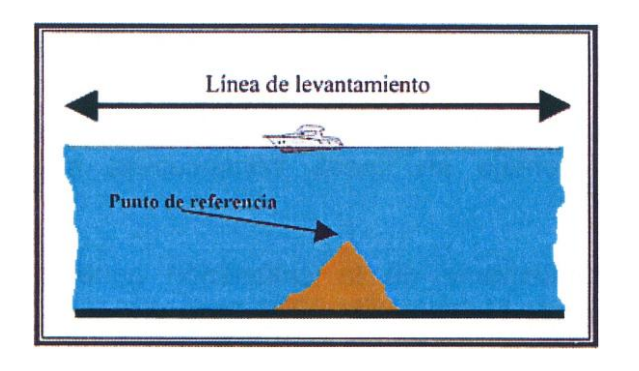

Figura 23. Calibración del Giro. Vista lateral.

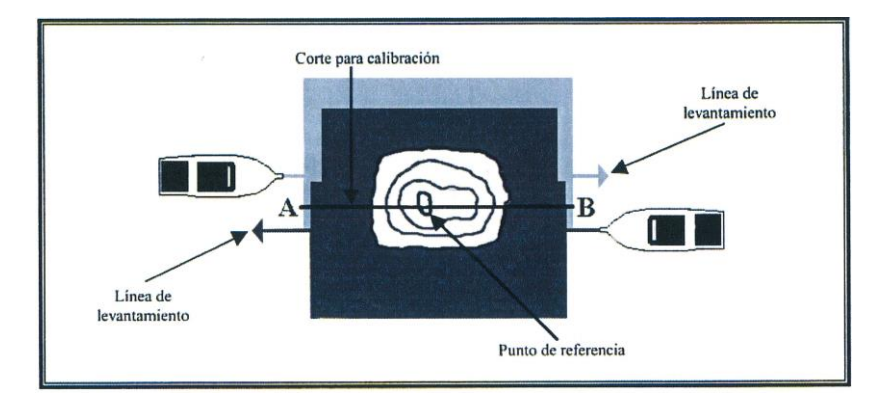

Figura 24. Calibración del Giro del transductor de babor. Vista lateral.

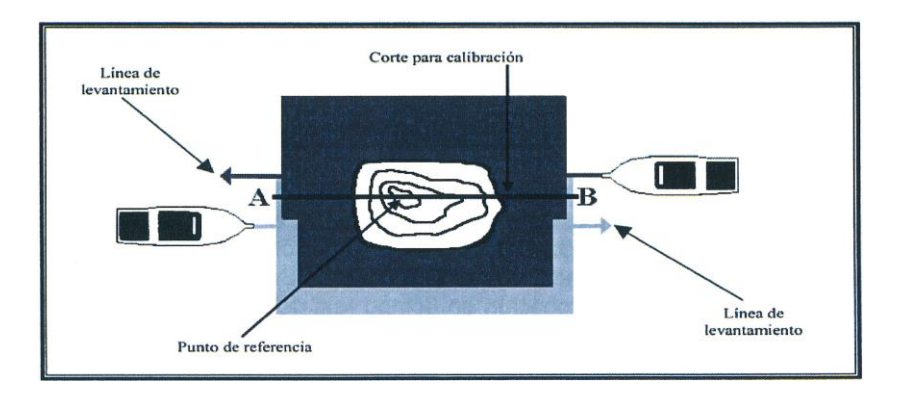

Figura 25. Calibración del Giro del transductor de estribor. Vista lateral.

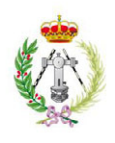

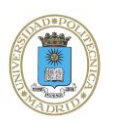

Ni el mejor procesado puede mejorar la calidad de un conjunto de datos incorrecto. Por tanto, está claro que los valores erróneos deben ser detectados lo antes posible en el flujo de controles y correcciones. Por eso son tan importantes todos los sistemas de control y detección temprana de errores que se emplean simultáneamente en la recogida de los datos (Muñoz et al., 1997).

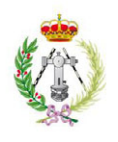

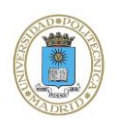

## <span id="page-31-0"></span>**7.3.2. Normas para la toma de datos con multihaz**

 Respecto a la forma de operar, con el fin de facilitar el posterior procesado, así como la identificación de los ficheros, las normas de operación son las siguientes:

- 1. Las líneas de planificación del trabajo que se programaron, se denominarán por el día y mes correspondientes, seguidos del número de línea.
- 2. Al cruzar los límites de cada cuadrícula de 1' x 1' de grado, se debe cerrar y abrir un nuevo fichero, cuya nomenclatura contiene el número de tramo de línea que comenzará por el valor 1 el primer día de campaña y continuará correlativo hasta el final, así como el año, mes, día y hora de apertura del fichero. Evitándose de esta forma repeticiones y posibles confusiones.

1416\_20070302\_141223\_ShipName.all

- 3. Durante la adquisición de datos se va rellenando un estadillo, en el cual se apuntan: la fecha, la hora de comienzo de cada fichero, su nombre, el tramo de línea, la cuadrícula a la que corresponde, los Mb que contiene, la velocidad del barco, el rumbo, la profundidad, el archivo de sonido utilizado y por último una columna de incidencias y observaciones que se estimen pertinentes (Anejo II)
- 4. Al final del día se graba un DVD con la información obtenida.

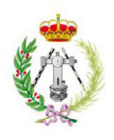

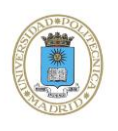

## <span id="page-32-0"></span>*8.- METODOLOGÍA DE TRABAJO EN GABINETE*

El trabajo en gabinete consiste en la ordenación, agrupación, tratamiento informático e integración de los datos obtenidos en la campaña. La metodología empleada en este Proyecto Fin de Carrera, se resume en las siguientes fases.

### <span id="page-32-1"></span>**8.1. TRABAJOS PREVIOS**

El primer paso, llamado **chequeo**, consiste en comprobar que los datos que se traen del barco son correctos. Para ello los datos brutos, se vuelcan en el ordenador y se examinan para comprobar su correcto funcionamiento sobre los programas en los que se van a procesar (Fig. 26).

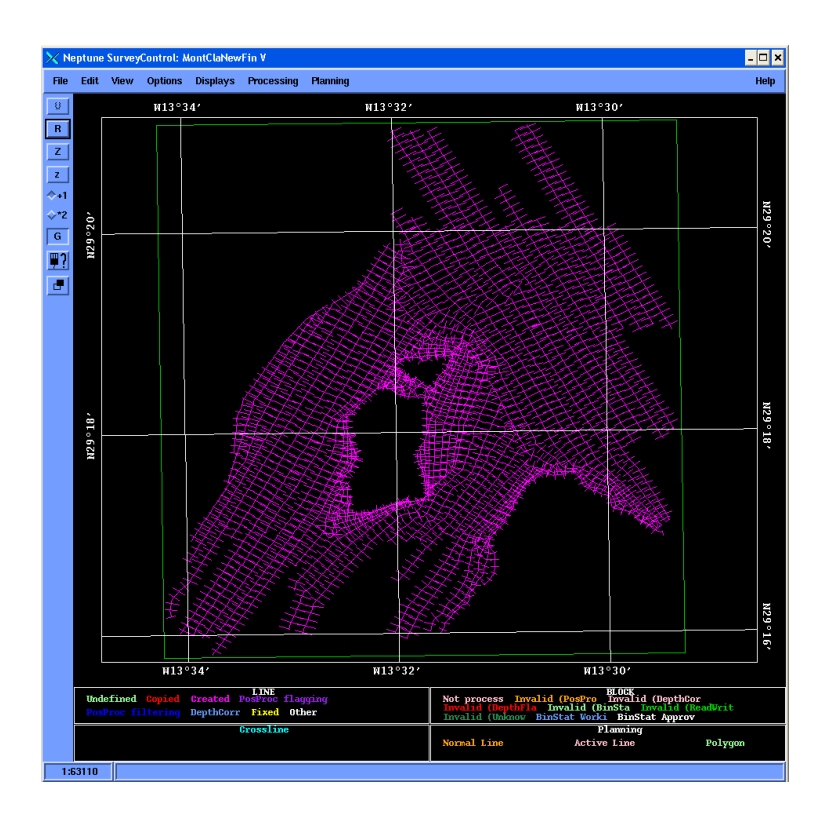

Figura 26. Captura de pantalla del programa de procesado Neptune, una vez volcados los datos en el ordenador.

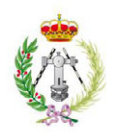

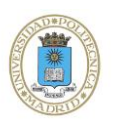

El proceso de corrección y limpieza de los datos de navegación se realiza, tanto de forma manual por el operador, como de forma automática siguiendo unas normas básicas introducidas previamente. Los datos no válidos, no son eliminados sino marcados individualmente y no son contemplados por el sistema en procesos posteriores.

Si algún archivo resultase dañado durante la fase de grabación, descarga o preprocesado, se solicitaría una nueva copia del archivo a los equipos del barco.

También se podrían encontrar huecos, la solución a este problema sería mandar las coordenadas al barco para que se navegue de nuevo por la línea rellenando dichos vacíos.

En este proyecto, se han revisado los archivos resultantes de la toma de datos, y se ha comprobado que no se ha tenido ninguna de las citadas incidencias.

Una vez se termina esta fase inicial de acuse de información, se procede a determinar la manera en que esos datos han de ser tratados. El volumen de información va a variar en función de la profundidad, en este caso la profundidad es menor de 200 metros, el volumen es tal, que resulta imposible tan siquiera actuar sobre los datos obtenidos en un solo día. En estos casos será necesario dividir la información geofísica en unidades más pequeñas para que el programa de procesado pueda manejarlos sin ningún tipo de problema.

Dentro del proyecto ESPACE, se ha definido una unidad de procesado con la misma longitud y anchura que se denomina cuadrícula. Esta unidad tiene 1'x1' de grado sexagesimal de extensión. Estas cuadrículas se procesarán individualmente y al final se irán uniendo e incorporando en un Sistema de Información Geográfica.

Cada cuadrícula, además, tiene una nomenclatura que la identifica unitariamente. Primero se asigna la letra W o E, según esté con respecto al meridiano de Greenwich, seguido de los grados y minutos de la latitud y después longitud expresados en grados sexagesimales y con respecto a la esquina inferior izquierda de la cuadrícula (Fig. 27).

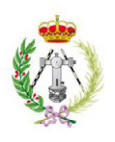

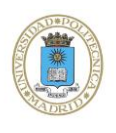

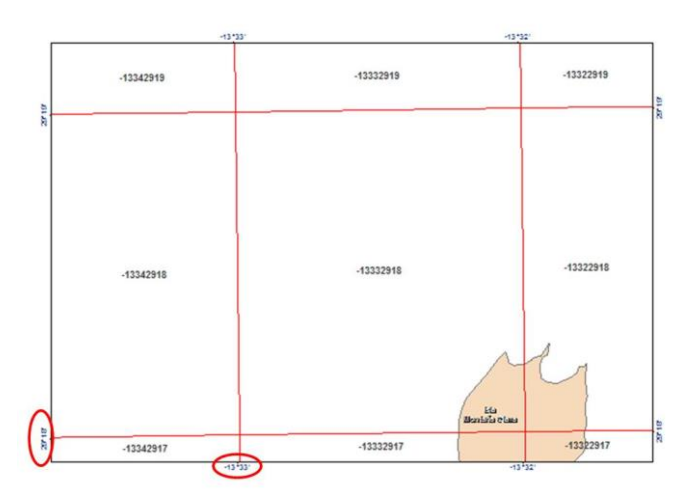

Figura 27. Ejemplo división en cuadrículas y nomenclatura de las mismas en *ArcGis*.

El siguiente paso se denomina **asignación** y consiste en ver qué líneas pertenecen a cada cuadrícula. Se visualizan todas las líneas en el programa de procesado, cada línea tendrá un número que el programa de adquisición les asigna, de esta manera se puede asociar cada línea a la cuadrícula a la que pertenece (Fig. 28).

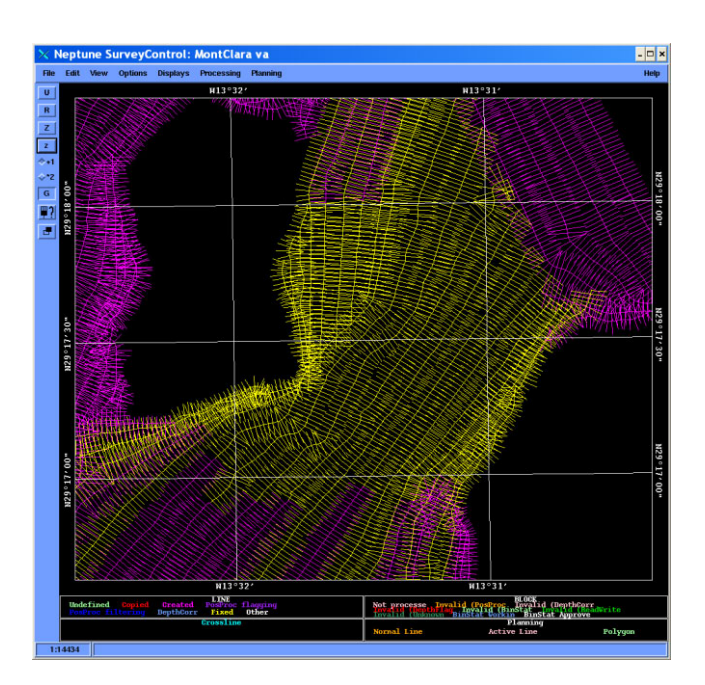

Figura 28. Asociación de líneas que pertenecen a una cierta cuadrícula.

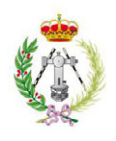

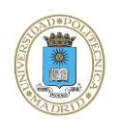

## <span id="page-35-0"></span>**8.2. PROCESADO DE DATOS BATIMÉTRICOS**

Se definen datos *Raw*, a los datos brutos que se traen del barco. Los datos *Proc,* son los datos transformados para poder ser tratados y los datos *XYZ* son los datos procesados.

El procesado de la información va a seguir el siguiente esquema:

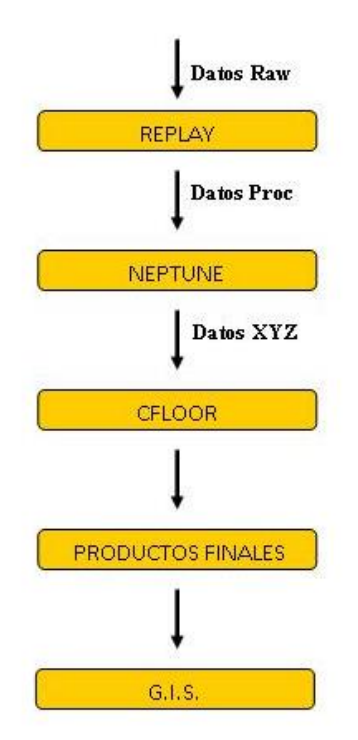

### <span id="page-35-1"></span>**8.2.1. Replay**

El primer proceso consiste en la transformación o desencriptación de los datos *Raw* en datos *Proc*, listos para ser procesados por el programa *Neptune*.

Esta transformación se realiza mediante un programa llamado *Replay*. En él se toman los datos de la carpeta origen (raw), que se ha creado previamente y se genera un nuevo proyecto de igual nombre en una carpeta destino (proc) (Fig. 29).
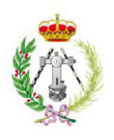

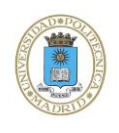

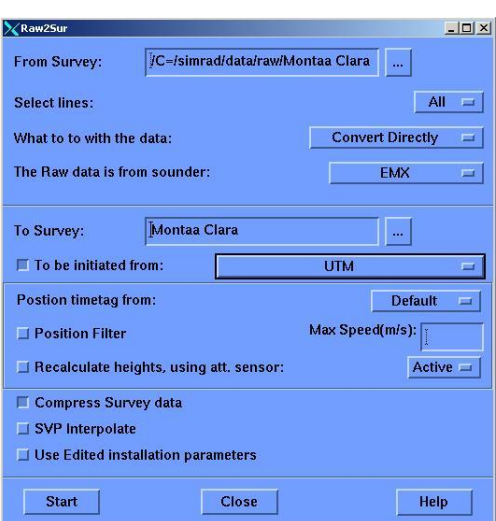

Figura 29. Display del programa Replay.

Una vez abierto el programa se selecciona la carpeta *raw* en *from Survey*. En *to Survey* se pone el mismo nombre de la carpeta de entrada. En este programa además, se establece un entorno de coordenadas sobre el que se referencian los datos. En este caso se elige UTM (en el botón debajo del *to Survey*).

En este proceso, por cada archivo *raw* perteneciente a una línea, se va a descomponer en varios archivos correspondientes a diversos parámetros tales como: profundidad, reflectividad, posición, perfil de velocidad asociado, etc… (Fig. 30).

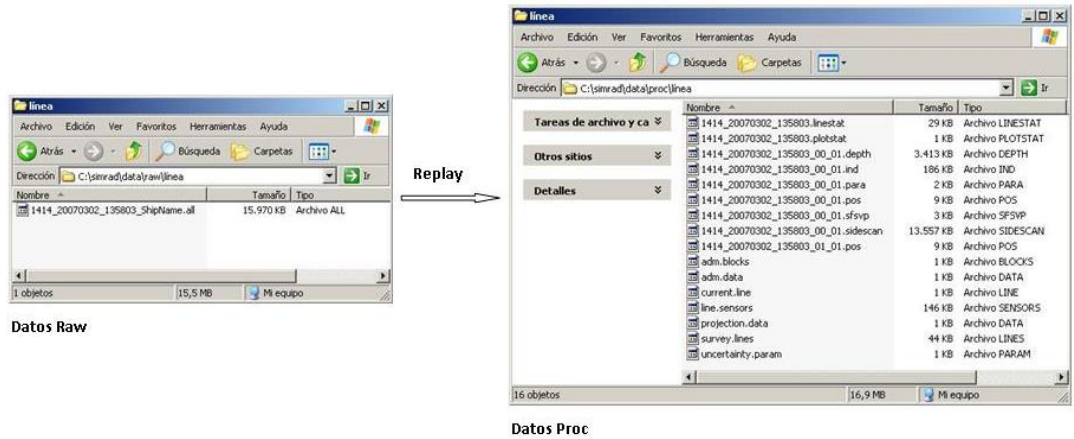

Figura 30. Datos *Raw* después de ser transformados a datos *Proc* mediante el programa *Replay*.

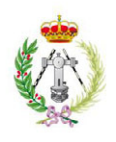

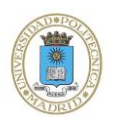

Una vez finalizada la transformación de todas las líneas *raw* y generado un directorio con los datos *proc*, esta carpeta ya se puede abrir con el siguiente programa de procesado. Dicho programa, es el denominado *Neptune*.

# **8.2.2. Neptune**

Es importante contar con un programa adecuado de procesado de datos, en el que una vez detectados ciertos errores, se disponga de herramientas precisas para su corrección y que igualmente sea capaz de manejar la gran cantidad de datos recogidos por las ecosondas multihaz. Por tanto, un programa específico para trabajar con los datos brutos de multihaz es básico para asegurar una exacta corrección de los mismos y un producto final correcto. El programa empleado en este Proyecto Fin de Carrera se denomina *Neptune* de la casa Kongsberg, está diseñado específicamente para manejar grandes volúmenes de medidas de sondas y dispone de diversos módulos para cada tarea específica en la secuencia del proceso de datos.

Los datos brutos transformados por el programa *Replay* y guardados como datos *proc* son la fuente de la que se sirve este programa.

El arranque del programa se produce a partir del display de la figura 31. En el que se selecciona una cuadrícula de la carpeta *proc* y un operador.

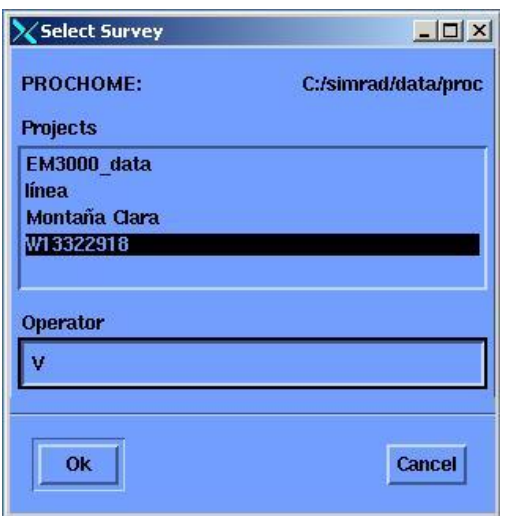

Figura 31. Ventana de arranque del programa *Neptune*.

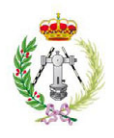

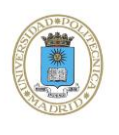

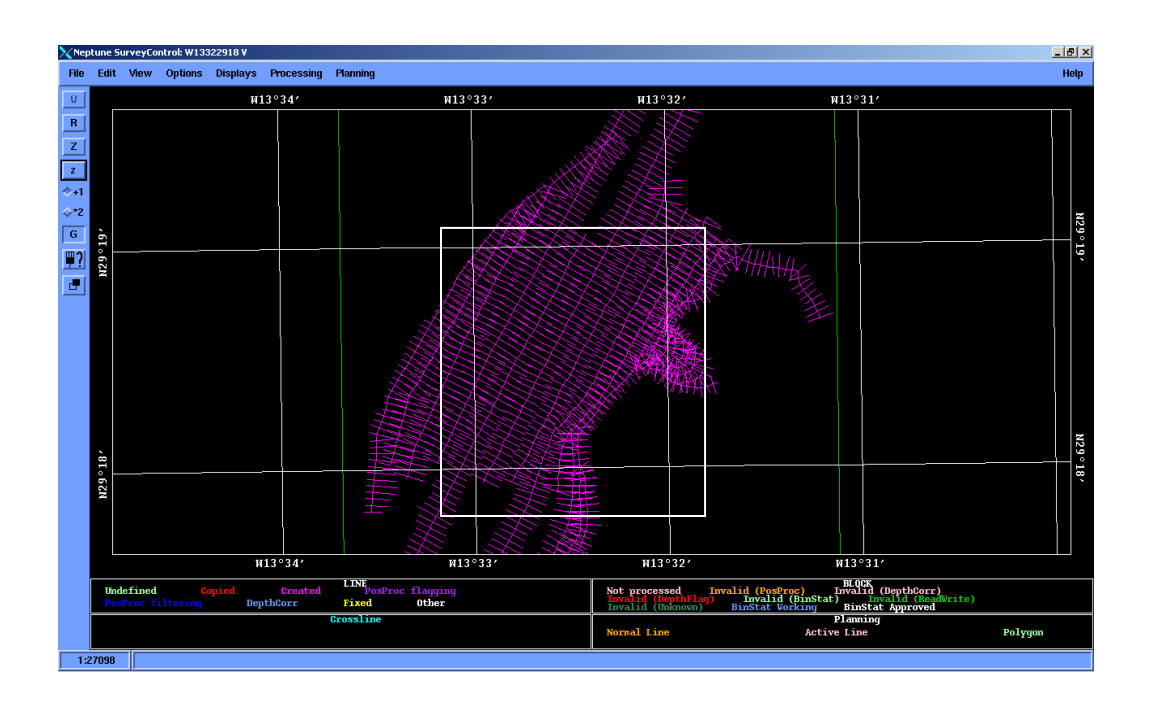

Se obtiene así una primera imagen de la cuadrícula sobre la que se va a trabajar (Fig. 32).

Figura 32. El cuadrado blanco indica la cuadrícula que se va a procesar.

En este momento es cuando se inicia el tratamiento y modificación de los datos. Se van a seguir una serie de operaciones en *Neptune* para cada cuadrícula a procesar:

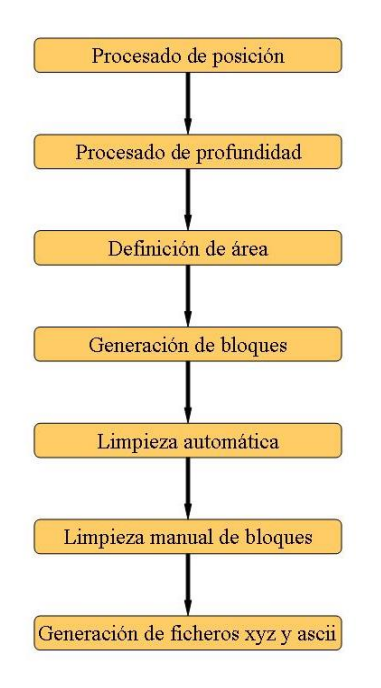

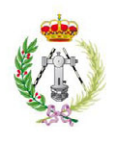

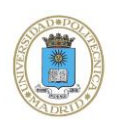

#### 1. PROCESADO DE POSICIÓN

Los datos de posición recogidos con el equipo GPS y que han sido incorporados por el programa de adquisición de datos se corrigen con respecto a la velocidad del barco. Los datos respecto a las velocidades se anotan en estadillos durante la campaña y en gabinete se realizan sencillos cálculos de transformación de nudos a m/s, obtención de velocidad media y máxima para el conjunto de líneas que forman la cuadrícula sobre la que se va a trabajar. Se deberán introducir dichos parámetros en la ventana que se detalla a continuación (Fig. 33).

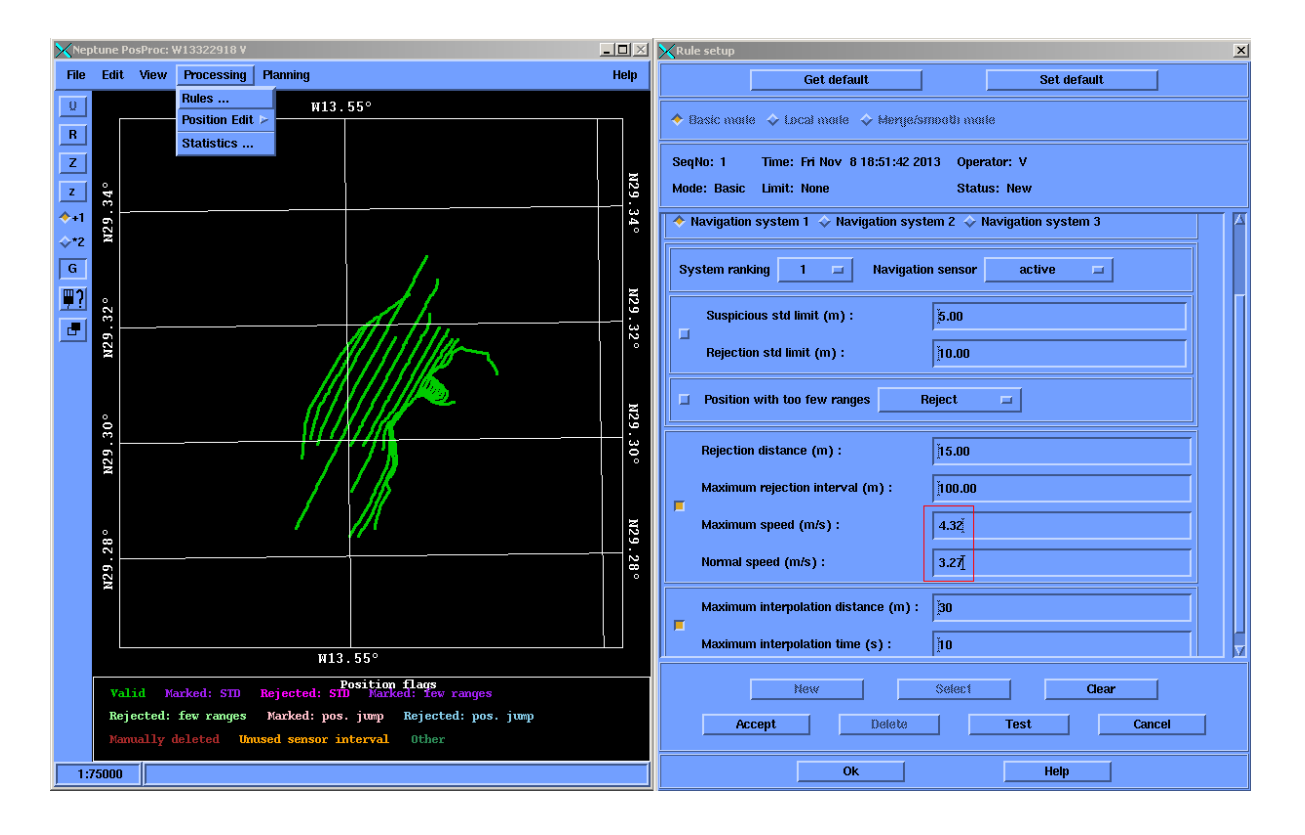

Figura 33. Velocidades media y máxima calculadas para el procesado de esta cuadrícula.

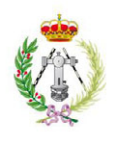

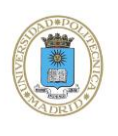

#### 2. PROCESADO DE PROFUNDIDAD

Un segundo paso en este proceso, está relacionado con los errores de adquisición que están íntimamente ligados a errores del sistema independientes de la posición, como pueden ser una incorrecta calibración, mareas, cabeceo del barco, etc. La mayoría de estos errores pueden ser compensados de forma casi automática mediante la introducción, por ejemplo, de ficheros de mareas, retrasos de tiempo, variaciones de inclinación o cabeceo, etc. Estas correcciones se realizan en el módulo de corrección de profundidad.

Previamente se debe generar un grid o malla de profundidad. La resolución espacial de la cuadrícula en el proyecto ESPACE es de 5x5 metros (Fig. 34).

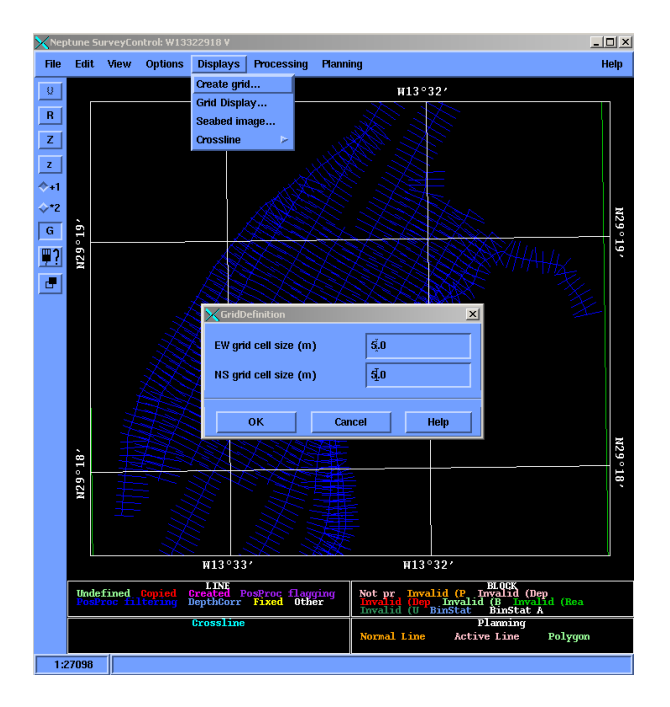

Figura 34. Creación de la malla de profundidades.

Se visualiza la malla de profundidades de la cuadrícula y se determinan las correcciones a efectuar. A continuación se muestran dos formas de visualización; Mean Depth y Sun Illumination (Fig. 35).

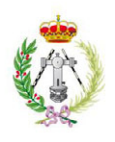

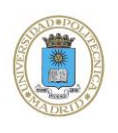

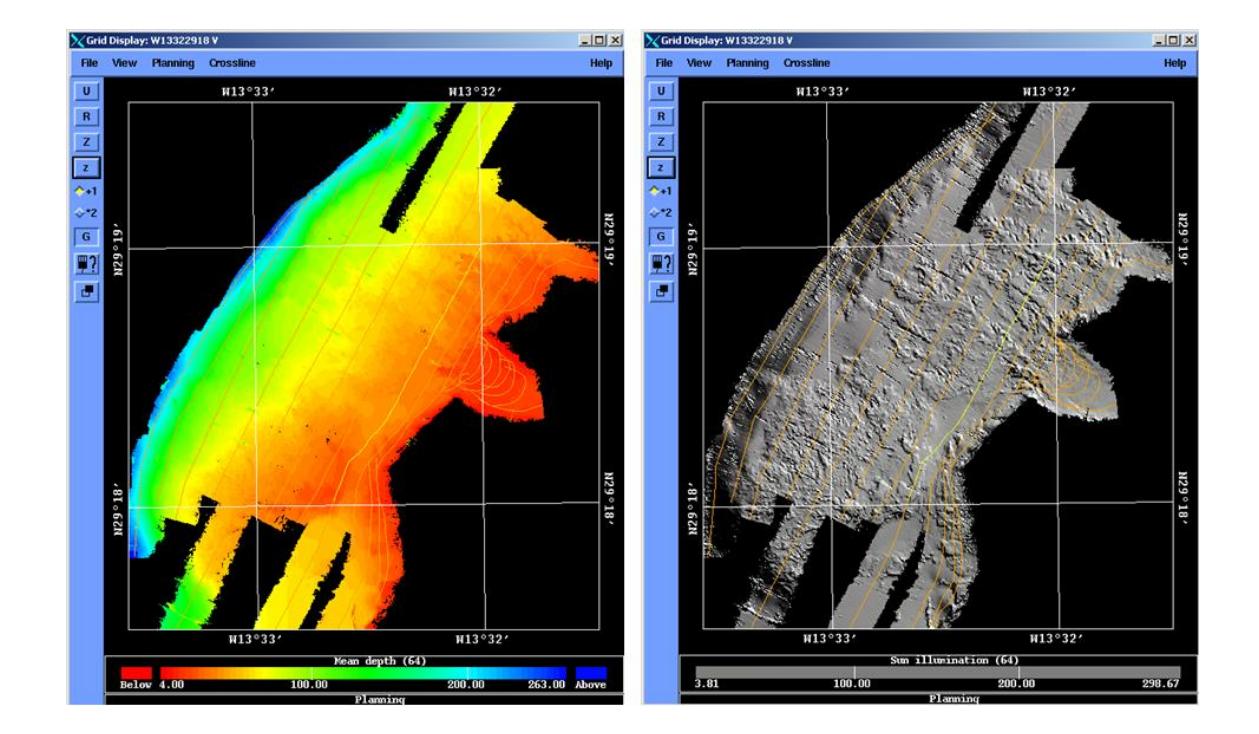

Figura 35. Visualización de la malla de profundidades.

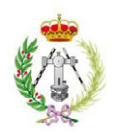

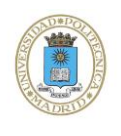

Las correcciones serán las siguientes:

#### A. CORRECCIÓN DE PROFUNDIDAD

Una primera modificación de los datos consiste en acortar el rango de profundidades de la zona predeterminada (Fig. 36), de tal forma que todas las profundidades mayores o menores que queden fuera de nuestra zona de interés se eliminen. Se tendrá que fijar la escala e indicar un rango de profundidades.

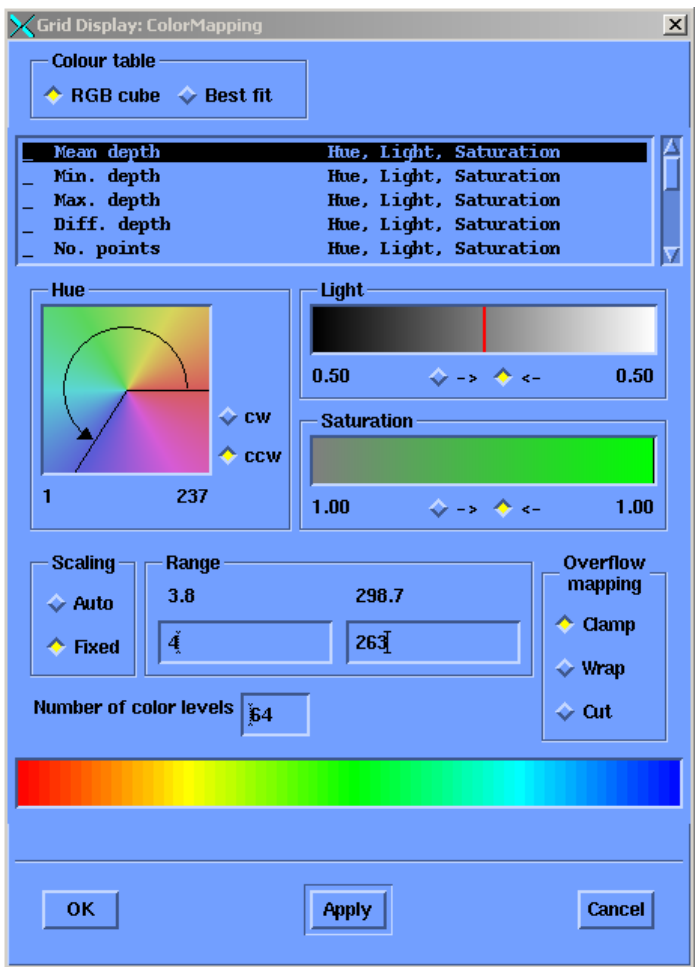

Figura 36. Display donde se corrigen las profundidades.

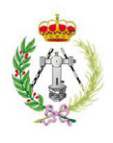

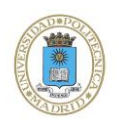

# B. CORRECCIÓN DE MAREAS

En la imagen de la cuadrícula (Fig. 37), se puede observar una clara diferencia entre los colores de unas líneas y las siguientes (cambio de color no gradual). Los datos de profundidad recogidos por la sonda se ven afectados a lo largo del día por el efecto de mareas. Igualmente si tenemos una cuadrícula con líneas recogidas a distintas horas del día o en distintos días, esto se ve reflejado en los datos de profundidad.

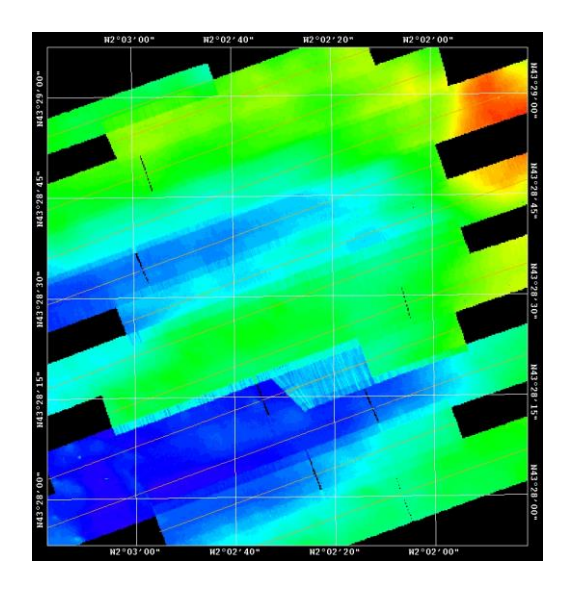

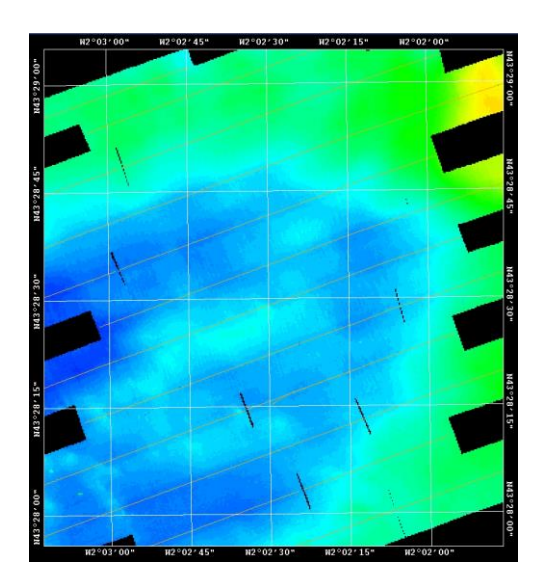

Figura 37. Efecto del error de mareas en los datos recogidos y su corrección.

En ciertas ocasiones la diferencia de colores no es tan clara y se deben efectuar *crosslines*  o líneas transversales para detectar el error de mareas (Fig. 38). Como se observa en la figura 39 el error de mareas hace que las líneas de navegación no tengan una continuidad.

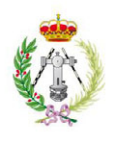

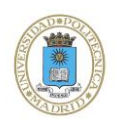

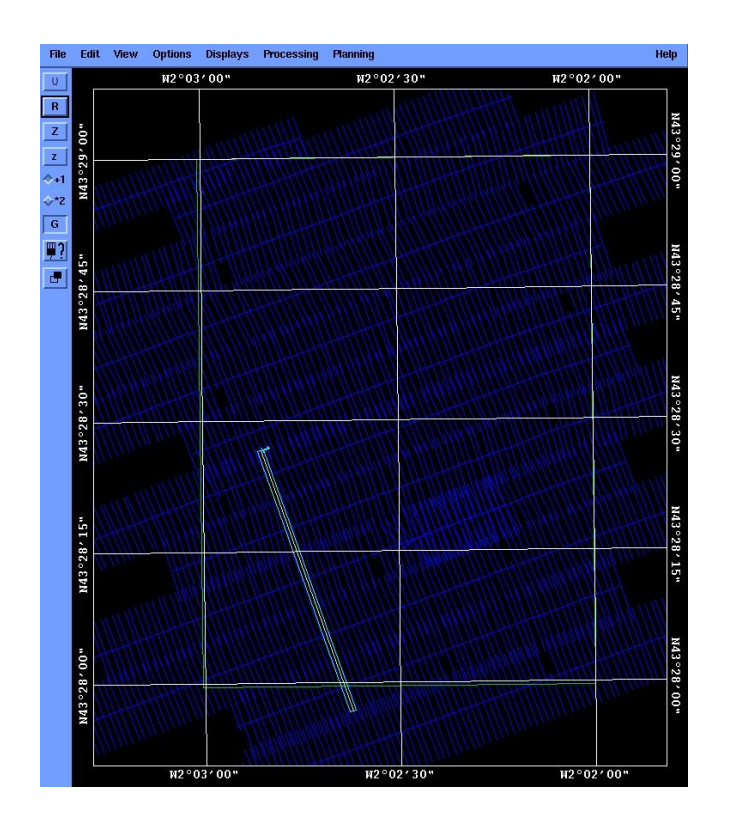

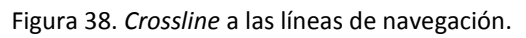

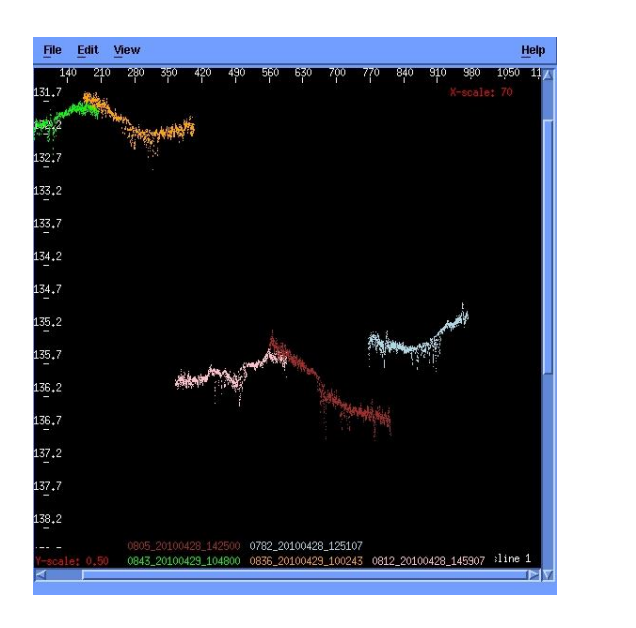

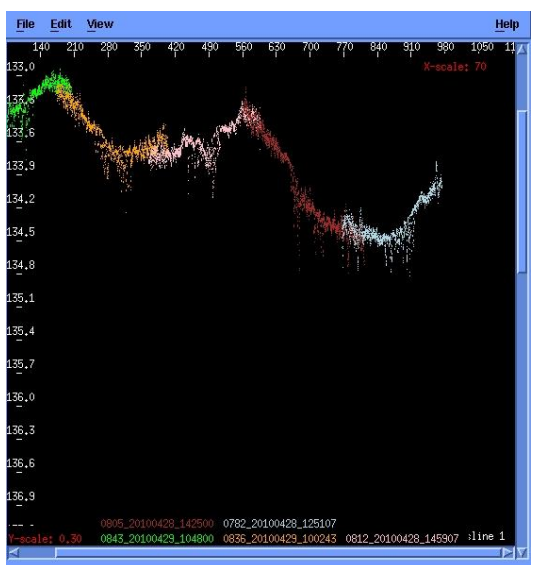

Figura 39. Efecto del error de mareas en los datos recogidos y su corrección.

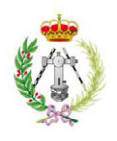

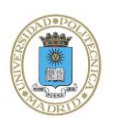

Para corregir este error, se cogen previamente los datos de los mareógrafos de la página web de los Puertos del Estado. En este proyecto el mareógrafo utilizado fue el de El Rosario en la Isla de Fuerteventura (Fig. 40).

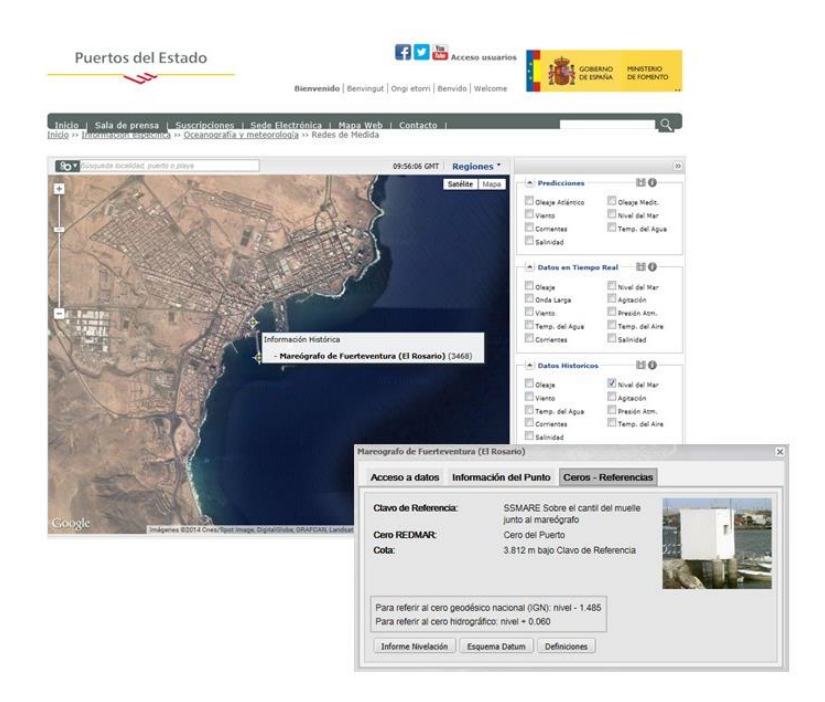

Figura 40. Mareógrafo utilizado.

Los datos serán los correspondientes a los días y horas navegadas de las líneas que forman las cuadrículas a procesar (Fig. 41).

|                                                                                     |                                      |                | hh:mm Nivel/Level<br>(cm) | (UTE) | hh:mm Niv/Lev<br>(c <sub>m</sub> ) | hh:mm<br>(UTE) | Niv/Lev<br>(cm) | hh:mm<br>(UTE) | Niv/Lev<br>(cm) | hh:mm<br>(UTE) | Niv/Lev<br>(cm) | hh:mm<br>(UTE) | Niv/Lev<br>(cm) |
|-------------------------------------------------------------------------------------|--------------------------------------|----------------|---------------------------|-------|------------------------------------|----------------|-----------------|----------------|-----------------|----------------|-----------------|----------------|-----------------|
| <b>Tabla de Datos Cada 5 minutos</b><br><b>Table of 5-minute Data</b>               |                                      | (UTE)<br>00:00 | 239                       | 04:00 | 128                                | 08:00          | 55              | 12:00          | 216             | 16:00          | 137             | 20:00          | 63              |
|                                                                                     |                                      | 00:05          | 240                       | 04:05 | 122                                | 08:05          | 57              | 12:05          | 218             | 16:05          | 134             | 20:05          | 65              |
|                                                                                     |                                      | 00:10          | 242                       | 04:10 | 119                                | 08:10          | 60              | 12:10          | 220             | 16:10          | 128             | 20:10          | 67              |
|                                                                                     |                                      | 00:15          | 241                       | 04:15 | 114                                | 08:15          | 62              | 12:15          | 223             | 16:15          | 125             | 20:15          | 70              |
| Año / Year                                                                          | $2007 -$                             | 00:20          | 243                       | 04:20 | 110                                | 08:20          | 65              | 12:20          | 223             | 16:20          | 120             | 20:20          | 73              |
| Mes / Month                                                                         | Mar./Mar. $\vert \bullet \vert$      | 00:25          | 242                       | 04:25 | 107                                | 08:25          | 68              | 12:25          | 225             | 16:25          | 117             | 20:25          | 76              |
|                                                                                     |                                      | 00:30          | 243                       | 04:30 | 102                                | 08:30          | 70              | 12:30          | 226             | 16:30          | 112             | 20:30          | 79              |
| Día / Dav                                                                           | 2 <sup>1</sup><br>$\blacksquare$     | 00:35          | 243                       | 04:35 | 98                                 | 08:35          | 74              | 12:35          | 228             | 16:35          | 109             | 20:35          | 81              |
|                                                                                     |                                      | 00:40          | 244                       | 04:40 | 94                                 | 08:40          | 77              | 12:40          | 228             | 16:40          | 105             | 20:40          | 84              |
| <b>Generar Tabla / Submit</b>                                                       |                                      | 00:45          | 242                       | 04:45 | 90                                 | 08:45          | 80              | 12:45          | 229             | 16:45          | 101             | 20:45          | 88              |
|                                                                                     |                                      | 00:50          | 243                       | 04:50 | 86                                 | 08:50          | 83              | 12:50          | 229             | 16:50          | 98              | 20:50          | 91              |
|                                                                                     | Datos medidos cada 5 minutos         | 00:55          | 241                       | 04:55 | 83                                 | 08:55          | 86              | 12:55          | 229             | 16:55          | 95              | 20:55          | 94              |
|                                                                                     | <b>Measured Data every 5 minutes</b> | 01:00          | 242                       | 05:00 | 80                                 | 09:00          | 90              | 13:00          | 230             | 17:00          | 91              | 21:00          | 97              |
|                                                                                     |                                      | 01:05          | 240                       | 05:05 | 77                                 | 09:05          | 93              | 13:05          | 230             | 17:05          | 88              | 21:05          | 101             |
|                                                                                     |                                      | 01:10          | 240                       | 05:10 | 73                                 | 09:10          | 97              | 13:10          | 230             | 17:10          | 85              | 21:10          | 105             |
|                                                                                     |                                      | 01:15          | 238                       | 05:15 | 70                                 | 09:15          | 100             | 13:15          | 229             | 17:15          | 82              | 21:15          | 108             |
|                                                                                     |                                      | 01:20          | 237                       | 05:20 | 67                                 | 09:20          | 104             | 13:20          | 228             | 17:20          | 79              | 21:20          | 112             |
| Punction distillations<br>Generado por/Generated by<br>Mon May 5 11:38:36 CEST 2014 |                                      | 01:25          | 236                       | 05:25 | 65                                 | 09:25          | 108             | 13:25          | 229             | 17:25          | 76              | 21:25          | 116             |
|                                                                                     |                                      | 01:30          | 233                       | 05:30 | 62                                 | 09:30          | 111             | 13:30          | 227             | 17:30          | 72              | 21:30          | 120             |
|                                                                                     |                                      | 01:35          | 231                       | 05:35 | 59                                 | 09:35          | 116             | 13:35          | 227             | 17:35          | 70              | 21:35          | 124             |
|                                                                                     |                                      | 01:40          | 230                       | 05:40 | 57                                 | 09:40          | 120             | 13:40          | 225             | 17:40          | 67              | 21:40          | 128             |
|                                                                                     |                                      | 01:45          | 227                       | 05:45 | 55                                 | 09:45          | 124             | 13:45          | 223             | 17:45          | 65              | 21:45          | 132             |

Figura 41. Datos obtenidos del mareógrafo.

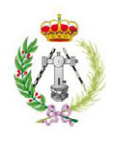

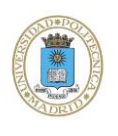

Finalmente se generarán los ficheros de mareas (Fig. 42). La columna metros que se observa en la figura corresponde a la columna Nivel/Level (cm) de la Figura 41, pero los datos son pasados a metros y referidos al cero geodésico nacional.

|                                                                                                    |         | ⊟                                                                                                    |                                                                                                    |   |   |
|----------------------------------------------------------------------------------------------------|---------|----------------------------------------------------------------------------------------------------|----------------------------------------------------------------------------------------------------|---|---|
| Archivo                                                                                                    | Edición | Formato                                                                                                    | Ver<br>Ayuda                                                                                                    |   |   |
| Día<br>05/03/2007<br>05/03/2007 |         | Mareas 05032007: Bloc de notas<br><b>Hora</b><br>8:00<br>8:05<br>8:10<br>8:15<br>8:20<br>8:25<br>8:30<br>8:35<br>8:40<br>8:45<br>8:50<br>8:55<br>9:00<br>9:05<br>9:10<br>9:15<br>9:20<br>9:25<br>9:30<br>9:35<br>9:40<br>9:45<br>9:50<br>9:55<br>10:00<br>10:05<br>10:10<br>10:15<br>10:20<br>10:25<br>10:30<br>10:35<br>10:40<br>10:45<br>10:50<br>10:55<br>11:00<br>11:05<br>11:10<br>11:15<br>11:20<br>11:25 | Metros<br>$-1, 195$<br>$-1,205$<br>$-1,215$<br>$-1,215$<br>$-1,215$<br>$-1,215$<br>$-1,205$<br>$-1, 195$<br>$-1,185$<br>$-1,175$<br>$-1, 155$<br>$-1,135$<br>$-1, 115$<br>$-1,095$<br>$-1,085$<br>$-1,055$<br>$-1,035$<br>$-1,005$<br>$-0,985$<br>-0,955<br>$-0,915$<br>$-0,885$<br>$-0,855$<br>$-0,825$<br>$-0,795$<br>$-0,755$<br>$-0,725$<br>$-0,685$<br>$-0,655$<br>$-0,625$<br>$-0,595$<br>$-0,535$<br>$-0,505$<br>$-0, 455$<br>$-0,425$<br>$-0, 365$<br>$-0,335$<br>-0,285<br>$-0, 245$<br>$-0, 195$<br>$-0, 145$<br>$-0,095$ |   | Ξ |
| 05/03/2007<br>05/03/2007                                                                                                    |         | 11:30<br>11:35                                                                                                    | $-0,065$<br>$-0,005$                                                                                                    |   |   |
| $\overline{\mathcal{L}}$                                                                                                    |         |                                                                                                    |                                                                                                    | Þ |   |

Figura 42. Fichero de mareas.

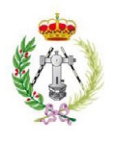

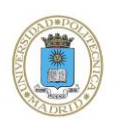

# C. CORRECCIÓN PERFIL DE VELOCIDAD

El software de adquisición Seafloor Information System (SIS) corrige durante la toma de datos las variaciones de velocidad del sonido a lo largo de la columna de agua a partir de los distintos perfiles de sonido que se realizan en la campaña. A pesar de encontrarse estos datos ya corregidos, el programa de procesado nos permite ver si se han realizado correctamente y en caso contrario se pueden modificar a partir de los ficheros de velocidad de los perfiles realizados (Fig. 43).

| - -<br>$\boldsymbol{\mathsf{x}}$<br>05032007 A: Bloc de notas<br>碧                                                                                                    |   |
|----------------------------------------------------------------------------------------------------|---|
| Archivo Edición Formato Ver Ayuda                                                                                                    |   |
| (SoundVelocity 1.0 0 20070305093751 0 0 -1 0 0 SmartProbe P 0 )<br>0 1518.43<br>0.08 1518.43<br>0.38 1518.41<br>0.69 1518.43<br>0.99 1518.44<br>1.29 1518.44<br>1.59 1518.42<br>Profundidad ← 2.19 1518.46 → Velocidad de sonido<br>2.5 1518.45<br>2.8 1518.46<br>3.1 1518.49<br>3.4 1518.47<br>3.7 1518.49<br>4.31 1518.47<br>4.61 1518.5<br>5.21 1518.5<br>5.51 1518.53<br>5.81 1518.51<br>6.12 1518.53<br>6.42 1518.53<br>6.72 1518.53<br>7.02 1518.53<br>7.32 1518.54<br>7.62 1518.54<br>7.93 1518.54<br>8.23 1518.58<br>8.83 1518.57<br>9.13 1518.58<br>9.43 1518.59<br>9.74 1518.57<br>10.04 1518.58<br>10.34 1518.6<br>10.64 1518.59<br>10.94 1518.59 | ۸ |
| z.                                                                                                    |   |

Figura 43. Fichero de velocidad de sonido en el agua.

En la imagen siguiente (Fig. 44) se muestra cómo se ven los datos afectados por el error de velocidad de sonido y cómo quedan una vez corregidos de dicho error.

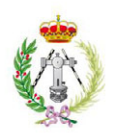

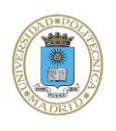

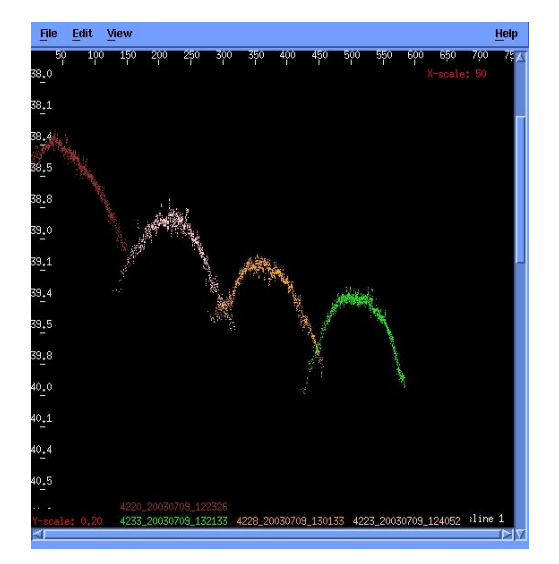

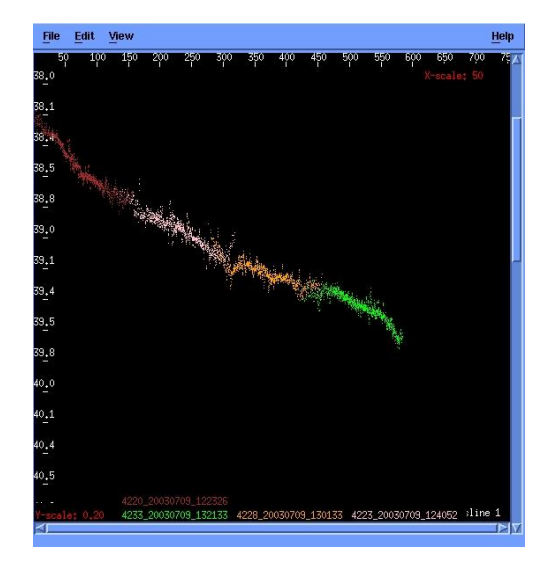

Figura 44. Efecto del error de perfil de velocidad en los datos recogidos y su corrección.

A veces esta corrección se ve también afectada por otros factores, debido a las condiciones del barco o a la existencia de corrientes, entonces para corregir los datos totalmente podemos coger perfiles de la misma zona pero de distintos días y probar si alguno de ellos corrige dichos errores.

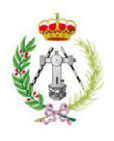

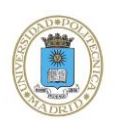

# D. CORRECCIÓN MOVIMIENTOS INERCIALES DEL BARCO

El movimiento continuo al navegar, hace que se obtengan datos que no son fiables y sea necesario corregirlos. Como solución a este problema se tienen los sistemas inerciales con la integración de información GPS, usados para medir el comportamiento del barco. Dicho comportamiento consiste en 3 rotaciones en los 3 ejes ortogonales definidos por el barco: Balanceo, Cabeceo y Rumbo (Fig. 45). Siendo la más común la corrección de Balanceo. Si la sonda está bien calibrada no se deberían producir estos errores.

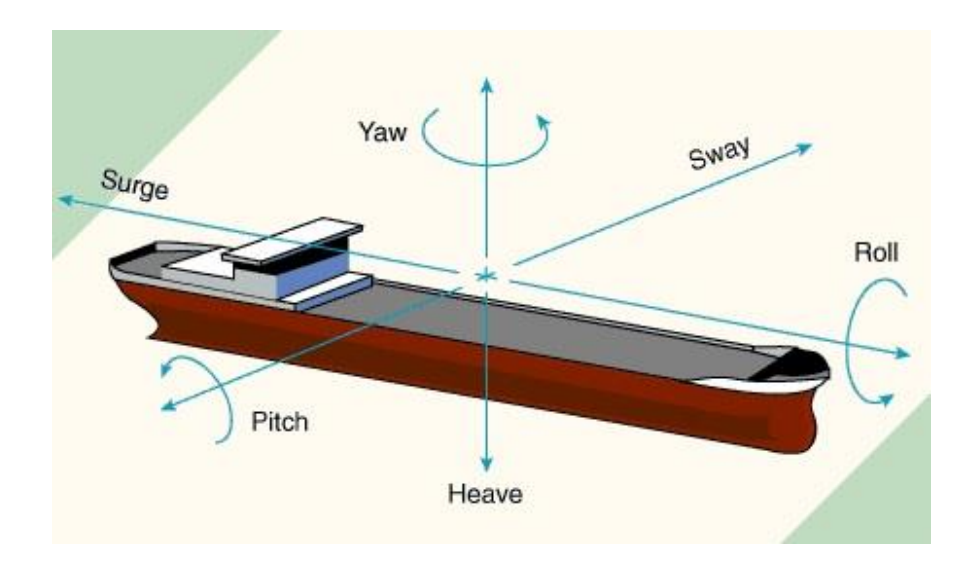

Figura 45. Movimientos inerciales del barco.

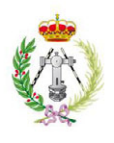

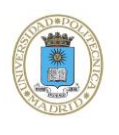

#### E. ADELGAZAMIENTO DE HACES

En la adquisición de datos se puede actuar sobre los ángulos de emisión del equipo multihaz, ampliando o reduciendo su apertura para que la calidad de los datos sea óptima. Se puede actuar indistintamente sobre ambos lados, babor o estribor.

En los extremos de los haces los datos son de peor calidad. Para eliminar dichos datos erróneos, que pueden empeorar la calidad total de los datos recogidos, se hace un adelgazamiento de haces sin incidir en el solape entre líneas (Fig. 46).

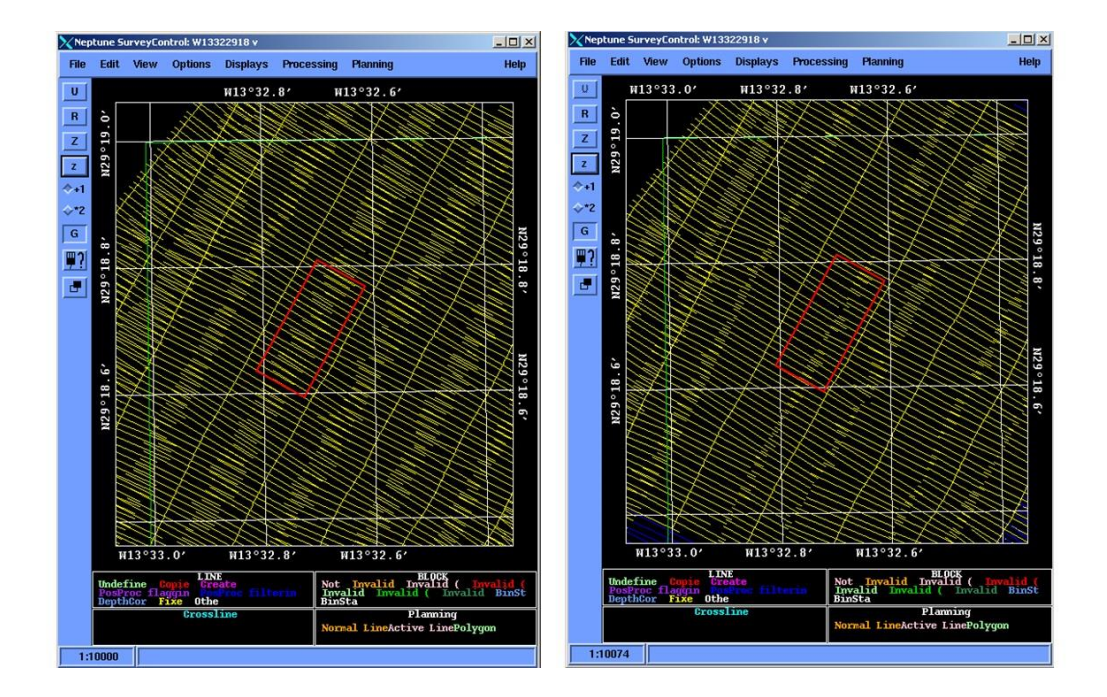

Figura 46. Dentro del recuadro rojo se puede observar el adelgazamiento de haces.

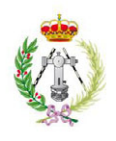

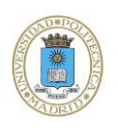

Ante la posibilidad de introducir ficheros de mareas, perfiles de velocidad distintos a los utilizados durante la navegación y modificaciones de Pitch y Roll, es ahora el momento en el que se realizan las correcciones oportunas (Fig. 47).

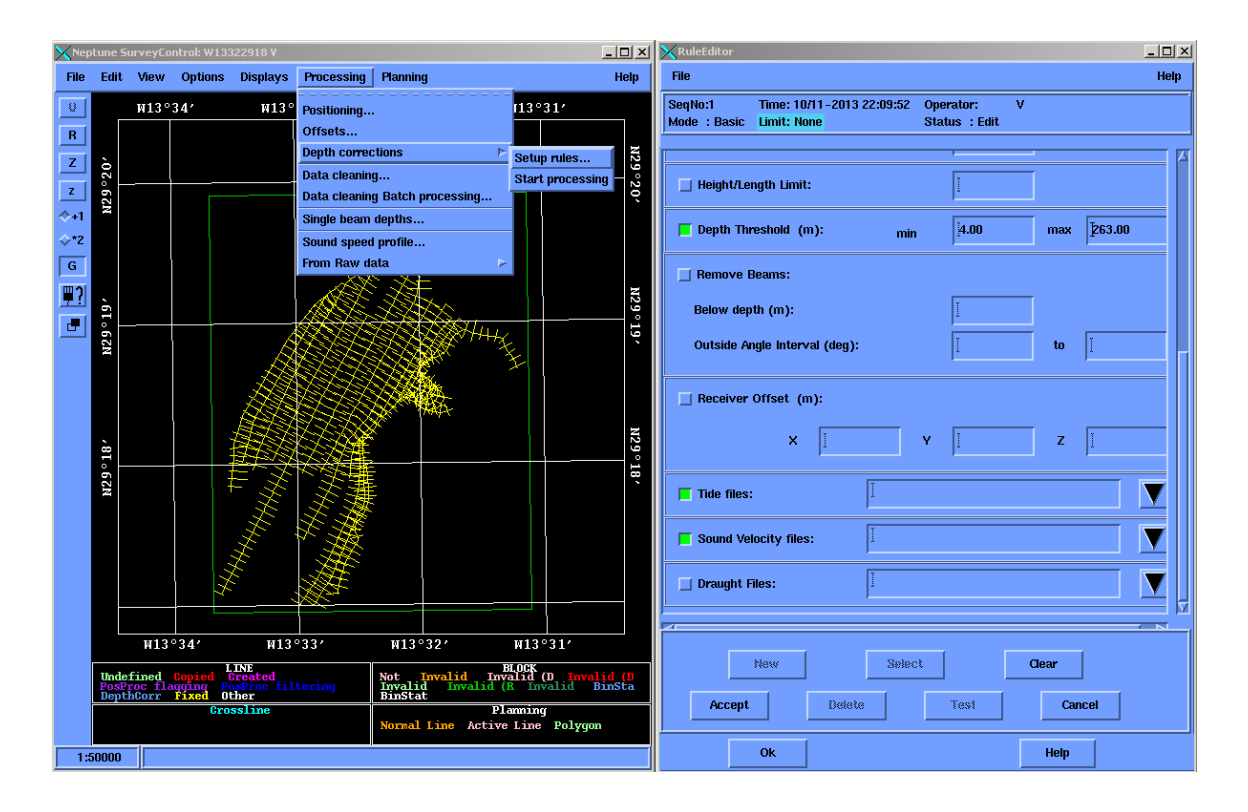

Figura 47. *Processing – Depth corrections – Setup Rules:* Herramienta del programa donde se introducen las correcciones anteriormente descritas.

Para poder introducir los ficheros de mareas y de perfiles de velocidad, previamente se deben copiar en la carpeta *proc* de la cuadrícula con la que se esté trabajando. En esa localización el programa los identificará y se dará la opción de poder utilizarlos mediante su inclusión en la ventana "*Rule Editor*".

Una vez hechas todas las correcciones, se hará de nuevo un grid para comprobar que se han eliminado todos los errores.

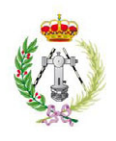

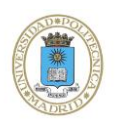

# 3. DEFINICIÓN DEL ÁREA DE PROCESADO

La delimitación del área de procesado se realizará para la fase de análisis y limpieza de los datos.

Como se indicó anteriormente, la unidad de trabajo en el proyecto ESPACE es la cuadrícula de extensión 1'x 1' minuto de grado. Esta área se va a definir a partir de la esquina inferior izquierda. Además se va a extender medio segundo a partir del sur y del oeste de cada cuadrícula, con ello se pretende tener un solapamiento total entre cuadrículas adyacentes para cuando se unan más adelante.

Una vez se delimita el área sólo se procesará lo que está dentro de ella, lo que quede fuera no se incluye en el procesado de la cuadrícula (Fig. 48).

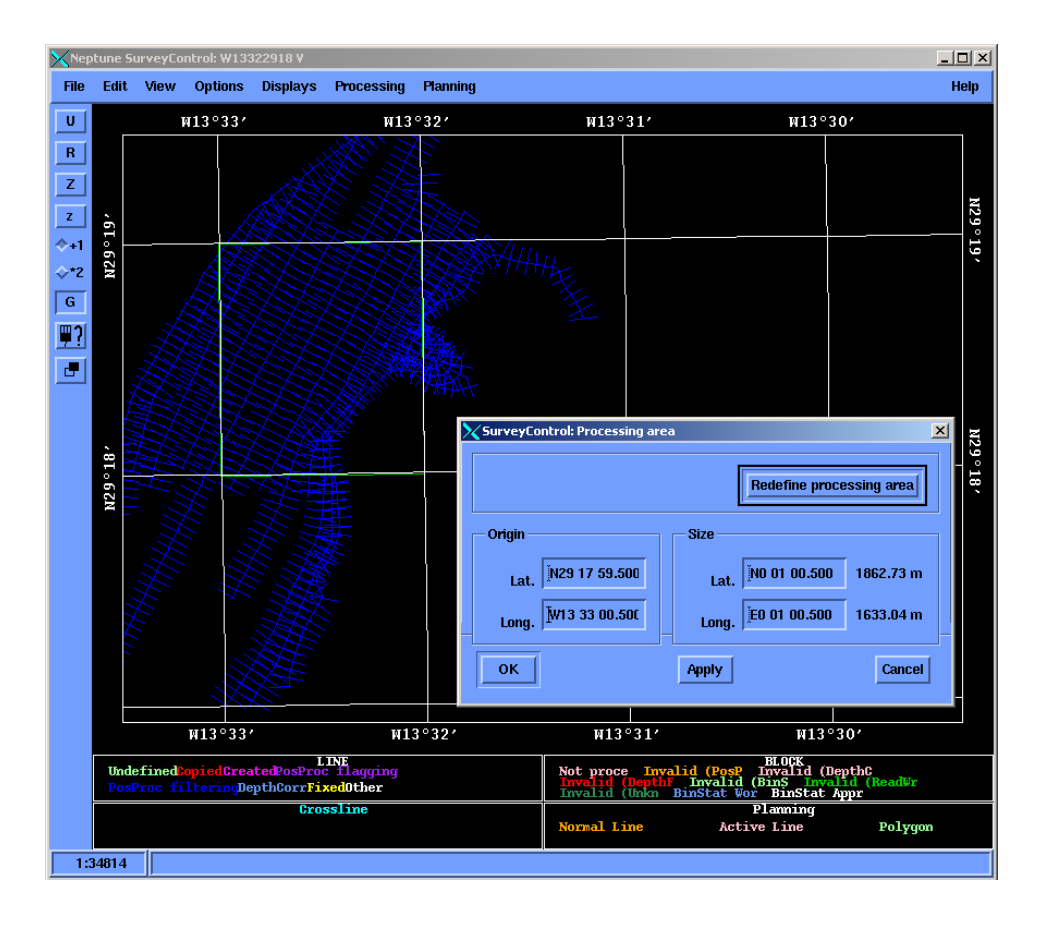

Figura 48. Área de procesado de la cuadrícula.

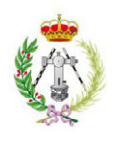

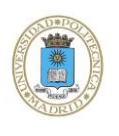

#### 4. GENERACIÓN DE BLOQUES

A pesar de dividir toda una zona en cuadrículas para facilitar su procesado, el volumen de información de ésta es también demasiado grande para procesarlo todo a la vez. Para ello se va a dividir la cuadrícula en bloques para facilitar dicho procesado (Fig. 49).

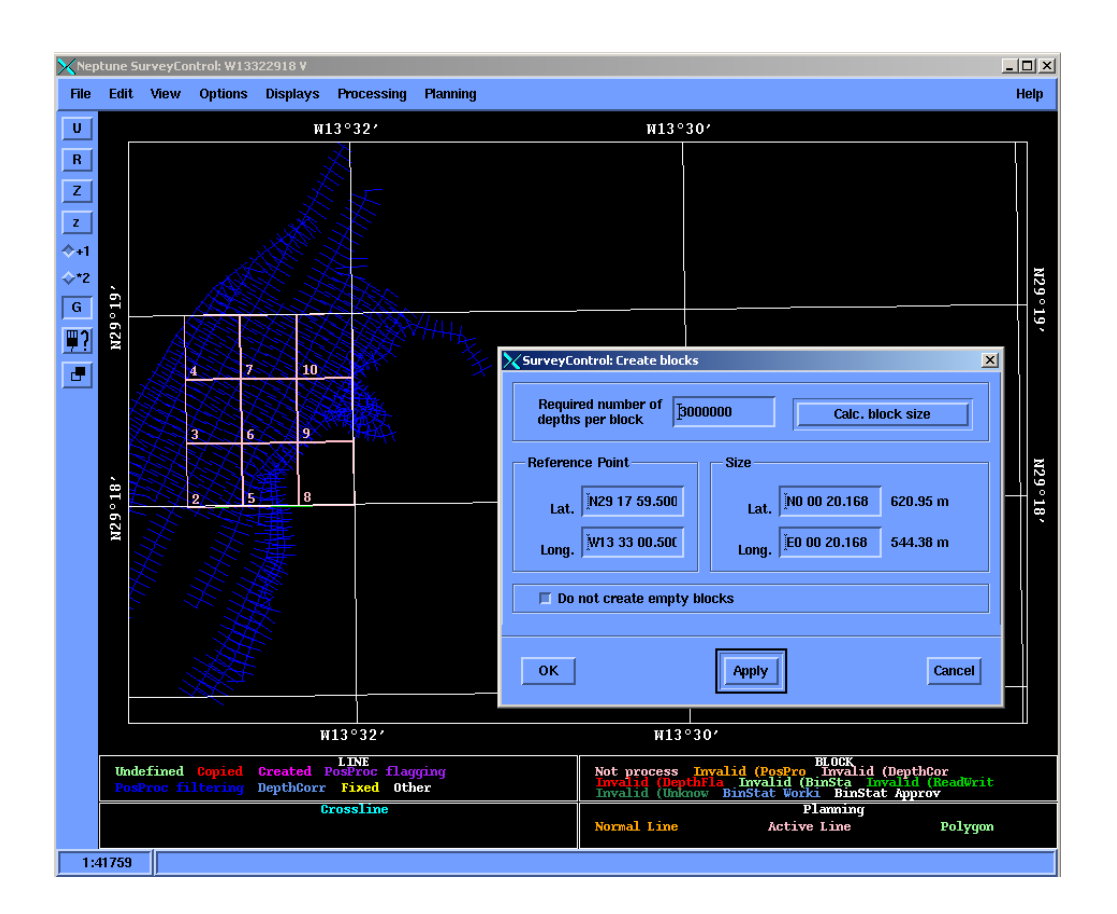

Figura 49. División de la cuadrícula en bloques.

Normalmente se limita el número de puntos por bloque a 1,5 millones, aunque va a depender de la profundidad y del número de bloques en los que se quiera dividir la cuadrícula.

La generación de bloques es el primer paso para la corrección fina de los datos. A partir de este momento las distintas intervenciones se van a realizar sobre bloques individuales y sobre el total de los puntos contenidos en cada uno de ellos, pero ya independientemente del total de la línea.

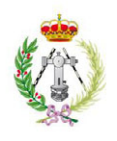

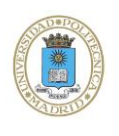

# 5. LIMPIEZA AUTOMÁTICA DE BLOQUES

Una vez dividida la cuadrícula en bloques, se aplica un filtro automático para todos ellos. Se establece como regla que todos los bloques se van a generar con un tamaño de celda de 1x1 metro, para que tengan mayor resolución en pantalla (Fig. 50).

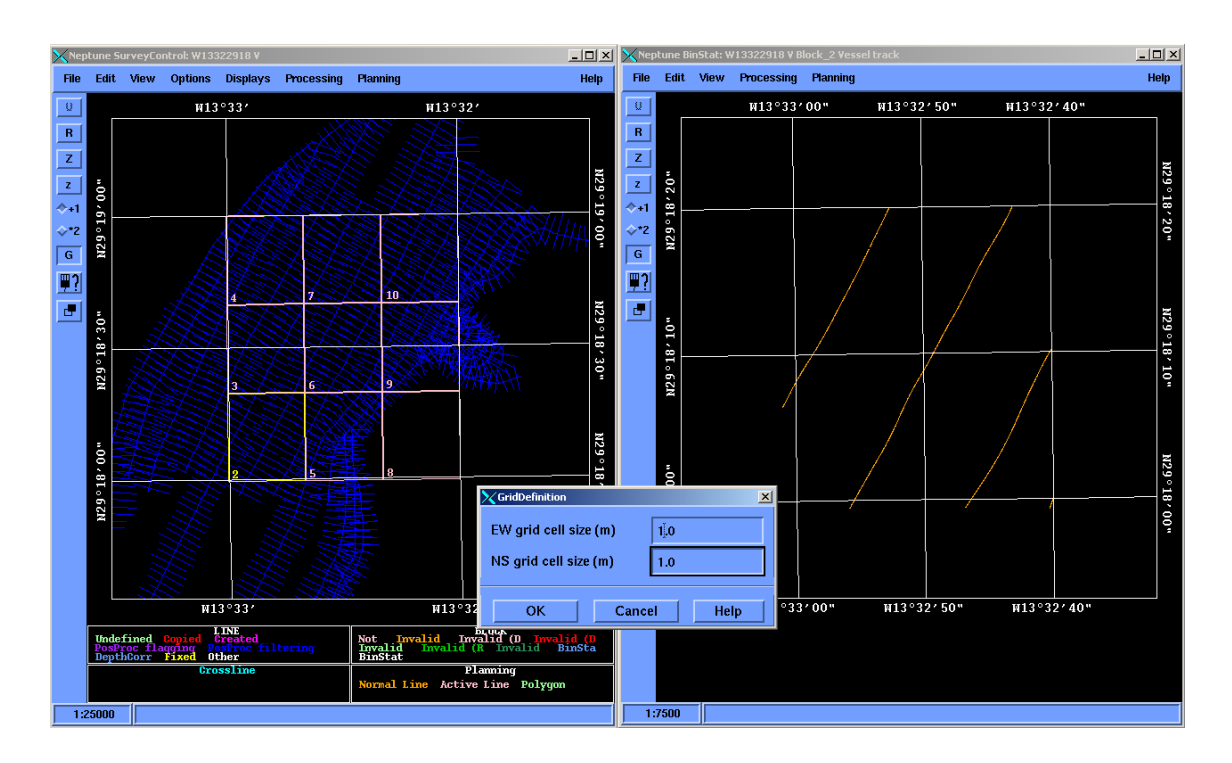

Figura 50. Creación de bloques con tamaño de celda de 1x1 metro.

Además también se eliminan con este filtro todos los puntos que se desvíen dos veces la desviación estándar (Fig. 51).

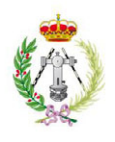

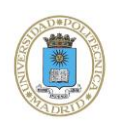

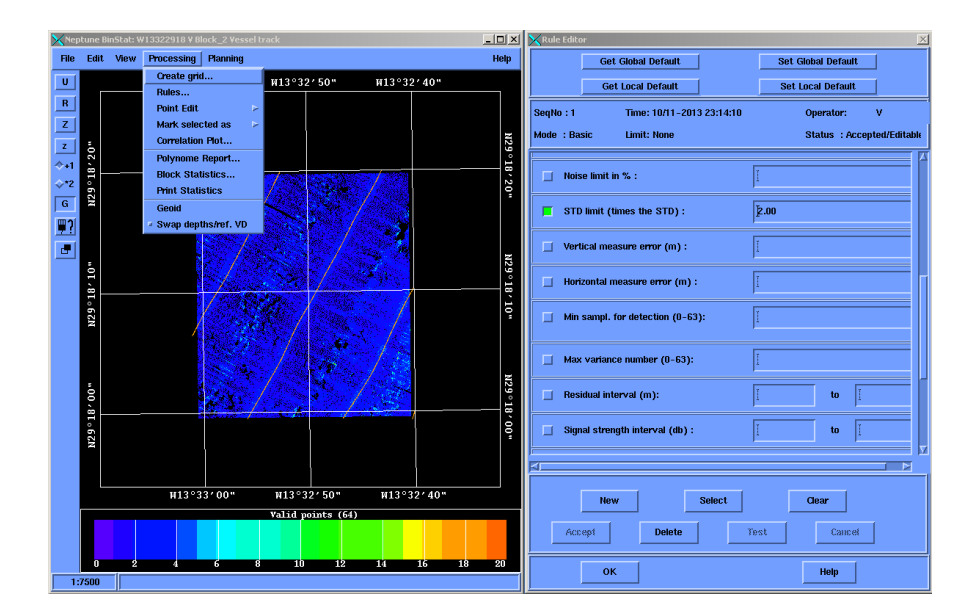

Figura 51. Utilización del filtro de la desviación estándar.

Para concluir este apartado, se procede a la aplicación de estas dos últimas reglas al total de los bloques generados (Fig. 52).

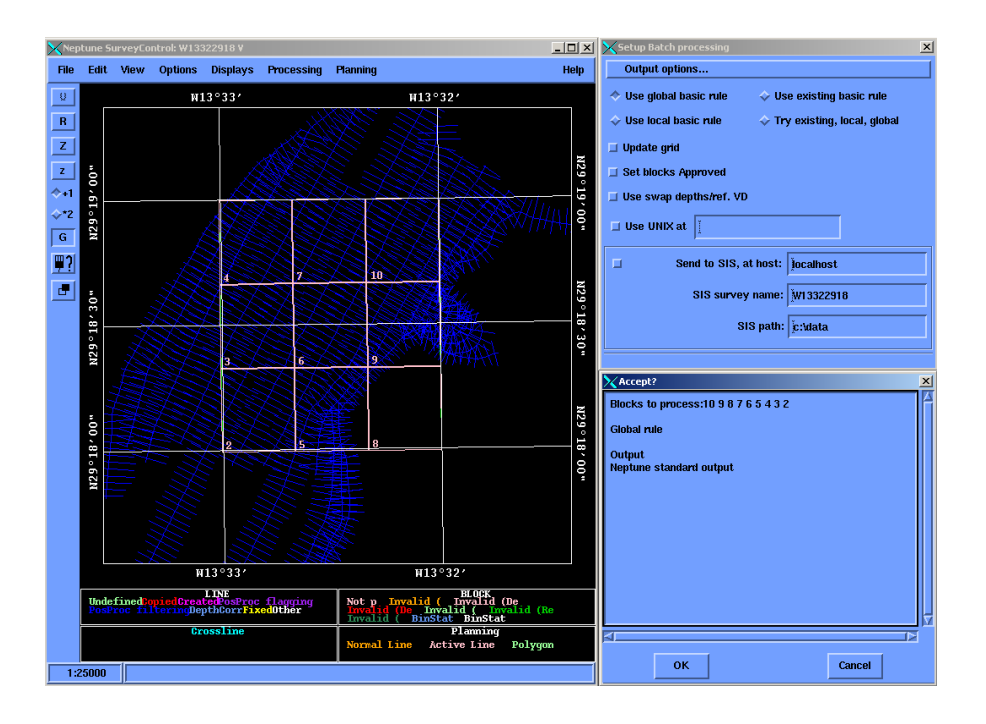

Figura 52. Aplicación de las reglas a todos los bloques generados.

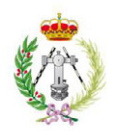

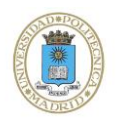

Terminado este preprocesado, se produce una nueva generación de datos. Si hasta el momento se había actuado sobre datos *proc*, ahora se van a generar ficheros *xyz*.

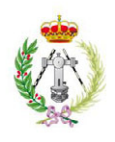

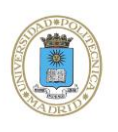

#### 6. LIMPIEZA MANUAL DE BLOQUES

En el apartado anterior se ha indicado cómo la limpieza automática genera unos ficheros *xyz* por cada bloque. Sin embargo, a pesar de haber aplicado un filtro de limpieza, es necesario seguir el filtrado, pero esta vez de forma manual. Para ello se carga cada bloque en el programa de procesado (recordar que un bloque es un conjunto de puntos predeterminados por el operador para su mejor procesado).

Ahora se va a trabajar con los datos en dos modos de representación: en forma de *grid* (Fig. 53) y en forma de nube de puntos. Esta nube de puntos, es la representación gráfica de los datos de profundidad del fondo marino. El proceso es sencillo, los puntos que estén fuera de la nube de puntos se eliminan (Fig. 54), viendo sus efectos en la representación en forma de *grid*. Si la representación del bloque fuera tridimensional, estos puntos erróneos aparecerían por encima o por debajo de la superficie teórica, por tanto serían susceptibles de ser eliminados.

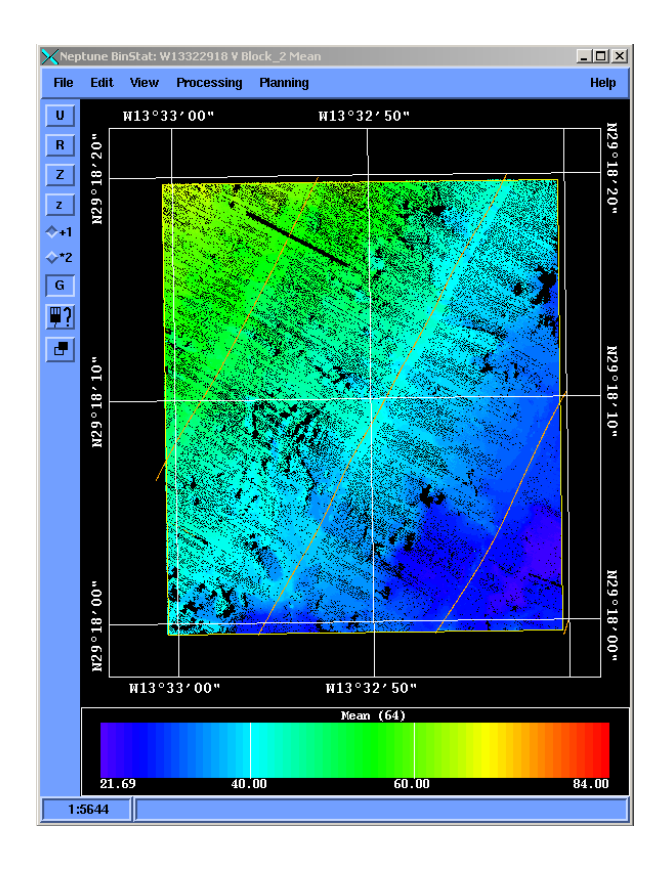

Figura 53. Representación de los datos en forma de *grid*.

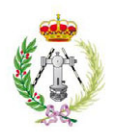

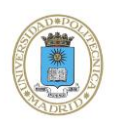

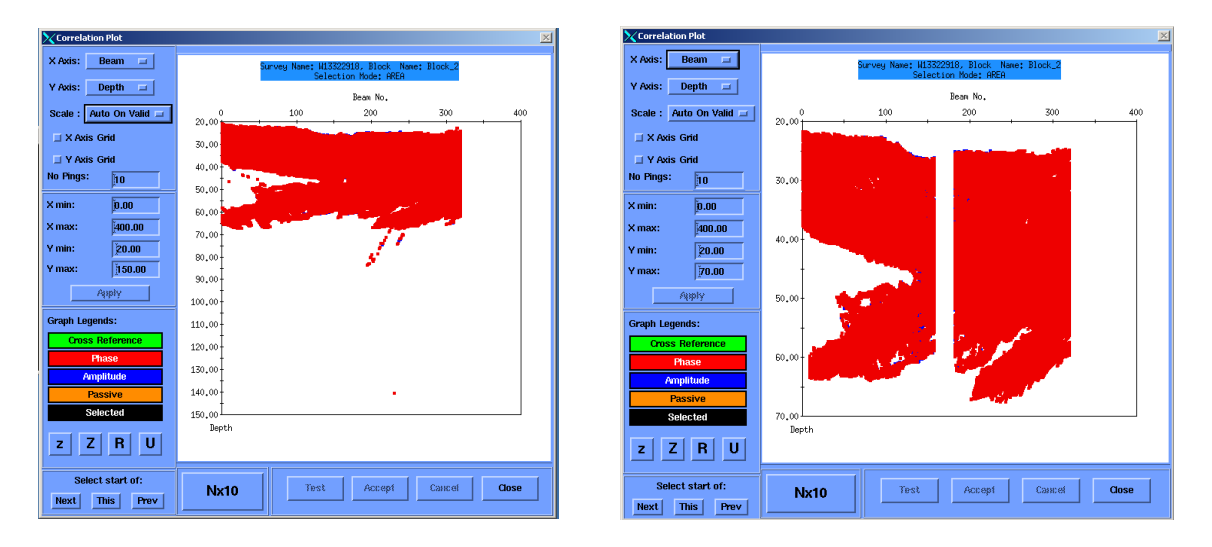

Figura 54. Limpieza manual de datos en la nube de puntos.

Para la eliminación de los puntos erróneos se empieza con la selección del bloque entero y a continuación se recorre de forma sistemática, haciendo limpiezas parciales del bloque para reducir la escala de selección (Fig. 55). El número de selecciones parciales depende del área de cada bloque, es decir, a bloques mayores más limpiezas parciales y viceversa.

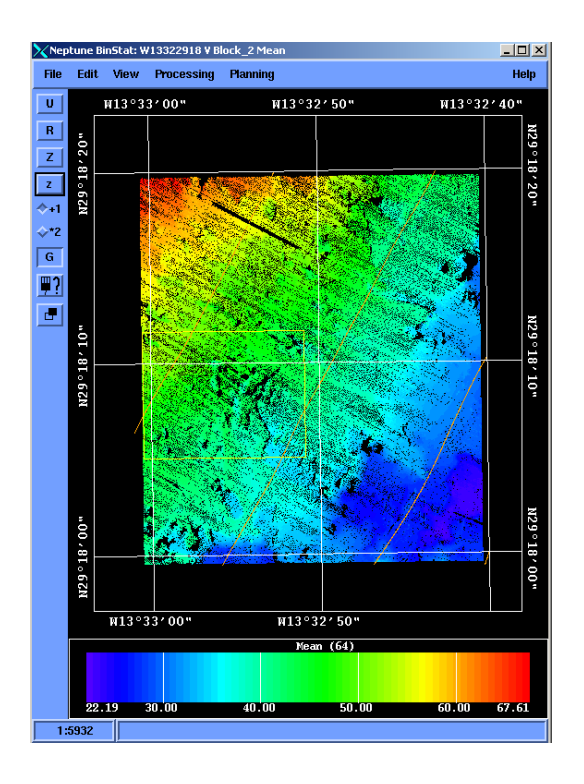

Figura 55. Selección parcial en un bloque para limpieza manual de datos.

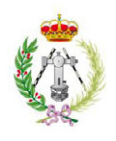

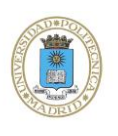

Cada operación de limpieza realizada se analiza en la representación en forma de *grid*, pudiendose aceptar o cancelar dicha limpieza, ya que una limpieza errónea generaría hueco. La representación en forma de *grid* (Fig. 53) tiene otros modos de visualización de los datos que van a ser útiles en el proceso de limpieza (Fig. 56). Se observa cómo varía la densidad de puntos por zonas en el *grid* de 1x1. Apreciamos cómo las zonas más densas se corresponden con las líneas de navegación y áreas de solape entre dos líneas.

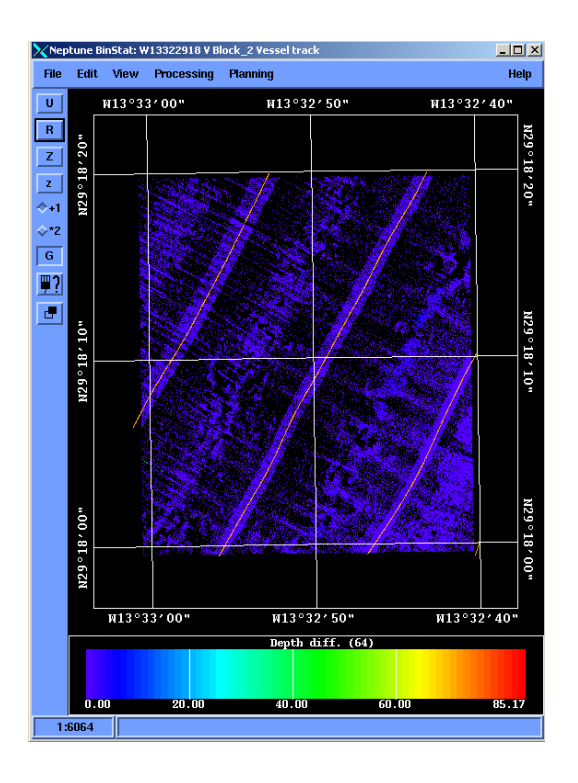

Figura 56. Otros modos de visualización de los datos.

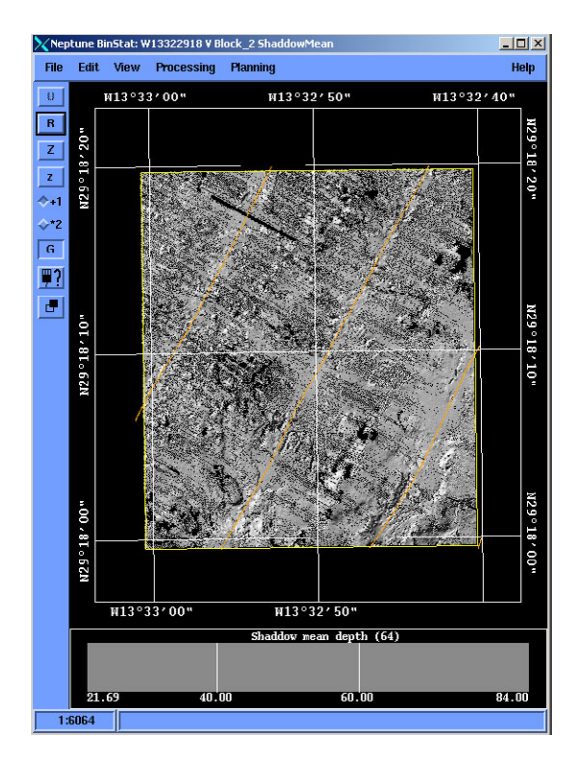

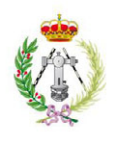

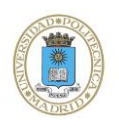

#### 7. GENERACIÓN FICHEROS XYZ Y ASCII

Una vez finalizada la limpieza del bloque, se guardan estos datos para un posterior trabajo de postprocesado. Por cada bloque limpio, se van a guardar 2 ficheros (Fig. 57):

- Un fichero binario, que no es más que la actualización del fichero binario generado en la limpieza manual y que será utilizado por el programa de generación de cartografía.
- Un fichero ASCII con los datos de profundidad.

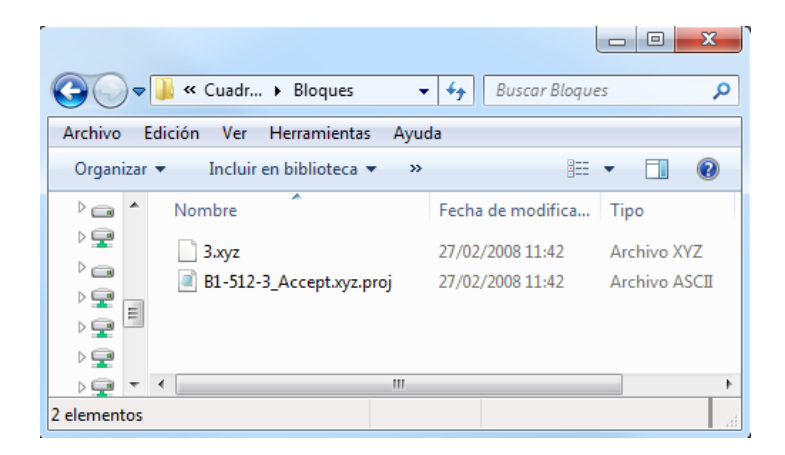

Figura 57. Ficheros guardados por cada bloque.

Los dos ficheros se graban con un tamaño de celda de 1x1m. El fichero ASCII, tras una cabecera con los metadatos del bloque es un listado de puntos, cada uno con su coordenada UTM, seguidos del valor de profundidad (Fig. 58). Este fichero ASCII se podrá utilizar para realizar cartografía de detalle de alguna zona de interés.

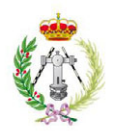

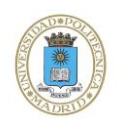

| B1-512-3 Accept.xyz.proj - WordPad<br>H                                                                                                    | o.<br>$\mathbf x$                                                                                  |
|----------------------------------------------------------------------------------------------------|----------------------------------------------------------------------------------------------------|
| ⊪ -<br>Inicio<br>Ver                                                                                                    |                                                                                                    |
| ðб<br>$ A^A$<br>$\mathbf{r}$ 11<br><b>Courier New</b><br>le)<br>N $K$ $S$ abe $X_2$ $X^2$ $\mathscr{Q}$ $\cdot$ $\mathbf{A}$ $\cdot$<br>Pegar<br>IE E E E<br>Fuente<br><b>Portapapeles</b>                                                                                                    | A Buscar<br>健健 狂 相嫌く<br>ab, Reemplazar<br>Insertar<br>١Ŧ<br>Seleccionar todo<br>Párrafo<br>Edición |
| $\cdot$ $\overline{\chi}$ = + 1 + + + 2 + + + 3 + + + 4 + + + 5 + + + 6 + + + 7 + + + 8 + + + 9 + + + 10 + + + 11 + + + 12 + + + 13 + + + 14 + + + 15 + +                                                                                                    |                                                                                                    |
| *** Neptune Ascii file from Kongsberg Simrad A/S ***<br>Survey name: W13322918<br>Processing operator name: v<br>Datum: WGS84<br>Half axis: 6378137.0000000<br>Flattening: 1/298.25722356300<br>Coordinate system: utm<br>Y min.: 3242605.54<br>X min.:<br>642422.06<br>Y max.:<br>3243036.96<br>X max.:<br>642835.24<br>Latitude cell size: 1.00 meter<br>Longitude cell size: 1.20 meter  |                                                                                                    |
| All accepted depths<br>642458.92 3242921.98 19.34<br>642458.59 3242921.55 19.35<br>642458.25 3242921.12 19.35<br>642457.92 3242920.68 19.36<br>642457.60 3242920.28 19.38<br>642457.28 3242919.85 19.37<br>642456.96 3242919.45 19.39<br>642456.64 3242919.04 19.41<br>642456.33 3242918.63 19.42<br>642455.99 3242918.18 19.43<br>642455.63 3242917.71 19.42<br>642455.28 3242917.26 19.43 |                                                                                                    |
| 642454.92 3242916.80 19.43<br>642454.59 3242916.38 19.43<br>642454.24 3242915.92 19.43<br>642453.90 3242915.49 19.45<br>642453.55 3242915.03 19.44<br>642453.27 3242914.66 19.47<br>642452.92 3242914.22 19.47<br>642452.18 3242913.27 19.47                                                                                                    | U<br>100% $\textcircled{\scriptsize{-}}$<br>$\left( \pm \right)$                                   |

Figura 58. Fichero ASCII de profundidad.

Este proceso de limpieza lo repetiremos para cada uno de los bloques que conforman la cuadrícula.

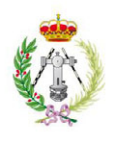

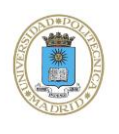

# **8.2.3. Cfloor**

CFloor es un programa específico para la creación de mapas de fondo marino, capaz de trabajar con el gran volumen de información que se obtiene con las ecosondas multihaz. Se convierte en una herramienta básica para generar la cartografía de las cuadrículas que se han procesado, concretamente en un modelo digital del terreno y un fichero de isóbatas que se incorporará en el sistema de información geográfica (S.I.G.).

En el caso de los datos procedentes de *Neptune*, se van a utilizar los archivos binarios de cada bloque. La generación de batimetría con los ficheros procedentes de *Neptune* la realizamos siguiendo este esquema:

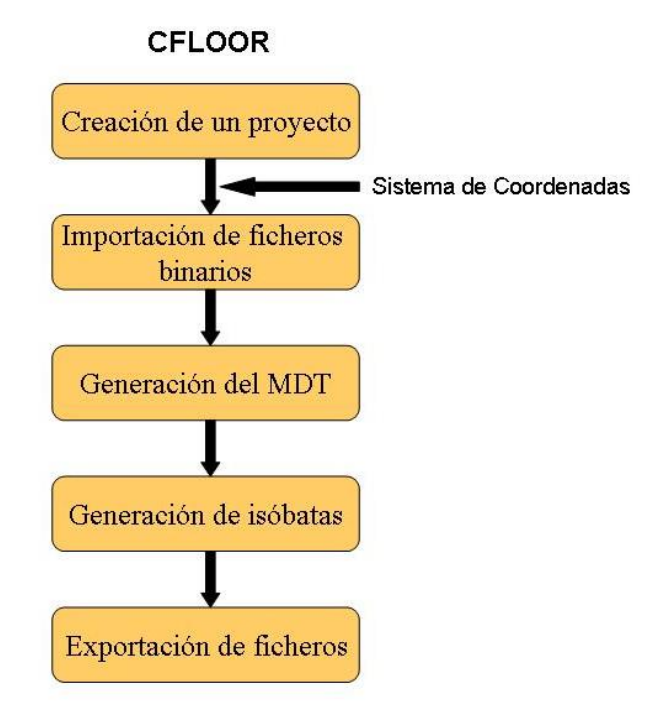

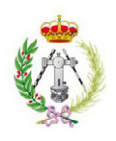

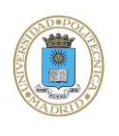

El programa se controla a través de tres ventanas principales (Fig.59):

- 1. Un panel principal (*CFloor Main Panel*), desde donde se gestionan las funciones del programa.
- 2. Un panel de proyecto (*CFloor Proyect Panel*) desde donde se visualiza la información que va o está siendo tratada.
- 3. Una ventana de visualización (*CFloor Display Window*) en la que se van reflejando los datos y modificaciones aplicadas.

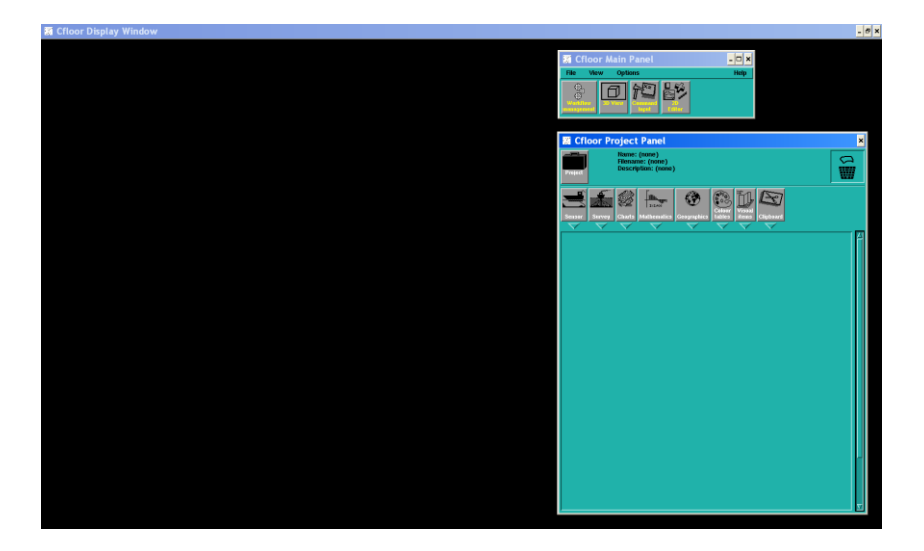

Figura 59. Display programa *CFloor* y sus tres ventanas principales.

Previamente a la importación de archivos generados en *Neptune*, se crea un proyecto, que lleva por nombre el de la cuadrícula que se esté procesando. A este proyecto se le asocia un sistema de coordenadas, que es con el que se ha trabajado, concretamente en el proyecto *ESPACE* el sistema UTM y el huso de la cuadrícula de la zona (Fig. 60).

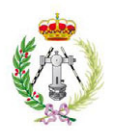

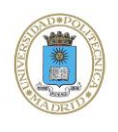

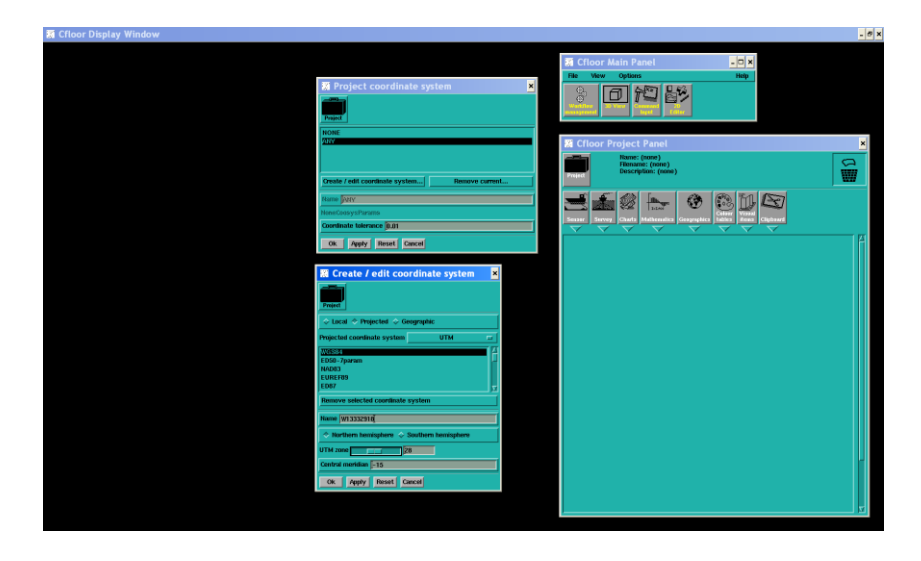

Figura 60. Creación del proyecto y asociación de un sistema de coordenadas.

Una vez hecho esto, se procede a la importación de los ficheros binarios de la cuadrícula, indicando al programa el formato de los archivos y el tamaño de malla utilizado en la representación del *grid* (Fig. 61).

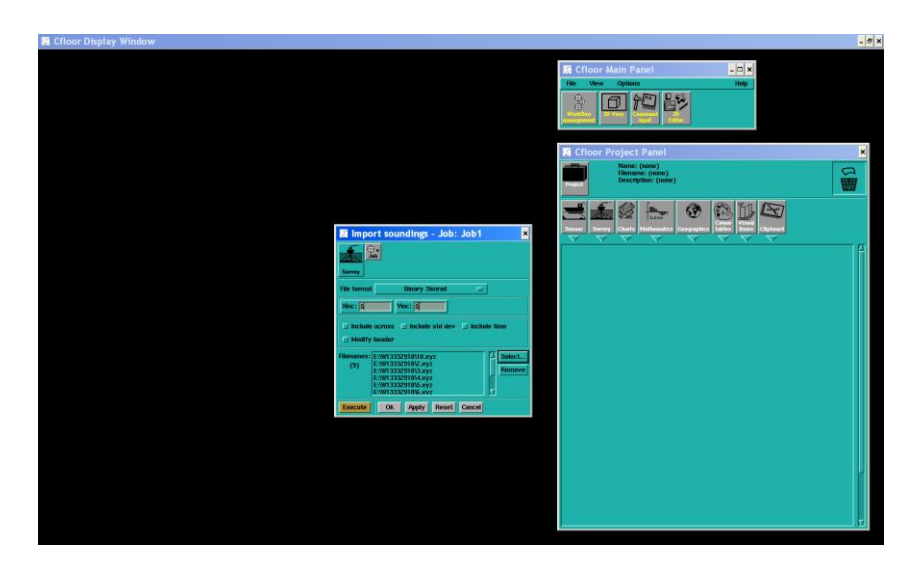

Figura 61. Importación de ficheros binarios.

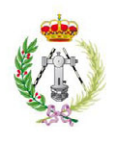

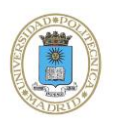

Una vez cargados los bloques, en el siguiente paso se genera una superficie o *chart*, en la que se extraen los datos de profundidad. Es a partir de ésta superficie con la que se va a generar el modelo digital del terreno con un tamaño de celda de 5m (Fig 62).

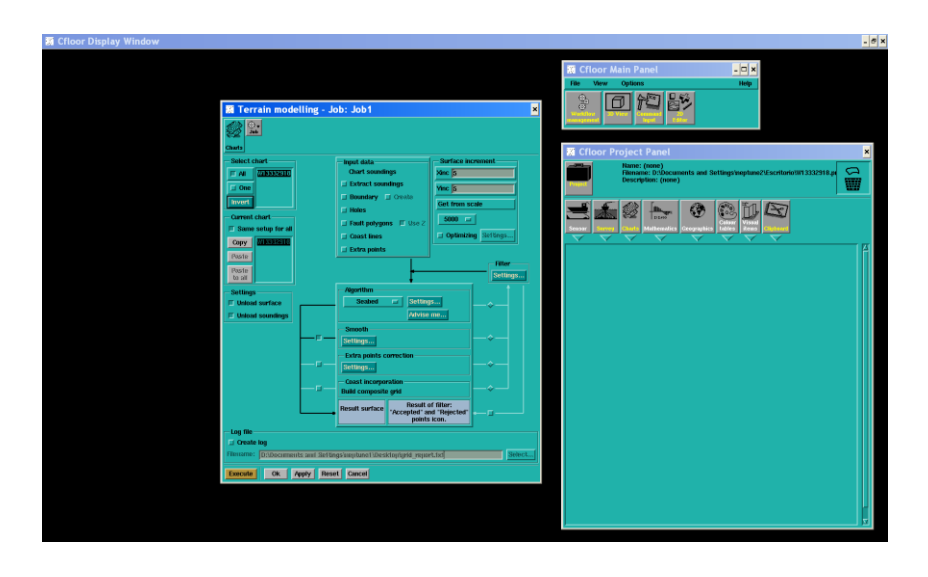

Figura 62. Generación de superficie en la que se extraen los datos de profundidad.

Este modelo generado constituye la primera superficie del área objeto de estudio (Fig. 63) y se conservará como modelo original protegido de modificaciones que se pudiesen hacer sobre él. Al ser uno de los productos finales del procesado, se tendrá que exportar como fichero ASCII.

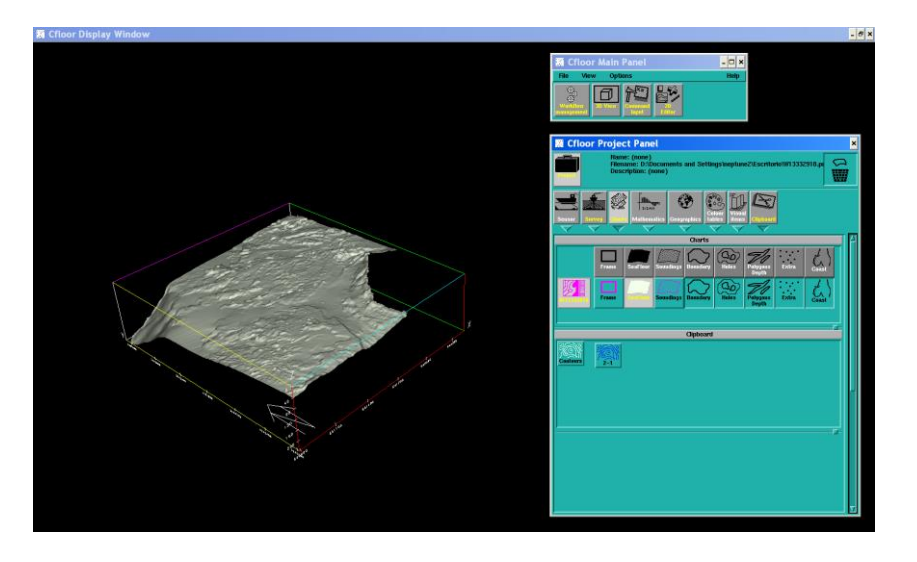

Figura 63. Representación del modelo digital del terreno generado.

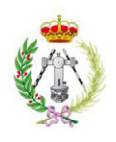

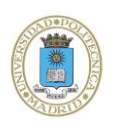

En el ejemplo de la figura se ha exagerado la escala vertical para ver claramente el efecto tridimensional del relieve. Sobre el modelo se aprecia la calidad de la limpieza efectuada. En zonas con fuerte relieve, un error muy frecuente es que confundamos nubes de puntos de errores con posibles elevaciones o depresiones y viceversa.

A partir de esta superficie generaremos el modelo de isóbatas, que para este Proyecto Fin de Carrera se hizo con una equidistancia entre isolíneas de 5m (Fig. 64).

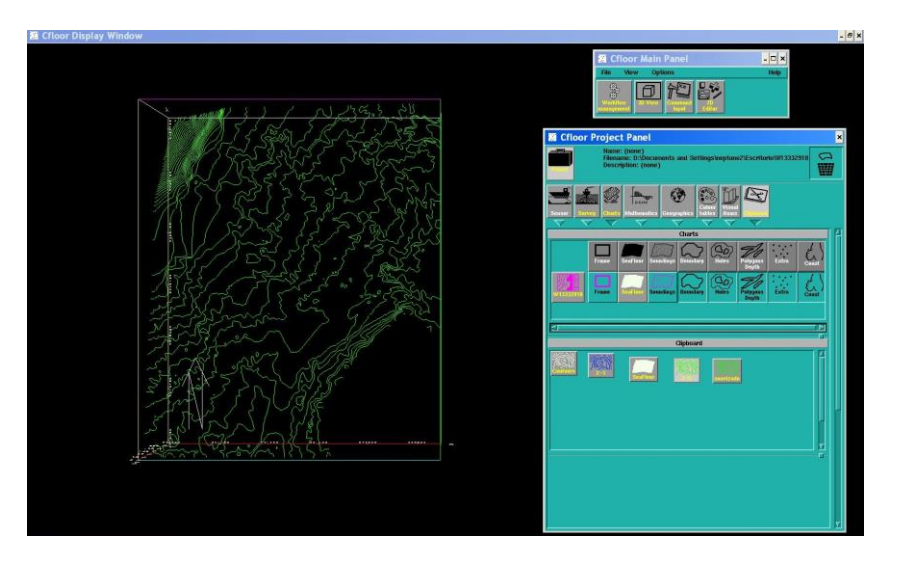

Figura 64. Generación de isóbatas con equidistancia de 5m.

Se va a encontrar un problema en los modelos de isolíneas, y es que a pesar de la limpieza de la cuadrícula, las isóbatas generadas tienen unos contornos bastante irregulares como se puede apreciar en la figura 64. Para que el resultado sea más preciso se ha realizado un proceso de suavizado de las isolíneas (Fig. 65). Para realizar dicho proceso, previamente se efectúa una copia temporal del modelo digital del terreno, cualquier modificación que se tenga que realizar se hará sobre esta copia. Para generar las isóbatas suavizadas se tendrá que suavizar primero el modelo digital.

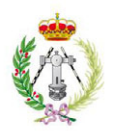

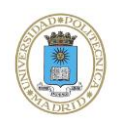

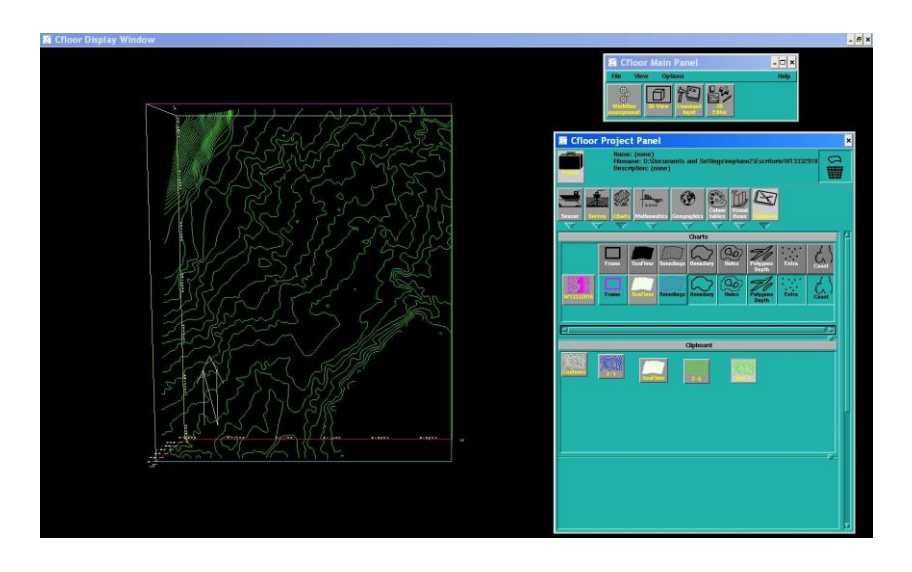

Figura 65. Generación de isóbatas suavizadas con equidistancia de 5m.

Si se superponen las isóbatas suavizadas al modelo digital del terreno de la cuadrícula procesada se obtiene el siguiente resultado (Fig. 66).

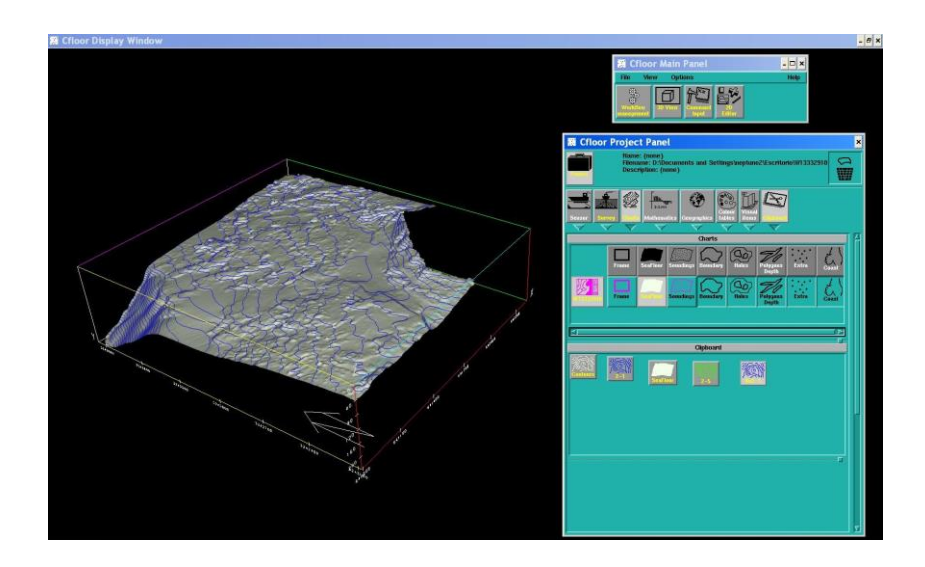

Figura 66. Superposición de las isóbatas suavizadas al modelo digital del terreno.

Por tanto una vez generado el modelo digital del terreno y el modelo de isolíneas, se exportan y se guardan para su posterior incorporación en el G.I.S.

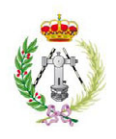

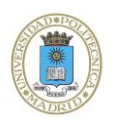

El proyecto final de *CFloor* se guarda en una carpeta y podrá ser utilizado siempre que sea necesario para su corrección, modificación o para implementarlo con otro proyecto.

Ahora se tendrá que repetir el mismo proceso para las 10 cuadrículas restantes de las que consta este Proyecto Fin de Carrera.

# **8.3. EDICIÓN Y REPRESENTACIÓN GRÁFICA**

Tras ser tratados los datos digitales obtenidos a bordo mediante los programas de procesado de batimetría, con el fin de eliminar datos erróneos o que no cumplen la precisión requerida, es el momento de incorporarlos al sistema de información geográfica.

Una vez se tienen todas las cuadrículas procesadas con sus respectivos ficheros *ASCII* generados en *CFloor,* se importan al programa *ArcGis* para su edición. Una vez se unen todas las cuadrículas y sus respectivas curvas batimétricas se elabora la cartela que incluye: mapa de localización, mapa de pendientes, vista en 3D, leyenda batimétrica y los datos técnicos tanto de proyección como de sistema geodésico de referencia y otros datos orientados específicamente a la comprensión de la parte hidrográfica (Anejo III).

La escala de colores elegida, fríos-calientes, hace que resalten las profundidades mayores a 160 metros, permitiendo mostrar con mucha más claridad la diferencia entre las dos zonas de interés en la representación de la batimetría.

Se ha tenido especial cuidado en la representación de veriles y colocación de textos. Variando el color en los primeros destacando las curvas maestras y generando un halo en los segundos, de manera que la lectura de estos dos elementos no quedará mermada por la batimetría, que es el objetivo principal de este Proyecto Fin de Carrera.

El fin de integrar todos los datos en el S.I.G., es poder hacer consultas y generar los mapas de batimetría, que serán de utilidad a los usuarios interesados en el medio marino, como centros de investigación y universidades, turismo, compañías de cables y tuberías submarinas, etc.

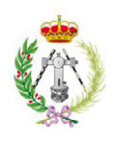

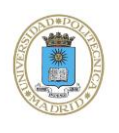

# *9.- CONCLUSIONES*

La adecuada planificación de la campaña, ha permitido alcanzar la totalidad de los objetivos propuestos en este Proyecto Fin de Carrera.

El levantamiento con ecosonda multihaz a lo largo de las 2652 Ha, ha permitido obtener un mapa batimétrico de alta resolución en la zona del Islote Montaña Clara, con precisiones que exceden de los requerimientos especificados por la Oficina Hidrográfica Internacional.

Se debería tener en cuenta para próximas campañas la realización de varios perfiles de velocidad de sonido en un mismo día para obtener un control sobre la calidad de los datos batimétricos adquiridos, puesto que al estar en zonas someras la medición de la profundidad es más sensible a las variaciones de temperatura, salinidad, presión y densidad del agua.

La enorme cantidad de información recogida en campaña facilita la realización de otro tipo de documentos batimétricos cumpliendo unos criterios de calidad.

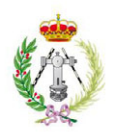

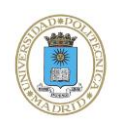

# *10.- BIBLIOGRAFÍA*

- Normas de la OHI para los Levantamientos Hidrográficos. [www.shoa.cl/servicios/descargas/pdf/S-44-spa.pdf](http://www.shoa.cl/servicios/descargas/pdf/S-44-spa.pdf)
- "Del escandallo a los sondadores multihaz". [www.armada.mde.es/ArmadaPortal/ShowBinaryServlet](http://www.armada.mde.es/ArmadaPortal/ShowBinaryServlet)*?...*
- Estudio morfológico del margen continental en el sector Punta de Carchuna- Punta de Sabinal. (Special Issue, 1990; Acosta, 2003).
- Kongsberg EM3002D. [www.hidrografiaparatodos.es/KongsbergEM3002.php](http://www.hidrografiaparatodos.es/KongsbergEM3002.php)
- Operator Manual Seafloor Information System. [https://spaces.awi.de/.../164709\\_g\\_sis\\_](https://spaces.awi.de/.../164709_g_sis_operator_man)**operator**\_**man***...*
- Puertos del Estado. [www.puertos.es/oceanografia\\_y\\_meteorologia/redes\\_de\\_medida/index.html](http://www.puertos.es/oceanografia_y_meteorologia/redes_de_medida/index.html)
- Cartografía submarina. Juan Acosta. [http://ocw.upm.es/ingenieria-cartografica-geodesica-y-fotogrametria/topografia](http://ocw.upm.es/ingenieria-cartografica-geodesica-y-fotogrametria/topografia-ii/Cartografia_submarina_Juan_Acosta.pdf)ii/Cartografia submarina Juan Acosta.pdf.
- Reserva Marina de la Isla de La Graciosa. [www.reservasmarinas.net/eventos/pdf/](http://www.reservasmarinas.net/eventos/pdf/silvia_gonzalez.pdf)**silvia**\_**gonzalez**.pdf
- Levantamientos batimétricos. [http://ocw.upm.es/ingenieria-cartografica-geodesica-y-fotogrametria/topografia](http://ocw.upm.es/ingenieria-cartografica-geodesica-y-fotogrametria/topografia-ii/Teoria_Batimetria_Tema_13.pdf)[ii/Teoria\\_Batimetria\\_Tema\\_13.pdf.](http://ocw.upm.es/ingenieria-cartografica-geodesica-y-fotogrametria/topografia-ii/Teoria_Batimetria_Tema_13.pdf)
- Levantamientos y seguimientos topo-batimétricos en ingeniería de costas <http://upcommons.upc.edu/revistes/bitstream/2099/3772/1/article12.pdf>

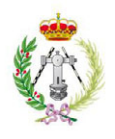

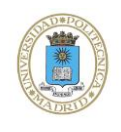

*ANEJO I*
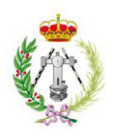

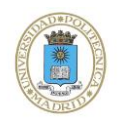

ÿ

# **ORGANIZACION HIDROGRAFICA INTERNACIONAL**

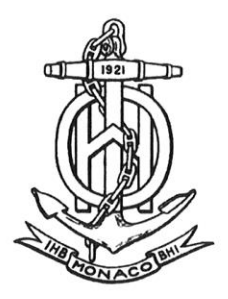

# **NORMAS DE LA OHI PARA LOS LEVANTAMIENTOS HIDROGRAFICOS**

5<sup>ª</sup> Edición, Febrero 2008

Publicación Especial No. 44

Publicado por el<br>
Bureau Hidrográfico Internacional<br>
4, quai Antoine l<sup>er</sup><br>
B.P. 445 - MC 98011 MONACO Cedex<br>
Principauté de Monaco<br>
Tel : (377) 93.10.81.00<br>
Fax : (377) 93.10.81.40<br>
E-mail: <u>info@ihb.mc</u><br>
Website: <u>www.in</u>

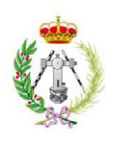

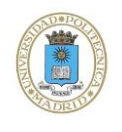

# © Copyright Bureau Hidrográfico Internacional [2008] Esta obra está protegida por los Derechos de Autor. A excepción de todo uso Esta contencido en el marco de la Convención de Berna para la Protección de las Obras<br>Artísticas y Literarias (1886), y excepto en las circunstancias que se describen a continuación, ninguna parte de esta obra puede ser traducida, reproducida mediante ningún proceso, ni adaptada, comunicada o comercialmente explotada sin previa autorización escrita del Bureau Hidrográfico Internacional (BHI). Los Derechos de Autor de ciertas partes de esta publicación pueden pertenecer a terceros y la autorización de la traducción  $y$ /o reproducción de ese material tiene que ser otorgada por su propietario. Este documento o material de este documento puede ser traducido, reproducido o difundido para información general, basándose únicamente en un importe que no exceda la recuperación de los costes. Ninguna copia podrá ser vendida ni difundida a fines comerciales sin previo acuerdo escrito del BHI. En el caso en el que este documento o material parcial de este documento fuese reproducido, traducido o difundido en los términos anteriormente descritos, tendrán que incluirse las siguientes menciones: "El material procedente de la Publicación de la OHI [referencia del extracto: Título, Edición] se reproduce con la autorización del Bureau Hidrográfico Internacional (BHI), (Autorización No. ..... / ...) actuando en nombre de la Organización Hidrográfica Internacional (OHI), que no es responsable de la exactitud del material reproducido: en caso de duda, prevalecerá el texto auténtico de la OHI. La inclusión de material procedente de la OHI no deberá interpretarse como equivalente de una aprobación de este producto por la OHI."  $\vec{y}$ "Este(a) [documento/publicación] es una traducción del/de la [documento/publicación] [nombre] de la OHI. La OHI no ha comprobado esta traducción y por tanto declina toda responsabilidad de su precisión. En caso de duda, deberá consultarse la versión original de [nombre] en [idioma].'

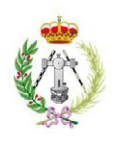

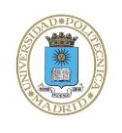

 $\tilde{\mathbf{y}}$ 

# NORMAS DE LA OHI PARA LOS LEVANTAMIENTOS HIDROGRÁFICOS (S-44) 5ta Edición, Febrero 2008

# **INDICE**

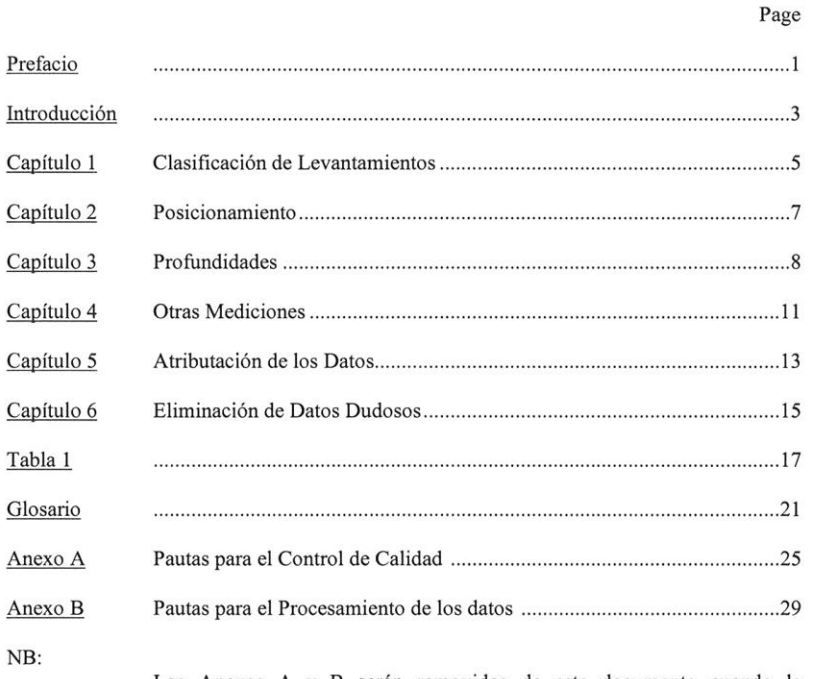

Los Anexos A y B serán removidos de este documento cuando la información contenida en ellos este totalmente incluida en la Publicación M-13 de la OHI (Manual de Hidrografía)

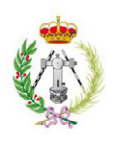

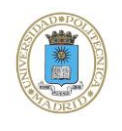

# **PREFACIO**

Esta publicación, "Normas de la OHI para los Levantamientos Hidrográficos" (S-44), constituye una de la serie de estándares desarrollados por la Organización Hidrográfica Internacional (OHI) para ayudar a mejorar la seguridad de la navegación.

Las discusiones formales sobre establecer estándares para los levantamientos hidrográficos comenzaron en VII Conferencia Hidrográfica Internacional (CHI) en 1957. Se divulgaron cartas circulares a los Estados Miembros en 1959 y 1962 sobre los puntos de vista de los mismos y en la VIII CHI en 1962 se estableció a Grupo de Trabajo (GT) compuesto de 2 miembros de los EEUU, 1 de Brasil y 1 de Finlandia. El GT se comunicó por correo y sostuvo dos reuniones conjuntamente con la IX CHI en 1967 y preparado el texto para la Publicación Especial No. S-44.

La 1ra Edición de S-44 titulada "Estándares de Exactitud Recomendados para los Levantamientos Hidrográficos" fue publicada en Enero 1968 y su prologo advertía que "... los levantamientos hidrográficos fueron clasificados como aquellos conducidos con el fin de compilar cartas náuticas usadas generalmente por buques" y "El estudio se orientó a determinar la densidad y la precisión de las medidas necesarias para caracterizar el fondo del mar y otros rasgos suficientemente exactos para los propósitos de navegación".

Con el pasar de los años las tecnologías y procedimientos cambiaron y la OHI estableció otros GTs para actualizar la S-44 con la 2da edición publicada en 1982, la 3ra en 1987 y la 4ta en 1998. A través de estas revisiones los objetivos básicos de la publicación han seguido siendo substancialmente mantenidos y esto se aplica también a esta 5ta Edición.

Los Términos de Referencia para el GT establecido con el fin de preparar la 5ta Edición de S-44 incluyeron entre otros: el deseo de una pauta más clara con respecto a establecer los rasgos del fondo marino y enlista un número de preocupaciones incluyendo las capacidades del sistema para detectar rasgos y las cualidades de los rasgos a ser detectados. El GT concluyó que la S-44 contiene un mínimo estándares para los levantamientos conducidos para la seguridad de la navegación en superficie. Asimismo, el GT consideró que es responsabilidad de cada autoridad nacional determinar las cualidades precisas de los rasgos a ser detectados acordes a su organización, determinar la capacidad de los sistemas particulares y los procedimientos para detectar tales rasgos. El último GT concluyó que también es responsabilidad de las autoridades nacionales el diseño y la construcción de blancos usados para demostrar las capacidades de los sistemas de detección. La referencia a los rasgos cúbicos  $> 1$  o 2 metros de tamaño usada en estas normas proporciona una base para entender que por lo menos deben ser detectados rasgos de ese tamaño.

Los cambios principales realizados a la 4ta edición son:

La división del Orden 1: en la donde se requiere una búsqueda completa del fondo y el 1b donde no se requiere. La remoción del Orden 3 ya que fue considerado que no existía la necesidad de diferenciarla con el Orden 2.

El reemplazo, en la mayoría de los casos, de las palabras "exactitud" y "error" por "incertidumbre". Los errores existen y son las diferencias entre el valor medido y el valor verdadero. Puesto que el valor verdadero nunca es conocido ocurre también que el error en sí mismo no puede ser conocido. La incertidumbre es una valoración estadística de la magnitud

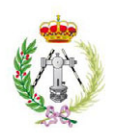

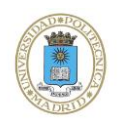

 $\overline{\mathbf{3}}$ 

# NORMAS DE LA OHI PARA LOS LEVANTAMIENTOS HIDROGRÁFICOS (S-44) 5ta Edición, Febrero 2008

probable de este error. Esta terminología se está utilizando cada vez más en mediciones, ver ISO/IEC98 : 1995 " Guía para la expresión de incertidumbre en las mediciones" (a ser actualizado en 2008) e ISO/IEC 99: 2007 "Vocabulario Internacional de Metrología – Conceptos básicos y generales y términos asociados (VIM).

Se actualizó el glosario y algunos términos que el GT considera fundamental para la comprensión de estas Normas, se repiten en la Introducción.

El GT consideró que la información sobre "Cómo Levantar" no era apropiada para estas Normas y esta información se ha quitado de la 5ta Edición. Sin embargo, el GT reconoce la utilidad de esta guía y la información ha sido conservada en dos anexos. El GT recomienda que esta información sea transferida a la publicación M-13 (Manual de Hidrografía) de la OHI en cuyo momento éstos Anexos deben ser removidos de la S-44.

Un espaciamiento mínimo del punto para batimetría LIDAR se ha incluido en la Tabla 1 para los levantamientos de Orden 1b, donde no se requiere la búsqueda completa de fondo marino.

Finalmente, desde el punto de vista del GT la S-44 proporciona "Normas para los Levantamientos Hidrográficos" y es responsabilidad de cada Oficina Hidrográfica / Organizaciones, preparar las "Especificaciones" basadas en estas Normas. Las Normas serán mas especificas y por lo tanto serán bastante dinámicas a medida que cambien los sistemas.

76

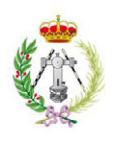

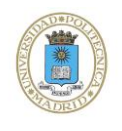

# **INTRODUCCIÓN**

Esta publicación es diseñada para proporcionar un conjunto de normas en la ejecución de los levantamientos hidrográficos para la recolección de datos que primariamente serán utilizados para compilar cartas de navegación que serán empleadas en la seguridad de la navegación de superficie y protección del medio ambiente marino.

Debe ser resaltado que esta publicación proporciona solamente los estándares mínimos que deben ser alcanzados. Donde la batimetría y los posibles usuarios marítimos los requieren: las Oficinas Hidrográficas/ Organizaciones que desean recolectar datos pueden necesitar definir estándares más rigurosos. Esta publicación no contiene procedimientos para la instalación del equipo necesario, para conducir el levantamiento o para procesar la data resultante. Estos procedimientos (que son una parte fundamental del sistema completo del levantamiento) deben ser desarrollados por la Oficina Hidrográfica / Organización que desea recolectar data siendo consecuentes con estas Normas. Se deben hacer consideraciones de acuerdo al orden del levantamiento que se desea alcanzar, el equipamiento que tienen a su disposición y el tipo de topografía que se intenta levantar. Los anexos A y B proporcionan las pautas para el Control de Calidad y Procesamiento de los datos, son éstos los que se considera serán movidos al Manual de Hidrografía (Publicación M-13 de la OHI) que proporcionan la dirección adicional de cómo ejecutar los levantamientos hidrográficos.

No existe un impedimento para que los usuarios adoptan estas Normas para otras aplicaciones. De hecho, tales ampliaciones del uso de estas Normas son bien recibidas. Sin embargo, los usuarios que desean adoptarlos en otras aplicaciones deben considerar la razón por la que fueron escritos y por lo tanto aceptar que no todas las partes pueden ser convenientes para sus necesidades específicas.

Para cumplir con un Orden especificado en la S-44, el levantamiento debe cumplir con TODAS las especificaciones de ese orden, incluidas en estas Normas.

Es también importante observar que un levantamiento es el producto final del completo de levantamiento con los procesos usados durante su recolección. Las sistema incertidumbres descritas en los siguientes capítulos reflejan la propagación de las incertidumbres de todas las partes del sistema. Simplemente usando una parte del equipamiento que es teóricamente capaz de reunir la incertidumbre requerida no es necesariamente suficiente para reunir los requisitos de estas normas. Como el equipo es configurado, usado y como éste interactúa con los otros componentes del sistema de levantamiento, se debe ser tomar en consideración.

Todos los componentes y sus combinaciones deben ser capaces de proporcionar datos para alcanzar las Normas requeridas La Oficina Hidrográfica / Organización necesita cerciorase por sí sola que esto se cumpla, por ejemplo, conduciendo ensayos apropiados con el equipamiento que se utilizará y asegurándose de que se hayan realizado las calibraciones adecuadas antes de, así como durante y si es apropiado, después del levantamiento. El técnico recolector es un componente esencial del proceso del levantamiento y debe poseer suficientes conocimiento y experiencia para poder operar el sistema al estándar requerido. Medir esto puede ser difícil aunque puede ser de considerable beneficio el hacer una valoración de las calificaciones del personal en competencias hidrográficas (ejemplo haber realizado un curso de levantamiento reconocido por la OHI en Categoría A/B).

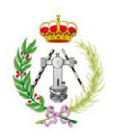

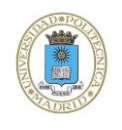

Es importante también considerar que la aplicación de esta nueva edición de las normas no invalida los levantamientos, o las cartas y las publicaciones náuticas basadas y conducidas de acuerdo con las ediciones anteriores, pero por el contrario fija las normas para que las futuras recolecciones de datos respondan mejor a las necesidades del usuario.

Debe también ser observado que donde el fondo marino es dinámico (ejemplo, ondas de arena), los levantamientos conducidos en cualquiera de los ordenes de estos llegarán rápidamente a ser anticuados. Tales áreas necesitan ser re-levantadas a intervalos regulares para asegurar que data del levantamiento siga siendo válida. Los intervalos entre estos relevantamientos, que dependerán de las condiciones locales deben ser determinados por las autoridades nacionales.

Un glosario de los términos usados en esta publicación se proporciona en el capítulo 6. Estos términos se muestran en texto tipo itálico y en la versión electrónica están híper vinculados a su definición. Las siguientes "Definiciones Fundamentales" del glosario se consideran esenciales para la comprensión de estas normas.

# **DEFINICIONES FUNDAMENTALES**

Detección del rasgo: La capacidad de un sistema de detectar rasgos de un tamaño definido. Estas normas especifican el tamaño de los rasgos que para la seguridad de la navegación deben ser detectadas durante el levantamiento.

Búsqueda Completa del Fondo: Un método sistemático de explorar el fondo marino emprendido para detectar la mayoría de los rasgos especificados en la Tabla 1, utilizando sistemas adecuados de detección, procedimientos y personal entrenado. En la práctica, es imposible alcanzar 100% de ensonificación/ 100% de cobertura batimétrica (el uso de tales términos se debe desalentar).

Profundidades reducidas: Las profundidades observadas incluyendo todas las correcciones relacionadas con el levantamiento y el post proceso y la reducción al dátum vertical usado.

Incertidumbre Total Horizontal (THU): el componente de la incertidumbre total propagada (TPU) calculada en el plano horizontal. Aunque THU se describe como una sola figura, THU es una cantidad de 2 dimensiones. Se ha asumido que la incertidumbre es isotrópica (es decir hay una correlación insignificante entre los errores en latitud y longitud). Esto hace una distribución normal circularmente simétrica permitiendo que un solo número describa la distribución radial de errores sobre el valor verdadero.

Incertidumbre Total Propagada (TPU): el resultado de la propagación de incertidumbre, cuando todas las mediciones de incertidumbres contribuyen tanto las por azar como las sistemáticas han sido incluidas en la propagación. La propagación de la incertidumbre combina los efectos de las mediciones de incertidumbres de varias fuentes sobre las incertidumbres de parámetros derivados o calculados.

Incertidumbre Total Vertical (TVU): El componente de la incertidumbre total propagada (TPU) calculado en la dimensión vertical. TVU es una cantidad unidimensional.

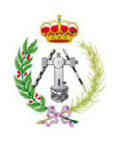

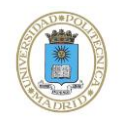

 $\overline{\mathcal{L}}$ 

# NORMAS DE LA OHI PARA LOS LEVANTAMIENTOS HIDROGRÁFICOS (S-44) 5ta Edición, Febrero 2008

# CAPÍTULO 1 - CLASIFICACIÓN DE LOS LEVANTAMIENTOS

# Introducción

Este capítulo describe los Órdenes del Levantamiento que se consideran aceptables para permitir a las Oficinas Hidrográficas/ Organizaciones producir productos para la navegación que permitirán al tráfico marítimo navegar con seguridad a través de las áreas levantadas. Los requisitos varían con respecto a la profundidad del agua y por los tipos de embarcaciones que se espera naveguen en el área; por tal motivo, se han definido cuatro órdenes de levantamiento; cada uno diseñado para solventar una gama de necesidades.

Los cuatro órdenes se describen a continuación junto con una indicación de la necesidad que se espera que resuelva cada tipo de orden. La Tabla 1, especifica la norma mínima para cumplir con cada uno de estos órdenes y deben ser leídos conjuntamente con el texto detallado en los capítulos siguientes.

La agencia responsable de la ejecución de los levantamientos debe seleccionar el orden del levantamiento que es el más apropiado a los requisitos de la navegación segura en el área. Se debe observar que un sólo orden puede no ser apropiado para el área entera a ser levantada y en estos casos, la agencia responsable de llevar a cabo el levantamiento debe definir explícitamente donde se utilizarán los diversos órdenes. También se debe observar que la situación descubierta en el campo por el técnico, puede diferir suficientemente con lo que se esperaba a fin de garantizar un cambio de orden. Por ejemplo en un área navegada por los Buques Tanques muy grandes (VLCCs) y en la que se espera profundidades mayores de 40 metros puede ser especificada mediante un levantamiento de orden la; sin embargo si el técnico descubre bajos que se extienden a menos de 40 metros, entonces para estos bajos podría ser más apropiado realizar un levantamiento de Orden Especial

# Orden Especial

Este es el más riguroso de los órdenes y su uso se destina solamente para aquellas áreas donde es crítica la separación entre la quilla de las embarcaciones y el fondo marino (quillafondo). Donde esta separación es crítica se requiere una búsqueda completa del fondo y el tamaño de los rasgos a ser detectados por esta búsqueda se mantiene deliberadamente pequeño. Puesto que la separación quilla-fondo es crítica, se considera inverosímil que los levantamientos de orden especial sean conducidos en aguas más profundas a 40 metros. Los ejemplos de las áreas que pueden justificar levantamientos de orden especial son: áreas de atraque, puertos y áreas críticas de los canales de navegación.

# Orden la

Este orden se destina para aquellas áreas donde el mar es suficientemente poco profundo como para permitir que rasgos naturales o artificiales en el fondo marino constituyan una preocupación para el tráfico marítimo esperado que transite el área, pero donde la separación quilla - fondo es menos crítica que para el orden Especial. Donde puedan existir rasgos artificiales o naturales que sean de preocupación para la navegación, se requiere una búsqueda completa del fondo marino, no obstante el tamaño de la característica a ser detectadas es más grande que para las de Orden Especial. En donde la separación quilla fondo llega a ser menos crítica a medida que la profundidad aumenta, el tamaño de la característica a ser detectada por la búsqueda completa del fondo marino también es

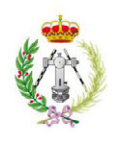

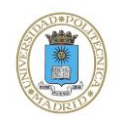

 $\frac{d}{2}$ 

# NORMAS DE LA OHI PARA LOS LEVANTAMIENTOS HIDROGRÁFICOS (S-44) 5ta Edición, Febrero 2008

incrementada a partir de aquellas áreas donde la profundidad es mayor que 40 metros. Los levantamientos de Orden 1a pueden ser limitados para aguas más bajas que 100 metros.

# Orden 1b

Este Orden es apropiado para áreas menos profundas que 100 metros, donde una descripción general del fondo marino es adecuada para el tipo de embarcaciones que se espera transiten por el área. No se requiere una búsqueda completa del fondo marino, lo que significa que algunas rasgos pueden ser perdidos, aunque el máximo espaciamiento entre líneas permisibles limitará el tamaño de los rasgos que probablemente permanecerán in-detectadas. Este Orden de levantamiento se recomienda solamente donde la separación quilla-fondo no sería considerado un problema. Un ejemplo sería un área donde las características del fondo son tales que la probabilidad de que exista un rasgo artificial o natural en fondo marino que represente un peligro para la navegación esperada en el área sea bajo.

Orden 2

Este Orden es el menos riguroso y se destina para aquellas áreas donde la profundidad es tal que una descripción general del fondo marino se considera adecuada. No se requiere una búsqueda completa del fondo marino. Se recomienda que los levantamientos de Orden 2 estén limitados para áreas más profundas que 100 metros, ya que una vez que la profundidad excede los 100 metros, la existencia de rasgos artificiales o naturales que sean lo suficientemente grandes como para afectar a la navegación y que todavía permanezcan indetectados por un levantamiento de orden 2, se considera improbable.

80

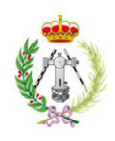

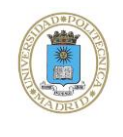

# CAPÍTULO 2 - POSICIONAMIENTO

#### $2.1$ Incertidumbre Horizontal

La incertidumbre de una posición es la incertidumbre en posición de la sonda o de los rasgos dentro del marco geodésico referencial.

Las posiciones se deben referir a un marco geocéntrico referencial basado en el Sistema de Referencia Terrestre Internacional (ITRF) Ej. WGS84. Si excepcionalmente, las posiciones se refieren al dátum horizontal local, este dátum debe estar vinculado a un marco geocéntrico referencial basado en ITRF.

La incertidumbre de una posición es afectada por diversos parámetros y las contribuciones de todos los parámetros a la incertidumbre Total Horizontal (THU) deben ser cuantificadas.

Un método estadístico que combine todas las fuentes de incertidumbre, para determinar la incertidumbre del posicionamiento debería ser utilizado. La incertidumbre de la posición al 95% de nivel de confianza debe ser registrada junto con los datos del levantamiento (véase también 5.3). La capacidad del sistema del levantamiento debe ser demostrada por el cálculo de THU.

La posición de las sondas, de peligros, de otros rasgos significativos sumergidos, de ayudas a la navegación (fijas y flotantes), de las rasgos significativos a la navegación, de la línea de la costa y de rasgos topográficos, deben ser determinados de tal manera que la incertidumbre horizontal cumpla con los requisitos especificados en la Tabla 1. Esto incluye todas las fuentes de incertidumbre y no sólo aquellas asociadas con el equipo usado para el posicionamiento.

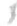

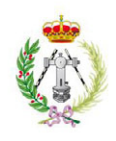

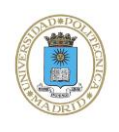

# **CAPÍTULO 3 - PROFUNDIDADES**

 $3.1$ Introducción

La navegación de embarcaciones requiere del conocimiento exacto de la profundidad para explotar con seguridad la máxima capacidad de carga, y la máxima disponibilidad de agua para una navegación segura. Donde la separación quilla-fondo es de importancia, las incertidumbres de la profundidad deben ser controladas más firmemente y deben ser mejor entendidas. De una manera similar se deberá controlar los tamaños de los rasgos detectados durante el levantamiento o más importante que se definan y conozcan aquellos que no pudieron haber sido detectados.

Las profundidades y las alturas que queden descubiertas serán referidas a un dátum vertical que sea compatible con los productos que se harán o que serán actualizados por el levantamiento; ejemplo, el dátum de la carta. Idealmente este dátum del sondaje debe ser un buen dátum vertical definido tal como: LAT, MSL, un marco de referencia geocéntrico basado en ITRF o un nivel de referencia geodésico.

#### Incertidumbre Vertical 3.2

La incertidumbre vertical debe ser entendida como la incertidumbre de las profundidades reducidas. En la determinación de la incertidumbre vertical las fuentes de incertidumbres individuales necesitan ser cuantificadas. Todas las incertidumbres deben ser combinadas estadísticamente para obtener una incertidumbre Total Vertical (TVU).

La incertidumbre vertical máxima permitida para las profundidades reducidas según lo indicado en la Tabla 1, especifica cada una de las incertidumbres a ser alcanzadas en los requerimientos de cada Orden de levantamiento. La incertidumbre relacionada con el 95% de nivel de confianza, se refiere a la estimación del error producto de la contribución combinada de errores aleatorios y residuales de la corrección de errores sistemáticos. La capacidad del sistema de levantamiento debe ser demostrar por el cálculo del TVU.

Reconociendo la existencia de ambos, los errores dependientes e independientes de la profundidad que afectan a la incertidumbre de las profundidades, se debe utilizar la formula que se describe a continuación para calcular del máximo TVU permitido al 95% de nivel de confianza. Los parámetros "a" y "b" para cada orden, según lo dado en la Tabla 1, junto con la profundidad "d" tienen que ser introducidos en la fórmula para calcular el TVU máximo permitido para una profundidad específica:

$$
\pm \sqrt{a^2 + (b \times d)^2}
$$

Donde:

- Representa esa porción de la incertidumbre que no varía con la profundidad a
- Es un coeficiente que representa esa porción de la incertidumbre que varía con  $\mathbf{h}$ la profundidad
- d Es la profundidad
- Representa esa porción de la incertidumbre que varía con la profundidad bxd

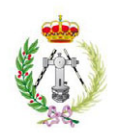

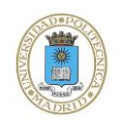

La incertidumbre vertical al 95% de nivel de confianza se debe registrar junto con los datos del levantamiento (Ver 5.3).

Reducciones para Mareas/Observaciones del Nivel - Agua  $3.3$ 

Se deben tomar las observaciones suficientes para determinar las variaciones en el nivel del agua en el área durante toda la ejecución del levantamiento y considerar para la reducción de sondas el dátum del sondaje establecido. Estas pueden ser determinadas ya sea por la medida directa del nivel del agua (usando una regla) y en caso de necesidad estas variaciones se determinaran a través del área de levantamiento mediante correcciones co-mareales o por técnicas de posicionamiento en 3D vinculada al dátum del sondaje requerido, utilizando un modelo conveniente de separación.

Las reducciones de marea / del nivel - agua no necesitan ser aplicadas a las profundidades mayores de 200 metros, si el TVU no es afectado perceptiblemente por esta aproximación.

#### 3.4 Medida de la Profundidad

Todos los rasgos anómalos divulgados previamente en el área del levantamiento y aquellos detectados durante el mismo, se deben examinar en mayor detalle y si son confirmados, la posición y su mínima profundidad deben ser determinados. Si un rasgo anómalo previamente divulgado no se detecta, refiérase al Capítulo 6 para observar los requisitos de refutación. La agencia responsable de la calidad del levantamiento puede definir un límite de la profundidad más allá de la cual no se requiere una investigación detallada del fondo marino o la exanimación de rasgos anómalos.

Para los naufragios y obstrucciones que pueden tener menos de 40 metros de profundidad sobre ellos y que pueden presentar un peligro para la navegación normal de superficie, su posición y su mínima profundidad deben ser determinados mediante el mejor método disponible, mientras que reúna el estándar de la incertidumbre de profundidad del orden apropiado en la Tabla 1.

El sonar de barrido lateral no debe ser utilizado para la medición de la profundidad, pero sí para definir las áreas que requieren una investigación más detallada y exacta.

#### $3.5$ Detección de Rasgos

Cuando se requiere una búsqueda completa del fondo marino, el equipamiento usado para conducir el levantamiento debe ser demostrablemente capaz de detectar los rasgos de las dimensiones especificadas en la Tabla 1. Además el equipamiento, debe ser considerado como parte del sistema (que incluye el equipo de levantamiento y de procesamiento, los procedimientos y el personal) que asegure así una alta probabilidad de que estos rasgos sean detectados. Es la responsabilidad de la Oficina Hidrográfica/Organización que está recolectando los datos, determinar la capacidad de cualquier sistema propuesto y por lo tanto quedar satisfecho de que es capaz de detectar una elevada parte de cualesquier rasgo.

Los mínimos requisitos de detección de rasgos del Orden Especial y el Orden 1a, es de 1 y 2 metros cúbicos respectivamente. Pueden existir rasgos que sean más pequeños que el tamaño asignado por normativa para un orden dado, pero ser igualmente un peligro a la navegación y por lo tanto puede ser considerado necesario por parte de la Oficina

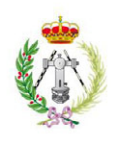

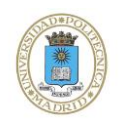

Hidrográfica / Organización detectar rasgos más pequeños, para reducir al mínimo el riesgo de peligros no detectados para la navegación de superficie.

Obsérvese que incluso cuando se levanta con un sistema adecuado que detecta el 100% de los rasgos, esto nunca puede ser garantizado. Cuando se tenga preocupación de que puedan existir rasgos dentro de un área que no se puedan detectar con el sistema de levantamiento utilizado, se debe considerar el uso de un sistema alternativo (barrido mecánico) para a través del mismo aumentar la confianza en la profundidad mínima segura en el área..

#### $3.6$ Densidad Sondas/Espaciamiento entre líneas

Al planificar la densidad de las sondas, ambos, la naturaleza del fondo marino en el área y los requisitos para la navegación segura de superficie deben ser tomados en consideración para asignar una adecuada búsqueda del fondo marino.

Para los levantamientos de Orden Especial y de Orden 1a, no se recomienda ningún espaciamiento máximo entre líneas pues existe un requerimiento de traslape para la búsqueda completa del fondo marino.

La búsqueda completa del fondo marino no se requiere para los órdenes 1b y 2. La Tabla 1, recomienda el espaciamiento máximo entre líneas (órdenes 1b y 2) y la densidad batimétrica del punto LIDAR (orden 1b). La naturaleza del fondo marino necesita ser determinada tan pronto como sea posible en un levantamiento para decidir si el espaciamiento de líneas /densidad de punto LIDAR de la Tabla 1 debe ser reducida o ampliada.

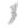

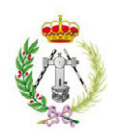

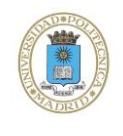

# **CAPÍTULO 4 - OTRAS MEDICIONES**

 $4.1$ Introducción

Las siguientes observaciones pueden no ser siempre necesarias, pero si están especificadas en los requerimientos del levantamiento, deben reunir los siguientes estándares.

 $42$ Muestreo del Fondo

La naturaleza del fondo marino debe ser determinada para las áreas potenciales de fondeo: por el muestreo físico o ser inferida con información de otros sensores (Ecosonda monohaz, sonar de barrido lateral, perfilador acústico de fondo marino, vídeo, etc.). El espaciamiento para la recolección de las muestras físicas dependerá de la geología del fondo marino o del método técnico de inferencia.

#### $4.3$ Conexión entre dátum vertical de la Carta y del Levantamiento Terrestre

La Resolución Técnica A2.5 de la OHI, que forma parte de la publicación M-3, requiere que el dátum usado para las predicciones de marea sea igual al usado como dátum de la carta. De manera que todos los datos batimétricos sean aprovechados completamente, el dátum vertical usado para las observaciones de marea debe ser conectado con el dátum general del levantamiento terrestre mediante marcas fijas prominentes en la vecindad de la regla / estación/observatorio de marea. Las determinaciones de la altura elipsoidal de las marcas de referencia verticales usadas para las observaciones de marea se deben hacer concernientes a un marco geocéntrico de referencia basado en ITRF, preferiblemente WGS84, o a un nivel de referencia geodésico apropiado.

 $4.4$ Predicciones de Marea

Los datos de marea son requeridos para el análisis, predicción de alturas de marea y para la producción de las tablas de la marea en cuyo caso las observaciones deben cubrir un período tan largo como sea posible y preferiblemente de no menos que 30 días.

#### $4.5$ Observaciones de Corriente y Flujo de Mareas

La velocidad, la dirección del flujo de marea y de las corrientes que puedan exceder los 0.5 nudos, deben ser observadas en las entradas a los puertos y a los canales, en cualquier cambio en la dirección de un canal, en fondeaderos y en sectores adyacentes a las áreas de atraque. Es también deseable medir corrientes costeras y de costa afuera, cuando tienen suficiente fuerza para afectar a la navegación.

La medición del flujo de marea y la corriente, debe ser efectuada en cada posición en las profundidades suficientes para reunir los requisitos de la navegación normal de superficie en el área del levantamiento. En el caso del flujo de marea, se deben ejecutar observaciones de la altura de marea simultáneas, mientras que para las condiciones meteorológicas el período de observación debe idealmente ser 30 días en intervalo no mayor a 1 hora.

La velocidad y la dirección del flujo de marea y de la corriente se deben medir al decimal más cercano (Ej. 0.1 nudo) y al decímetro de grado más cercano (Ej. 10°) respectivamente, al 95% nivel de confianza.

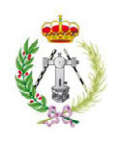

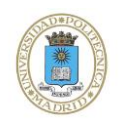

 $\vec{y}$ 

NORMAS DE LA OHI PARA LOS LEVANTAMIENTOS HIDROGRÁFICOS (S-44) 5ta Edición, Febrero 2008

Donde hay razón para creer que la descarga estacional del río influencia el flujo de marea y las corrientes, las mediciones se deben hacer para cubrir el período entero de la variabilidad.

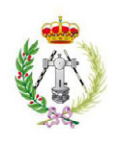

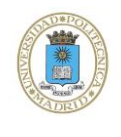

# **CAPÍTULO 5 - ATRIBUTACIÓN DE LOS DATOS**

 $5<sub>1</sub>$ Introducción

Para permitir una valoración comprensiva de la calidad de los datos del levantamiento, es necesario registrar o documentar cierta información junto a los mismos. Tal información es importante para permitir la explotación de los datos del levantamiento por una variedad de usuarios con diversos requerimientos, que muchas veces no son conocidos cuando se ejecuta el levantamiento.

#### 5.2 Metadata

Metadata debe ser comprensiva y debe abarcar como mínimo información sobre:

- > El levantamiento en general, Ej. propósito, fecha, área, equipo usado, nombre de la embarcación del levantamiento;
- El sistema geodésico de referencia usado, es decir dátum horizontal y vertical  $\checkmark$ incluyendo la vinculación a un marco de referencia geodésico basado en ITRF (ejm. WGS84) si se utiliza un dátum local;
- Procedimientos de calibración y resultados;  $\overline{a}$
- Método de corrección de la velocidad del sonido;
- $\triangleright$ Dátum y reducción de marea:
- $\blacktriangleright$ Incertidumbres alcanzadas y los respectivos niveles de confianza;
- $\checkmark$ Cualquier circunstancia especial o excepcional;
- $\triangleright$ Reglas y mecanismos empleados para reducir la densidad de los datos.

La Metadata debe ser preferentemente una parte integral del registro digital del levantamiento y ser conforme a la OHI S-100 "Estándar Descubrimiento Metadata", cuando sea adoptada. Antes de la adopción de S-100, la ISO 19115 puede ser utilizada como modelo para la metadata. Si esto no es factible, información similar se debe incluir en la documentación del levantamiento.

Las agencias responsables de la calidad del levantamiento deben desarrollar y documentar una lista de metadata usada para los datos del levantamiento.

#### 5.3 Atributación puntual de los datos

Todos los datos se deben atribuir con la respectiva estimación de la incertidumbre al 95% de nivel de confianza para la posición y si es relevante para la profundidad. Debe ser registrado en la metadata del levantamiento el factor de escala computado o asumido aplicado a la desviación estándar para determinar la incertidumbre al 95% de nivel de confianza, y/o la distribución estadística asumida de errores. (Ej. Si se asume una distribución normal para una cantidad de 1D, tal como profundidad, el factor de escala es 1.96 para el 95% de confianza. Una declaración tal como "Incertidumbres se ha computado al 95 % de confianza asumiendo una desviación de estándar del factor de escala de 1.96 (1D) o 2.45 (2.D), correspondiente a la asunción de una distribución normal de errores", sería adecuado en la metadata.) Para los sondajes esto debe ser preferiblemente hecho para cada sonda, no obstante una sola estimación de la incertidumbre se puede registrar para un número de sondas o para un área, cuando la diferencia entre las estimaciones individuales de la incertidumbre sean

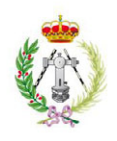

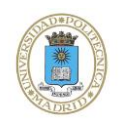

insignificantes. La atributación debe como mínimo, ser suficiente para demostrar que los requerimientos de estos estándares han sido cumplido.

#### 5.4 Modelo de Atribución Modelo Batimétrica

Si se requiere un modelo batimétrico, la metadata debe incluir: la resolución del modelo, el método del cómputo, la densidad subyacente de los datos, incertidumbre estimada/superficie de la incertidumbre para el modelo y una descripción de los datos subyacentes.

#### Informe del Levantamiento 5.5

El informe del Levantamiento es el medio principal por el cual el Hidrógrafo al mando, aprueba el contenido de todos los registros del levantamiento. Debe dar una cuenta clara y comprensiva de cómo el levantamiento fue realizado; los resultados alcanzados, las dificultades y debilidades encontradas. Se debe poner énfasis en el análisis de las exactitudes alcanzadas y si se han cumplido todas las especificaciones del levantamiento.

 $\frac{d}{d}$ 

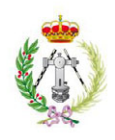

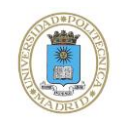

# **CAPÍTULO 6 - ELIMINACIÓN DE DATOS DUDOSOS**

 $6.1$ Introducción

Para mejorar la seguridad de la navegación es deseable eliminar los datos dudosos; es decir, los datos que son denotados generalmente en cartas por PA (Posición Aproximada), PD (Posición Dudosa), ED (Existencia Dudosa), SD (Sondaje Dudoso) o como "Peligro Reportado". Para confirmar o para refutar la existencia de tales datos es necesario definir cuidadosamente el área a ser examinada y posteriormente que el levantamiento del área sea ejecutado según los estándares definidos en esta publicación.

#### Extensión del Área a ser Examinada 6.2

Ninguna fórmula empírica puede cubrir todas las situaciones para definir el área de búsqueda. Por esta razón, se recomienda que el radio de la búsqueda deba ser por lo menos 3 veces la incertidumbre estimada de la posición del peligro reportado al 95 % de nivel de confianza, conforme a la detallada investigación del informe sobre los datos dudosos realizada por un técnico hidrógrafo calificado.

Si tal informe es incompleto o no existe, la incertidumbre de la posición se debe estimar por otros medios como por ejemplo, una valoración mas general de las mediciones de la incertidumbres del posicionamiento y la profundidad durante la época en que los datos en cuestión fueron recolectados.

Conducir la búsqueda 6.3

La metodología para conducir la búsqueda debe ser basada en la naturaleza de los rasgos, el área en las cuales se reportan los datos dudosos y del potencial peligro estimado para la navegación de superficie. Una vez que se haya establecido esto, el procedimiento de búsqueda debe ser tal como conducir un levantamiento hidrográfico de la extensión definida en el numeral 6.2, de los estándares establecidos en esta publicación.

#### Presentación de los Resultados de la Búsqueda 6.4

Si se ha detectado el peligro, los datos dudosos serán substituidos por los datos actuales recolectados durante la búsqueda. Si no se ha detectado, la agencia responsable de la calidad del levantamiento decidirá conservar el peligro según se encuentre cartografiado o suprimirlo.

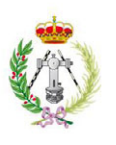

NORMAS DE LA OHI PARA LOS LEVANTAMIENTOS HIDROGRÁFICOS (S-44)

5ta Edición, Febrero 2008

Estándar Mínimo para Levantamientos Hidrográficos

TABLA<sub>1</sub>

÷,

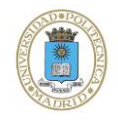

menores de 100 metros Áreas generalmente más<br>donde la sepa-ración profundas a 100 metros donde se quilla-fondo no se considera adecuada una<br>considera de interes para descripción general del fondo  $20$  metros +  $10\%$  de profundidad No definido ya<br>que se requiere No definido ya que se lual-quiera que sea<br>una búsqueda requiere una búsqueda mayor, para LIDAR bati- 4 x profundidad promedio<br>completa del completa del fondo marino. métrico especiamiento adecuada  $\overline{c}$ metros No requerido No aplicable se considera  $a=1.0 \text{ m}$ <br> $b=0.023$ el tipo de buque que se marino. (Para ser leído en conjunto con el texto completo de este documento) de profundidad Áreas de profundidades espera transite por el área  $5\%$  $+$  $a=0.5$  metros  $\mathbf{10}$ quilla-fondo No requerido Rasgos cúbicos > 2 metros<br>en profundidades hasta 40<br>metros; 10 % de la No aplicable<br>profundidad cuando ésta es profundidad metros  $B = 0.013$  $\times$  $\overline{5}$  $\tilde{5}$ menores de 100 metros<br>donde la separación quillade separación donde la separación quilla-<br>quilla-fondo es fondo es menos crítica, pero  $de$ profundidades podrían existir rasgos de interés para la navegación.  $5\%$ mayor a 40 metros  $^{+}$  $1a$  $a=0.5$  metros de metros profundidad Requerido Áreas donde la menores  $b=0.013$ Áreas  $\tilde{\mathbf{S}}$  $0.25$ Rasgos cúbicos Especial Nivel de confianza  $|b=0.0075|$ del Requerido THU<br>95% 2 metros  $>1$  metro crítica 95% metros  $TNU$  a= líneas de Nivel de confianza Fondo Marino espaciamiento Orden recomendado Descripción permitido permitido Detección Búsqueda Máximo Completa Máximo Máximo rasgos entre áreas  $\begin{array}{lcl} \text{Glosario} & y & \text{nota} \\ \text{\underline{2}} & & \end{array}$ Para 3.6 y nota 4 Para 3.2 y nota 1 Referencia Capítulo 2 Capítulo 1  $\begin{array}{c} \underline{\text{Para 2.1}} \\ \underline{\text{Para 3.4}} \\ \underline{\text{Para 3.5}} \\ \underline{\text{Y nota 3}} \\ \end{array}$ 

 $\vec{y}$ 

entre puntos de 5  $\times$  5 metros

fondo marino.

principales

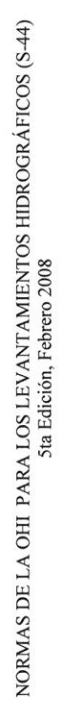

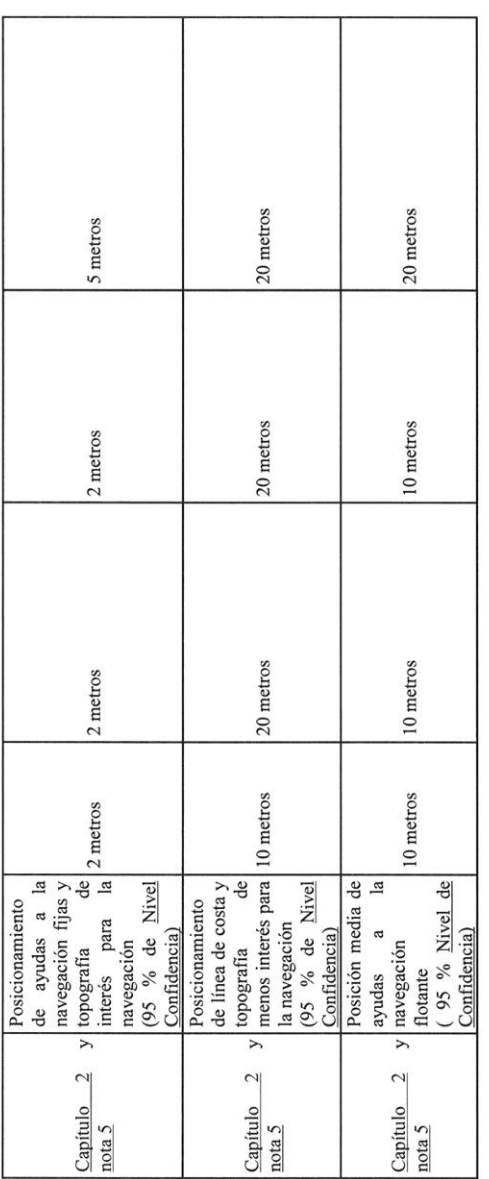

Nota:

Reconociendo que existen incertidumbres constante y dependientes de la profundidad que afectan la incertidumbre de las<br>profundidades, la fórmula descrita a continuación será utilizada para computar, al 95% de nivel de con  $\ddot{=}$ 

# $\pm \sqrt{a^2 + (b \times d)^2}$

Donde:

- Representa la porción de la incertidumbre que no varía con profundidad $E$ s un coeficiente que representa la porción de la <u>incertidumbre</u> que varía con profundidad  $\frac{a}{b}$ 
	-

 $\vec{y}$ 

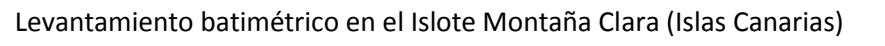

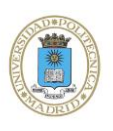

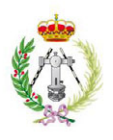

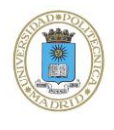

 $\vec{y}$ 

# NORMAS DE LA OHI PARA LOS LEVANTAMIENTOS HIDROGRÁFICOS (S-44) 5ta Edición. Febrero 2008

Es la profundidad  $\overline{a}$ 

b x d Representa la porción de la incertidumbre que varía con profundidad

- Con propósitos de la seguridad en la navegación, el uso de un barrido mecánico específico puede ser considerado suficiente para levantamientos de Orden Especial y Orden 1a con la finalidad de que garantice una mínima profundidad segura a través de un área.  $\ddot{c}$
- respectivamente. En ciertas circunstancias puede ser necesario que las Oficinas Hidrográficas / Organizaciones establezcan la detección de rasgos más pequeñas para minimizar el riesgo de peligros para la navegación no detectados. Para el Orden 1a, el Un rasgo cúbico significa un cubo regular, es decir, cada lado tiene la misma longitud. Debe ser observado que la detección de rasgos cúbicos de 1 metro y de 2 metros son requisitos mínimos para el Orden Especial y el Orden 1a de la OHI relajamiento en el criterio de detección de rasgos hasta los 40 metros refleja el calado máximo esperado en los buques.  $\ddot{\cdot}$  $\ddot{+}$ 
	- El espaciamiento entre líneas puede ser ampliado si se utilizan procedimientos para asegurar una densidad de sonda adecuada.<br>"Espaciamiento entre líneas máximo" debe ser interpretado como:
		-
- Distancia entre los límites externos usables de los barridos para los sistemas del barrido. Espaciamiento de las líneas de sondaje para la ecosonda monohaz, o la  $\overline{1}$
- Éstos se aplican solamente donde tales mediciones se requieren para el levantamiento.  $\ddot{s}$

92

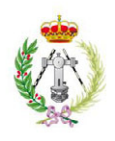

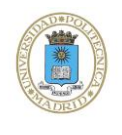

 $\frac{3}{2}$ 

## NORMAS DE LA OHI PARA LOS LEVANTAMIENTOS HIDROGRÁFICOS (S-44) 5ta Edición, Febrero 2008

# **GLOSARIO**

Nota: Los términos definidos a continuación son los más relevantes en esta Publicación. Una selección mucho más grande de términos se definen en la Publicación Especial de la OHI S-32 (Diccionario Hidrográfico) y ésta debe ser consultada si el término requerido no se enlista aquí; si un término enlistado a continuación tiene una definición diferente en S-32, la definición dada a continuación debe ser utilizada en lo referente a estos estándares.

Búsqueda completa del Fondo marino: Un método sistemático para explorar el fondo del mar emprendido para detectar la mayoría de los rasgos especificados en la Tabla 1, utilizando sistemas adecuados de detección, procedimientos y a personal entrenado;. En la práctica, es imposible alcanzar 100% de ensonificación/ 100% de cobertura batimétrica (el uso de tales términos se deben desalentar).

Búsqueda del Fondo marino: Un método sistemático de explorar el fondo marino para detectar rasgos tales como naufragios, rocas y otras obstrucciones sobre el fondo marino.

Control de calidad: Todos los procedimientos que se aseguran de que el producto reúne ciertos estándares y especificaciones.

Corrección: Una cantidad que se aplica a una observación o a una función derivada de la misma, para disminuir o minimizar los efectos de errores y obtener un valor mejorado de la observación o de la función. También se aplica para reducir una observación a un cierto estándar arbitrario. La corrección que corresponde a un error computado dado es de la misma magnitud pero de signo opuesto.

Dátum del sondaje: El dátum vertical al cual se reducen los sondajes en un levantamiento hidrográfico. También llamado "dátum" para la reducción del sondaje.

Detección de rasgo: La capacidad de un sistema para detectar rasgos de un tamaño definido. Estos estándares especifican el tamaño de los rasgos que para efectos de seguridad en la navegación, deben ser detectados durante el levantamiento.

Equivocación: El resultado de un descuido o de un error; puede ser detectado con la repetición de la medición.

Error: La diferencia entre un valor observado o computado de una cantidad y el valor verdadero de la misma (NOTA el valor verdadero jamás puede ser conocido, por lo tanto el error verdadero tampoco podrá ser conocido. Es legítimo hablar de fuentes del error, pero los valores obtenidos de lo que se ha llegado a conocer como un error propuesto y de un análisis de residuales, son realmente estimaciones de la incertidumbre y por lo tanto no errores. (Ver incertidumbre.)

Exactitud: El grado al cual un valor medido o enumerado concuerda con el valor asumido o aceptado (véase: incertidumbre, error).

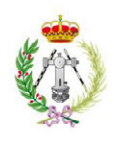

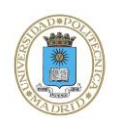

 $\frac{d}{2}$ 

# NORMAS DE LA OHI PARA LOS LEVANTAMIENTOS HIDROGRÁFICOS (S-44) 5ta Edición, Febrero 2008

Garantía de calidad: Todas las acciones sistemáticas y planificadas necesarias para proporcionar la confianza adecuada de que un producto o un servicio satisfarán los requisitos dados para la calidad.

Incertidumbre: El intervalo (sobre un valor dado) que contendrá el valor verdadero de la medición en un nivel específico de confianza. Este nivel de confianza del intervalo y la distribución estadística asumida de errores deben también ser acotados. En el contexto de este estándar los términos incertidumbre e intervalo de confianza son equivalentes.

Incertidumbre total horizontal (THU): El componente de la incertidumbre total propagada (TPU) calculada en el plano horizontal Aunque el THU es acotada como sola figura, es una cantidad de 2D. Se ha hecho la asunción de que la incertidumbre es isotrópica (es decir hay correlación insignificante entre los errores en latitud y longitud). Esto hace una distribución normal circularmente simétrica permitiendo que un sólo número describa la distribución radial de los errores sobre el valor verdadero.

Incertidumbre total propagada (TPU): el resultado de la propagación de la incertidumbre, cuando todas las medidas que contribuyen a incertidumbres, al azar y sistemáticas, se han incluido en la propagación. La propagación de la incertidumbre combina los efectos de las incertidumbres de la medición de varias fuentes sobre las incertidumbres de parámetros derivados o calculados.

Incertidumbre total vertical (TVU): El componente de la incertidumbre total propagada (TPU) calculada en la dimensión vertical. TVU es una cantidad de 1D.

Intervalo de la confianza: Ver incertidumbre.

Metadata: Información que describe las rasgos de los datos, Ej. la incertidumbre de los datos del levantamiento. Definición de la ISO: Datos (que describen) a cerca de un juego de datos y los aspectos del uso de él. Metadata son datos unidos implícitamente a una colección de datos. Ejemplos de metadata incluyen calidad total, título fijado a los datos, fuente, incertidumbre posicional y el derecho de autor.

Modelo Batimétrico: Una representación digital de la topografía (batimetría) del fondo marino por coordenadas y profundidades.

El equipo que consiste de un receptor GNSS y un Monitor de integridad: radiotransmisor instalado sobre un punto conocido del levantamiento que se utiliza para monitorear la calidad de una señal del diferencial GNSS (DGNSS). Las discrepancias posicionales son monitoreadas continua y oportunamente y las alertas son transmitidas a los usuarios para indicar cuando el sistema no debe ser utilizado.

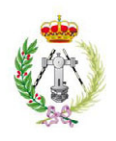

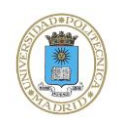

Nivel de confianza: La probabilidad que el valor verdadero de una medición variará dentro de la incertidumbre especificada del valor medido. Debe ser observado que los niveles de la confianza (Ei, el 95%) dependen de la distribución estadística asumida de los datos y son calculado diferentemente para cantidades en 1D (una dimensión) y 2D (dos dimensiones). En el contexto de este estándar, que asume la distribución normal del error, el 95% del nivel de confianza para las cantidades de 1D (Ej. profundidad) se define como 1.96 x la desviación estándar y el 95% del nivel de confianza para las cantidades de 2D (Ej. posición) se define como 2.45 x la desviación estándar.

Profundidades reducidas: Profundidades observadas incluyendo todas las correcciones relacionadas con el levantamiento y el post proceso y la reducción al dátum vertical usado.

Rasgo: En el contexto de este estándar, cualquier objeto, ya sea artificial o no, que se proyecte sobre el fondo marino que puede ser un peligro para la navegación de superficie.

Superficie de Incertidumbre: Un modelo, típicamente basada en una grilla que describe la incertidumbre de la profundidad del producto de un levantamiento sobre un área contigua a la tierra. La superficie de incertidumbre debe conservar suficiente metadata para describir inequívocamente la naturaleza de la incertidumbre que es descrita.

Supervisión de integridad: Esta es la capacidad de un sistema para proporcionar alertas oportunas a los usuarios cuando el sistema no debe ser utilizado.

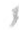

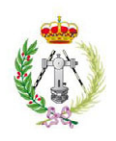

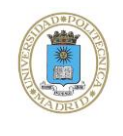

**ANEXO A** 

# PAUTAS PARA EL CONTROL DE CALIDAD

NOTA: Se debe observar que la información contenida en los anexos A y B proporciona una cierta guía sobre el control de calidad y el procesamiento de los datos. Estos anexos no son una parte integral de los estándares S-44 y serán quitados cuando la información de estos sea incorporada completamente en la publicación M-13 de la OHI.

Introducción  $\Delta$  1

Para asegurar que las incertidumbres requeridas sean alcanzadas es necesario supervisar el desempeño. La conformidad con los criterios especificados en este documento tiene que ser demostrada

Las técnicas estándar de la calibración deben ser terminadas antes y después de la adquisición de datos y después de que ocurra cualquier modificación importante del sistema.

Establecer procedimientos de control de calidad debe ser una alta prioridad para las Oficinas hidrográficas/ Organizaciones. Estos procedimientos deben cubrir todo el sistema, incluyendo los sensores de la navegación, equipo de colección y procesamiento de datos y a los operadores. Todo el equipamiento debe ser confirmado si funciona dentro de sus valores de calibración y el sistema debería ser valorado para asegurar que las incertidumbres relevantes en la Tabla 1 sean alcanzadas. Otros parámetros, Ej. movimientos y la velocidad de la embarcación que pueden afectar la calidad de la data recolectada, también debe ser supervisado.

Los procedimientos de procesamiento usados antes de la introducción de la Ecosondas Multihaz MBES y de los sistemas batimétricos LIDAR, son ineficaces en términos tanto de la mano de obra como del tiempo requerido para procesar el alto volumen de datos recolectados por estos sistemas. Procedimientos de procesamiento son necesarios para permitir la reducción, el proceso y la producción de juegos de datos finales con mano de obra aceptable y restricción de tiempo, mientras se mantenga la integridad de los datos. A medida que las Oficinas Hidrográficas/ Organizaciones continúan siendo responsables (dar cuenta) de sus productos, estos procedimientos de procesamiento deben ser bien documentados.

Los datos originales del levantamiento (datos crudos "raw data" de los diferentes sensores) deben ser conservados adecuadamente antes de comenzar con el procesamiento de los mismos. Los juegos de datos procesados finales deben también ser conservados. El almacenamiento de larga duración de datos, en esta era de cambios rápidos en los sistemas electrónicos, necesita una planificación, ejecución y supervisión cuidadosa.

Cada Oficina es responsable de la definición de su política de conservación a largo plazo tanto de los datos crudos como de los procesados.

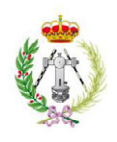

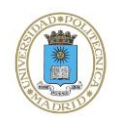

# A.2 Posicionamiento

Se recomienda el Monitoreo de integridad para los levantamientos de orden especial y del orden 1a/b. Cuando el equipo instalado para determinar o mejorar el posicionamiento de las plataformas hidrográficas (Ej. correcciones del Sistema Satelital Global de Navegación GNSS), la incertidumbre de la posición del equipo respecto al dátum horizontal debe ser incluida en la cálculo del THU.

#### Integridad de Datos de Profundidad  $A.3$

Las líneas de verificación o los traslapados de barrido, indican el nivel del conformidad o la capacidad de repetición de las mediciones, pero no indican una exactitud absoluta en la que existen numerosas fuentes de errores potenciales comunes (Ver A.4) entre los datos de líneas principales y los de las líneas de chequeo. El procedimiento del control de calidad debe incluir el análisis estadístico de las diferencias y de la consideración de errores comunes para proveer una indicación de la conformidad del levantamiento con los estándares dados en la Tabla 1. El efecto de ecos falsos y de equivocaciones debe ser eliminado antes de este análisis. Las diferencias anómalas restantes deben ser examinadas mas adelante con un análisis sistemático de las fuentes de incertidumbre que contribuyen. Todas las discrepancias se deben resolver ya sea por análisis o re-levantamiento durante la ejecución del trabajo de levantamiento.

La capacidad de comparar superficies generadas a partir de datos recolectados recientemente con otras generadas a partir de la información histórica puede a menudo ser útil para validar la calidad de la nueva información, o alternativamente, para notificar a la agencia encargada de la recolección, sobre la existencia de una incertidumbre sistemática sin resolver que requiera la atención inmediata.

A.3.1 Ecosonda Mono-haz (SBES)

Las líneas de chequeo se deben ejecutar en los intervalos discretos. Estos intervalos normalmente no deber ser más de 15 veces el espaciamiento de las líneas principales de sondaie.

# A.3.2 Ecosonda de Barrido

Se debe determinar una cantidad apropiada de la incertidumbre de las profundidades a cada ángulo de incidencia (dentro de cada haz para un MBES). Si cualquiera de las profundidades tiene incertidumbres no aceptables, los datos relacionados deben ser excluidos. Un número de líneas de chequeo deben ser ejecutadas. Donde los barridos adyacentes tienen un traslapo significativo el espaciamiento entre las líneas de chequeo puede ser extendido.

# A.3.3 Sistemas de Barrido (Arreglo Multi-transductor)

Es esencial que la distancia entre los transductores individuales y el área acústica de ensonificación deba ser cotejada con las profundidades que están siendo medidas para

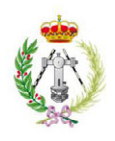

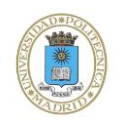

3

# NORMAS DE LA OHI PARA LOS LEVANTAMIENTOS HIDROGRÁFICOS (S-44) 5ta Edición, Febrero 2008

asegurar una cobertura completa del fondo a través de las medidas del barrido. Se debe correr un número de líneas de chequeo.

Los movimientos verticales de los haces deben ser monitoreados cuidadosamente así como los incrementos del estado del mar, especialmente donde los efectos de oleaje sobre los transductores no son medidos directamente (Ej. los sistemas desmontables de haces). Una vez que el oleaje en los transductores excede el valor máximo permitido en la incertidumbre propuesta, las operaciones de sondeo deben ser descontinuadas hasta que las condiciones de mar mejoren.

# A.3.4 LIDAR Batimétrico

Los peligros a la navegación detectada por LIDAR batimétrico se deben examinar usando un sistema batimétrico capaz de determinar el punto más bajo según los estándares precisados en este documento. Un número de líneas de chequeo deben ser corridas.

#### $A.4$ Fuentes de Error

Aunque el siguiente texto se centra sobre errores en los datos adquiridos con los sistemas de barrido, se debe observar que éste es un principio aplicable a los datos adquiridos con cualquier sistema de medición de profundidad.

Con los sistemas del barrido la distancia entre el sondaje sobre el fondo marino y la antena del sistema de posicionamiento puede ser muy grande, especialmente en mar profundo. Debido a esto, la incertidumbre de la posición de las sondas es una función de los errores en el rumbo del buque, ángulo del haz y la profundidad del agua.

Los errores del balanceo y de cabeceo también contribuyen a la incertidumbre en las posiciones de las sondas. Sobretodo puede ser muy difícil determinar la incertidumbre de la posición para cada sonda en función de la profundidad. Las incertidumbres son una función no solamente del sistema de barrido sino también de la localización, de los desplazamientos y de las exactitudes de los sensores auxiliares.

El uso de haces inclinados introduce incertidumbres adicionales causadas por el conocimiento incorrecto de la orientación de la embarcación tanto a la hora de la transmisión y de la recepción de los ecos del sonar. Las incertidumbres asociadas a la determinación de la posición de un haz individual deben incluir lo siguiente:

- Errores del sistema de posicionamiento; a)
- Errores de alcance y de haz;  $\mathbf{b}$
- El error asociado al modelo de la trayectoria de rayo (incluyendo el perfil de la c) velocidad del sonido), y el ángulo hacia donde apunta el haz;
- $d$ El error en el rumbo del buque;
- Errores del sistema de posicionamiento resultantes del desalineamiento del  $\epsilon$ transductor;
- f Localización del sensor;

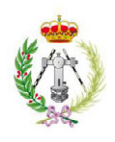

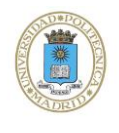

- Errores del sensor de movimiento del buque Ej. balanceo y cabeceo;  $g)$
- $\tilde{h}$ ) Errores de la posición por desplazamiento del sensor; y
- $\overline{1}$ Sincronización de tiempo/ latencia.

Los factores que contribuyen a la incertidumbre vertical incluyen:

- Errores del dátum vertical;  $a)$
- Errores del sistema de posicionamiento vertical:  $h)$
- $c)$ Errores en medición de marea, incluyendo errores co-mareales donde sea apropiado;
- Errores del instrumento;  $d)$
- Errores de velocidad del sonido;  $\dot{e}$
- $\overline{f}$ Errores elipsoidales/verticales del modelo de la separación de dátum;
- Errores de movimiento del buque, Ej. cabeceo, balanceo y oleaje; g)
- $h)$ Calado del buque;
- $i)$ Mediadas del buque y asentamiento dinámico;
- Pendiente del fondo del mar; y j)
- Sincronización de tiempo/latencia.  $\tilde{k}$

Las agencias responsables de la calidad del levantamiento son encargadas de desarrollar los lineamientos de la incertidumbre para sus propios sistemas.

#### Propagación de incertidumbres  $A.5$

TPU es una combinación de incertidumbres basadas en el azar y en tendencias. Las incertidumbres aleatorias y de corto periodo tienen que ser reconocidas y evaluadas tanto en dirección horizontal como en vertical.

La incertidumbre propagada se puede expresar como variación (en metros cuadrados) pero se divulga más a menudo como una incertidumbre (en metros) derivada de la asunción de que la incertidumbre sigue una distribución conocida. En el último caso, el nivel de confianza (Ej., 95% de nivel de confianza ") y la distribución asumida serán documentadas. Las incertidumbres horizontales se expresan generalmente como un sólo valor en un nivel de 95%, implicando una distribución isotrópica de la incertidumbre en el plano horizontal.

En el proceso del levantamiento hidrográfico es necesario modelar ciertos factores de periodo largo o constantes relacionados con el ambiente físico (Ej. mareas, velocidad del sonido, calado dinámico de la embarcación del levantamiento). Los modelos inadecuados pueden conducir a tendencias de tipo incertidumbres en los resultados del levantamiento. Estas incertidumbres deben ser evaluadas por separado de las incertidumbres de tipo aleatorio.

TPU es el resultado de estas dos incertidumbres principales. La manera tradicional de calcular el resultado es la suma aritmética, aunque los usuarios deben estar enterados que esto puede sobrestimar significativamente la incertidumbre total. La mayoría de los practicantes y el estándar de ISO apropiado, recomienda la suma cuadrática (es decir, suma de variaciones convenientemente escaladas).

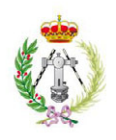

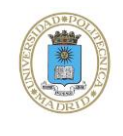

# **ANEXOR**

# PAUTAS PARA EL PROCESAMIENTO DE LOS DATOS

NOTA: Se debe observar que la información contenida en los anexos A y B proporciona una cierta guía en el control de calidad y en el procesamiento de los datos. Estos anexos no son una parte integral de los estándares S-44 y serán quitados cuando la información de estos sea incorporada completamente en la publicación M-13 de la OHI.

El texto de este anexo se origina desde IHB CL 27/2002 titulado "Pautas para el procesamiento de un alto volumen de datos batimétricos" con fecha 8 de agosto de 2002. Las secciones 2, 3.1 y 4 de estas pautas se han incorporado en el cuerpo principal de la 5ta edición de S-44 mientras que las secciones restantes, con algunas enmiendas, se reproducen a continuación

 $B.1$ Introducción

Las siguientes pautas de procesamiento se concentran en principios y describen requisitos mínimos. Los pasos del procesamiento descritos a continuación son sólo interpretados como indicación, de igual manera respecto a su secuencia, y no son necesariamente exhaustivos. Las adaptaciones pueden ser requeridas de acuerdo a la configuración del levantamiento así como el sistema de procesamiento usado realmente. En general, el procesamiento debe esforzarse a utilizar todas las fuentes disponibles de información para confirmar la presencia de sondas significativas para la navegación.

El siguiente flujo de trabajo debe ser seguido:

B.1.1 Posición

J

Este paso debe abarcar la combinación de los datos de posición de diversos sensores (si es necesario), valorando los datos de posicionamiento, y eliminando los saltos de posición. Los datos dudosos deben ser señalados por medio de una marca y no ser suprimidos.

# B.1.2 Correcciones de profundidad

Se deben aplicar correcciones para los cambios de nivel en el agua, mediciones de los sensores de movimiento, y cambios del calado de la embarcación del levantamiento (Ej. el calado dinámico cambia con velocidad, cambia en un cierto plazo causada por el consumo de combustible), debe ser posible procesar nuevamente los datos en los cuales las correcciones fueron aplicadas en tiempo real.

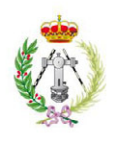

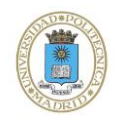

# B.1.3 Datos de Comportamiento

Los datos de comportamiento de la embarcación (rumbo, oleaje, cabeceo y balanceo) deben ser cuantificados y los falso ecos de los datos eliminados. Los datos dudosos deben ser señalados por medio de una marca y no ser eliminados.

# B.1.4 Corrección de velocidad de sonido

Las correcciones debido al tiempo de ida y regreso y a la refracción deben ser calculadas y aplicadas durante este paso. Si estas correcciones se han aplicado ya en tiempo real durante el levantamiento, de ser posible se deben volver a procesar usando otro perfil de la velocidad del sonido.

# B.1.5 Sistema de Latencia

Las latencias de tiempo en el sistema del levantamiento puede incluir componentes constantes y variables. El sistema de adquisición o el sistema de procesamiento debe comprobar si existe latencia (desfase en tiempo) y eliminarlo siempre que sea practicable.

# B.1.6 Combinación posiciones y profundidades

Para esta operación el desfase de tiempo (latencia) y los desfases geométricos entre los sensores tienen que ser tomadas en la consideración.

# B.1.7 Análisis de la señal de Retorno

Cuando una representación de las series de tiempo de la amplitud en la señal de retorno está disponible, esta información puede ser utilizada para comprobar la validez de las sondas.

# B.1.8 Limpieza automática (no interactiva) de los datos

Durante esta etapa, las coordenadas (es decir las posiciones y las profundidades) obtenidas se deben controlar automáticamente por un programa usando los algoritmos estadísticos convenientes que han sido documentados, probados y que han demostrado producir resultados confiables que se pueden repetir. Al seleccionar un algoritmo, las técnicas robustas de estimación se deben tomar en consideración, pues se ha confirmado que su empleo es muy adecuado. Muchos paquetes de procesamientos de batimetría de alta densidad tienen herramientas de proceso estadísticos incorporados para detectar y exhibir falsos ecos. Generalmente hablando de juegos de datos de alta-densidad con cantidades grandes de traslapo entre las líneas, proporcionan una probabilidad creciente de detectar equivocaciones; además de la estadística, los valores de umbral para los datos del levantamiento se pueden utilizar para facilitar la detección de equivocaciones y por tanto cada agencia es responsable de la validación del algoritmo usado y de los procedimientos adoptados.

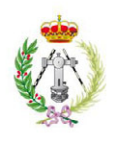

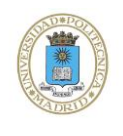

Todas las equivocaciones, datos erróneos y dudosos deben ser marcadas para el control subsecuente del operador. El tipo de marca usado debe indicar que fue fijado durante la etapa automática.

B.1.9 Limpieza Manual (interactiva) de datos

Siguiendo un procedimiento de procesamiento automatizado, requiere de un hidrógrafo experimentado y responsable para revisar los resultados automáticos y validar los mismos y/o resolver cualquier ambigüedad mantenida.

Para esta etapa, se recomienda fuertemente el uso de las herramientas de visualización 3-D, la toma de decisión sobre si aceptar o rechazar las sondas que parecen falsas puede ser realzado a menudo viendo datos combinados en tres dimensiones, estas herramientas deben permitir ver los datos usando una función de acercamiento.

El sistema de procesamiento interactivo debe también ofrecer diversos modos de exhibición para la visualización, Ej. ploteo de profundidad, ploteo de incertidumbres, un solo perfil, monohaz, imágenes de la señal de retorno, etc. y debe también permitir la visualización de los datos del levantamiento conjuntamente con la otra información útil Ej. línea de costa, naufragios, ayudas a la navegación etc.

La edición de datos debe ser posible en todos los modos e incluir una prueba de autenticidad.. Al editar los datos del sondaje, puede a menudo ser útil, entender el contexto espacial de los puntos examinados que pueden aparecer como sondajes malos (equivocaciones) y que fuera del contexto se pueden reconocer como verdaderos artefactos del fondo marino (pilotes sumergidos, naufragios, etc.) cuando se ha visto por ejemplo en el contexto del segundo plano de la carta . Si es factible la exhibición de estos datos deben ser geo-referenciada.

La capacidad de comparar las superficies de los datos nuevamente recolectados con otros generados con la información histórica, pueden a menudo ser útiles para validar la calidad de la nueva información o alternativamente, para notificar a la agencia recolectora la existencia de una incertidumbre sistemática sin resolver que requiere atención inmediata.

Si son factibles, estas herramientas deben incluir la incorporación de las imágenes de señal de retorno normalizadas con batimetría y las provistas por las herramientas automatizadas utilizada para la detección del objeto, así como también debe ser posible la exhibición de los datos marcados para ambos modos.

Las reglas a ser observadas por los operadores durante esta etapa deben ser documentadas.

El juego de marcas durante la etapa automática, que corresponden a las profundidades más bajas de los alrededores, debe requerir la acción explícita del operador, por lo menos, para levantamientos de Orden Especial y Orden 1 a/b; si el operador invalida el juego de marcas durante la etapa automática, ésta debe ser documentada; si una marca es fijada por el operador, el tipo de marca usada debe indicar esto.

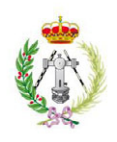

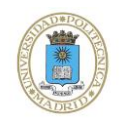

#### $B.2$ Uso de las superficies de incertidumbre

Muchos paquetes de procesamiento estadístico de batimetría también tiene la capacidad de generar una superficie de la incertidumbre asociada a la batimetría usando las estimaciones de error de la entrada o generando estadística espacial con grillas de celda.

Exhibir y codificar estas superficies de incertidumbre es un método para determinar si el área entera del levantamiento ha reunido las especificaciones requeridas. Si algunas áreas caen fuera de las especificaciones, estas áreas pueden ser marcadas para recolecciones adicionales o el uso de sistemas alternativos para reducir la incertidumbre dentro de una tolerancia aceptable. Cuando se ha desempeñado en tiempo real, la estrategia de muestreo se puede adaptar de acuerdo al progreso del levantamiento, asegurando que los datos colectados son de una calidad aceptable para el uso previsto. Cada agencia es responsable de la validación de estas capacidades de procesamiento antes del uso.

#### **B.3** Procedimientos de validación

Los datos finales deben ser sometidos a una validación interna independiente, empleando procedimientos documentados del control de calidad.

 $\overrightarrow{y}$ 

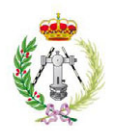

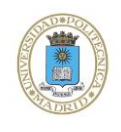

*ANEJO II* 

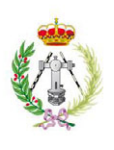

T ┓ T T Τ Τ Τ Τ

T Τ

Τ

 $\overline{\phantom{a}}$ 

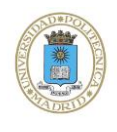

┐

Τ

# **CAMPAÑA CARTOGRAFIADO RRMM LA GRACIOSA**<br>LEVANTAMIENTO BATIMÉTRICO EN EL ISLOTE MONTAÑA CLARA (ISLAS CANARIAS)

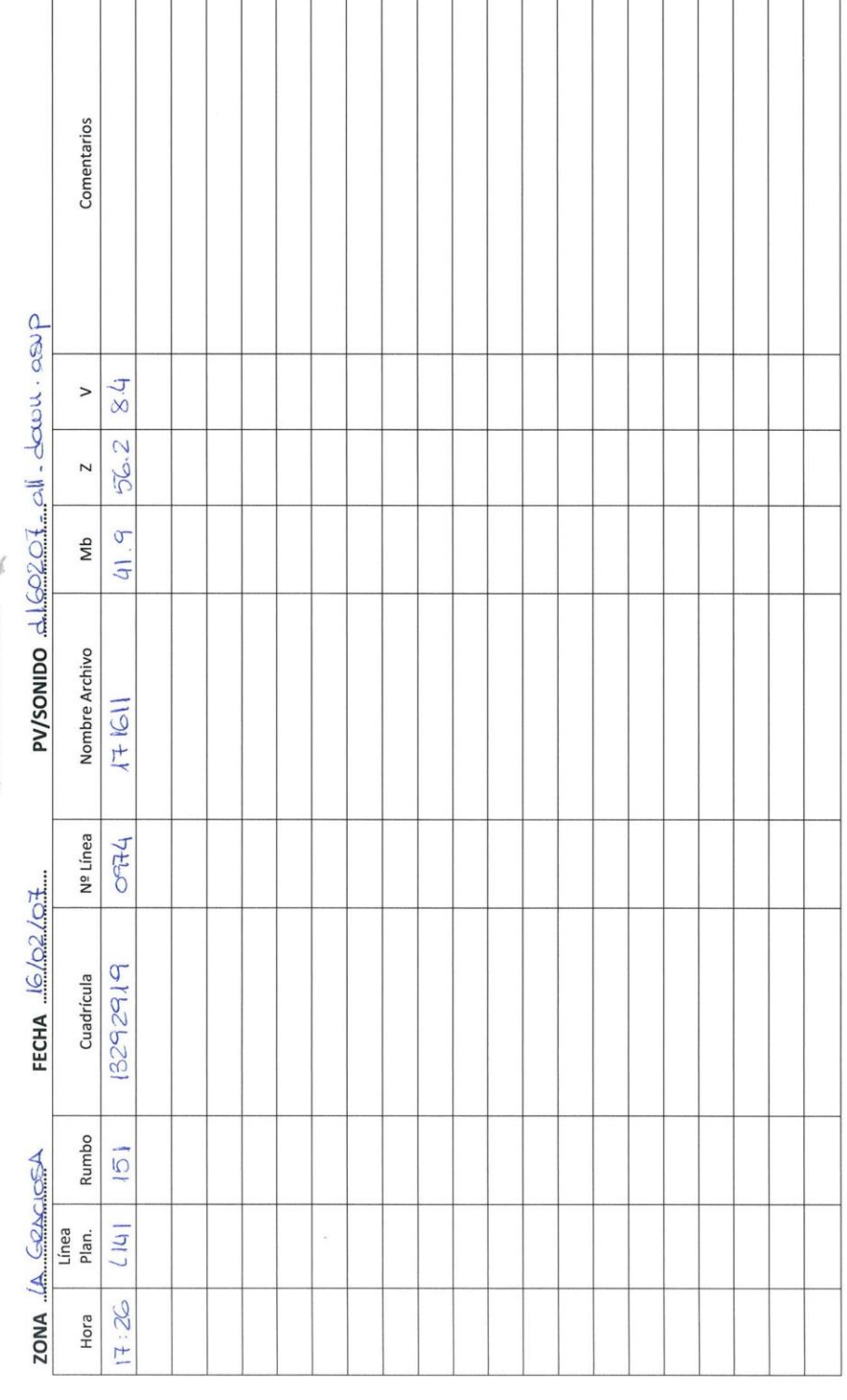

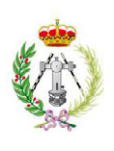

 $\overline{\Gamma}$ 

T Π T т  $\top$ 

Ť Ť T T Ť Τ Π

Ť

Τ

т

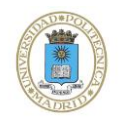

# **CAMPAÑA CARTOGRAFIADO RRMM LA GRACIOSA**<br>LEVANTAMIENTO BATIMÉTRICO EN EL ISLOTE MONTAÑA CLARA (ISLAS CAMARIAS)

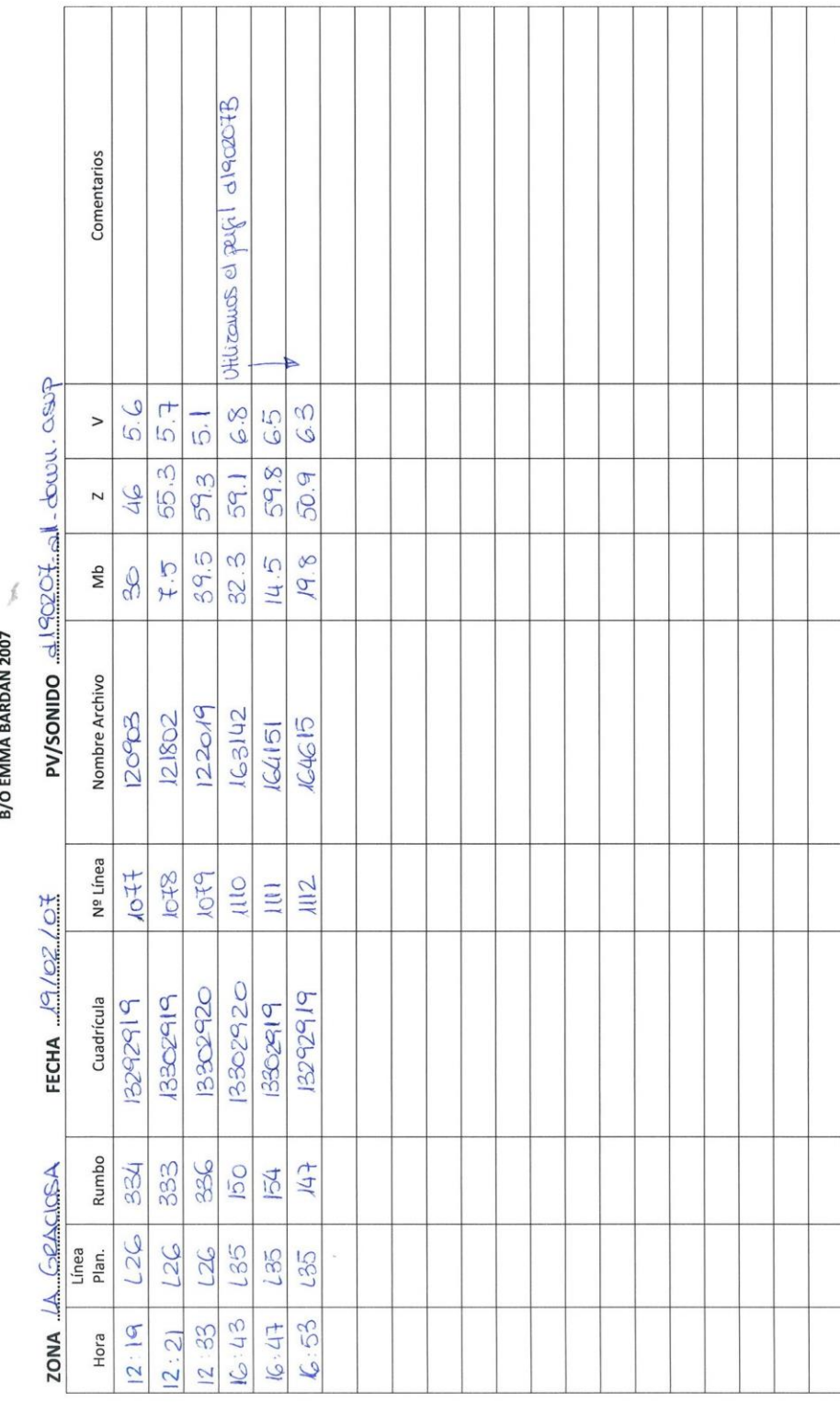

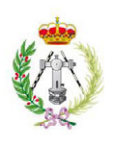

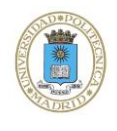

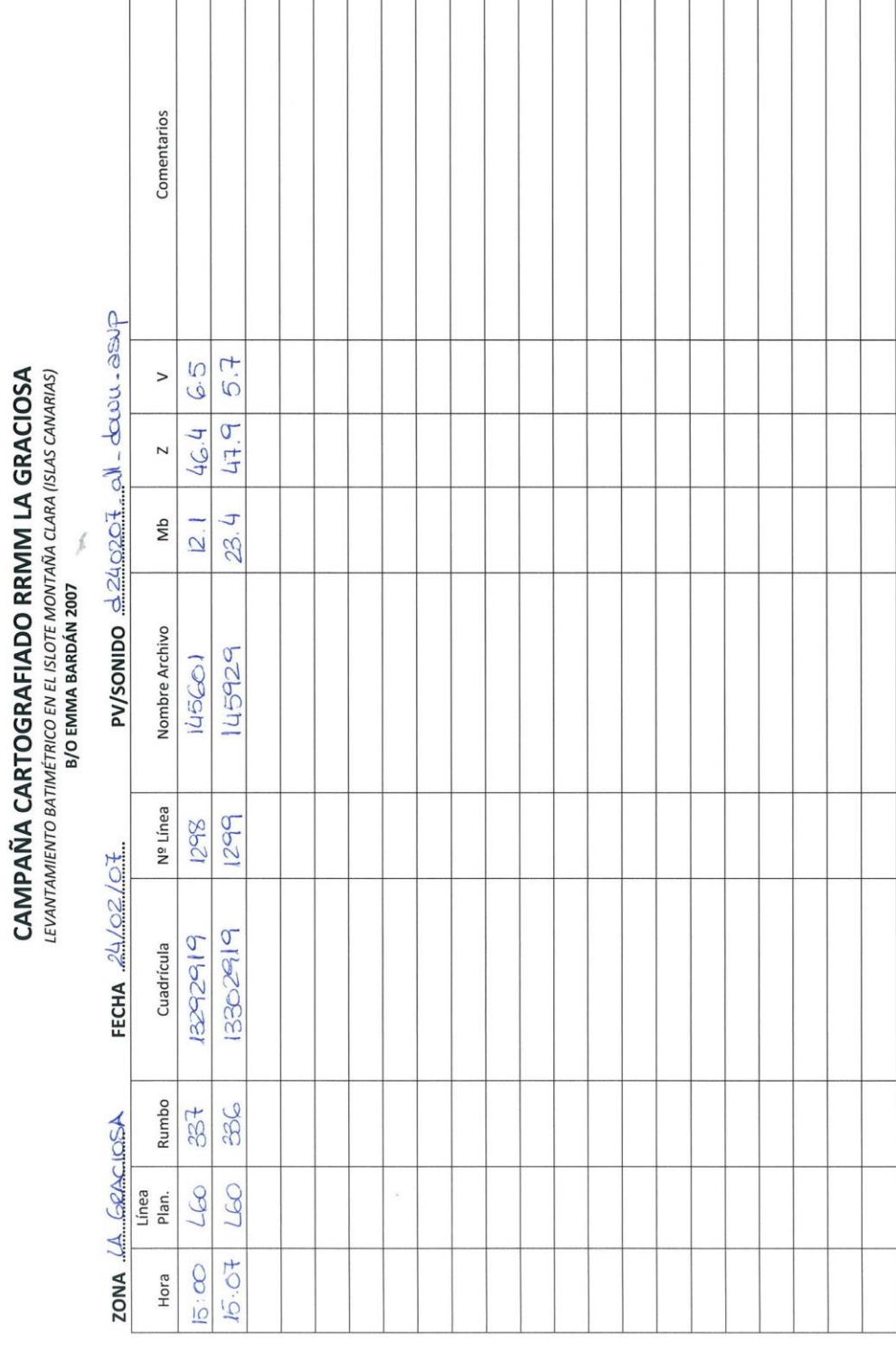
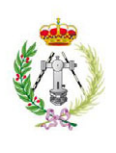

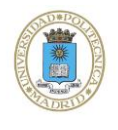

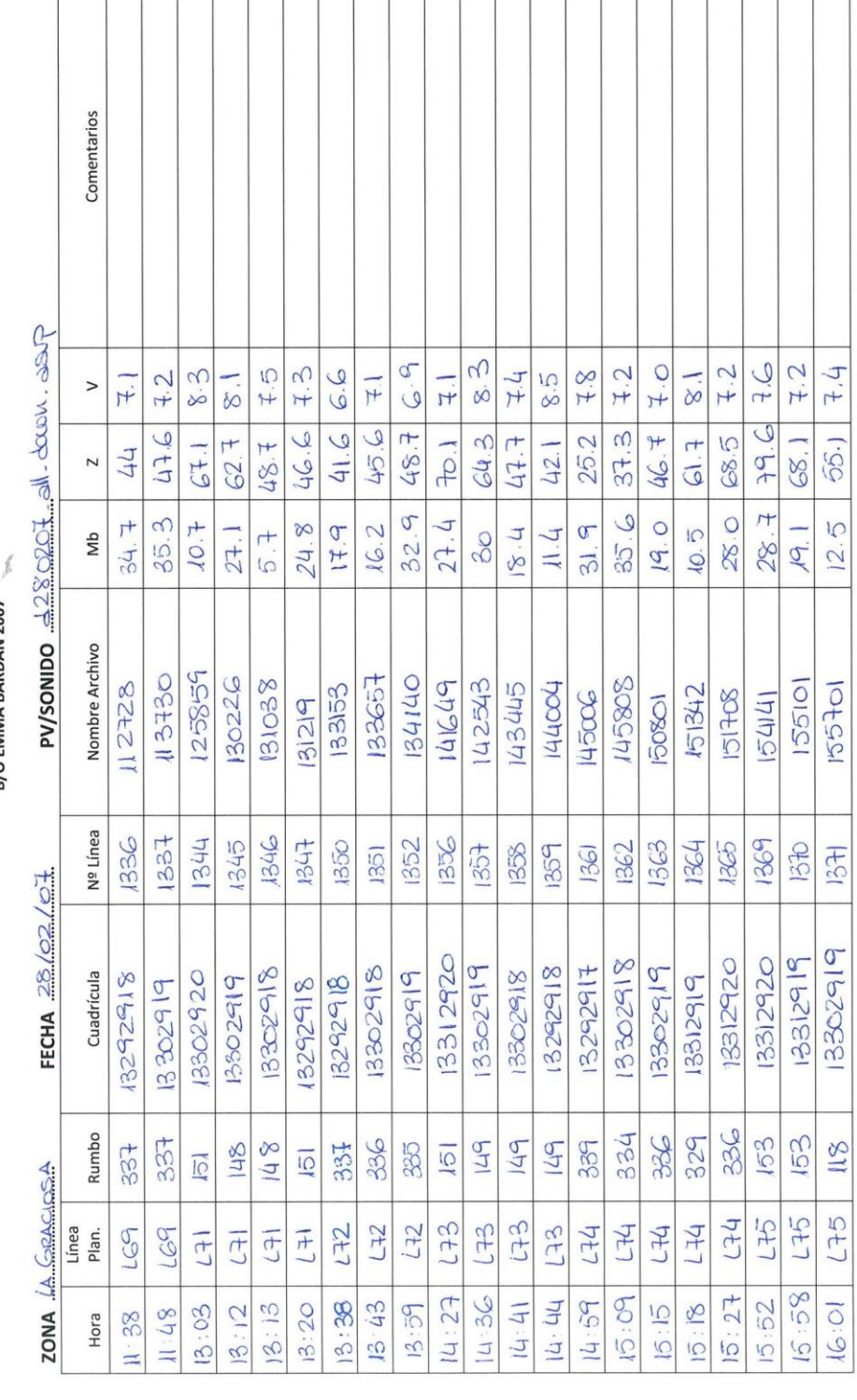

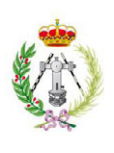

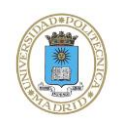

#### Comentarios PV/SONIDO - 280207 - 21- duou. asyp  $7.7$  $7.9$ 2  $75$ J  $\overline{\mathcal{C}}$  $\overline{r}$ **CAMPAÑA CARTOGRAFIADO RRMM LA GRACIOSA**<br>LEVANTAMIENTO BATIMÉTRICO EN EL ISLOTE MONTAÑA CLARA (ISLAS CANARIAS)<br>B/O EMMA BARBÁN 2007  $\geq$  $\overline{+}$  $\overline{H}$  $\infty$  $\sigma$  $30.7$  $21.1$ 897  $57.1$ 8.3  $\mathsf{r}^+$  $\overline{a}$  $\overline{\mathbf{r}}$ 44.  $\overline{3}$  $32.3$ 30.5  $\overline{J}$  $14.5$  $\infty$  $\alpha$  $35$ Mb 23.  $\tilde{a}$  $\sigma$ Nombre Archivo  $160046$ 162732 088121 162358 83668  $LC1021$  $63857$ Nº Línea 373 1315  $1376$ 1372 1374 1377 1378 FECHA  $28/02/07$ 3302919 819302918 13302917 13302918 Cuadrícula  $13292917$ 13312919 13292917 383 Rumbo  $36$ 338  $329$ 322  $150$ 52 ZONA LA GRACIOSA  $L + 6$ LZ5 LIG 917 **SET** FFJ Línea Plan. **CHI**  $8.21$  $\overline{\mathscr{E}}$  $40$  $6.46$  $16:25$  $81.9$  $16:11$ Hora  $\frac{6}{5}$  $\overline{\mathcal{C}}$

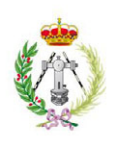

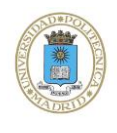

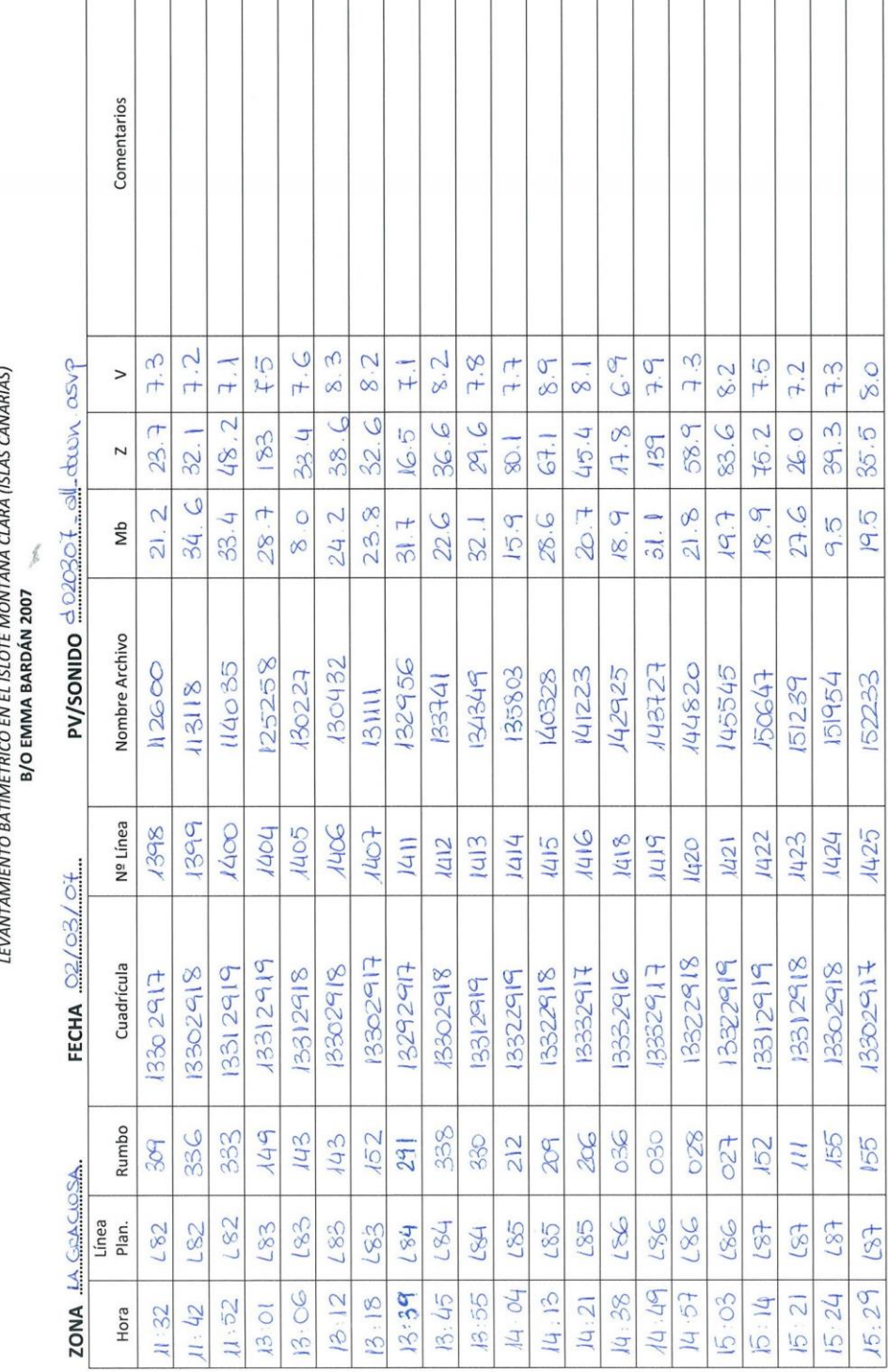

#### CAMPAÑA CARTOGRAFIADO RRMM LA GRACIOSA

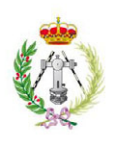

 $\sqrt{2}$ 

T

Τ

Τ Τ Τ Τ Τ Τ T Ť ٦

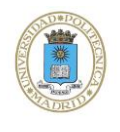

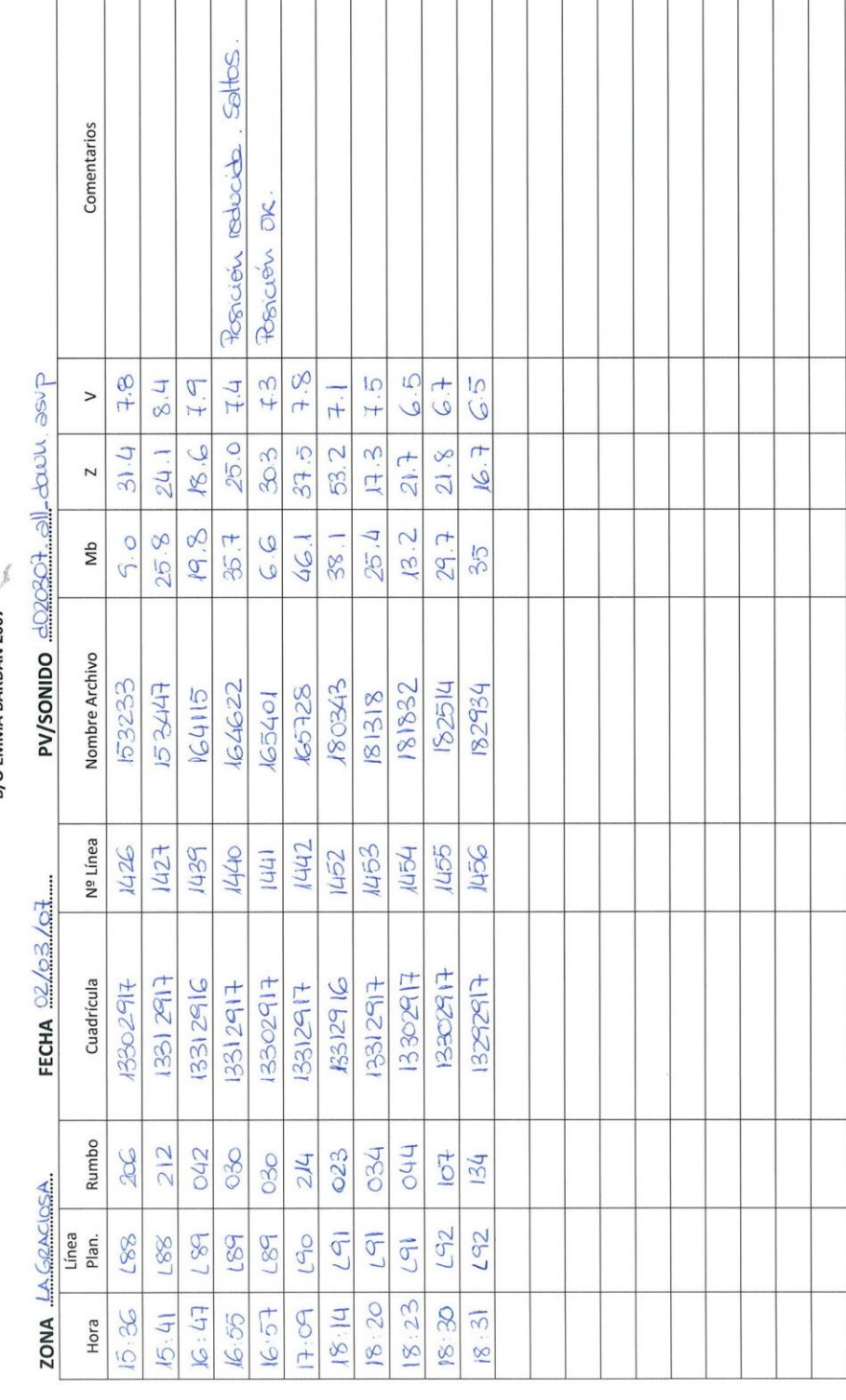

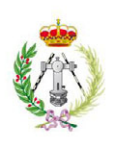

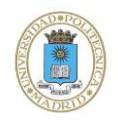

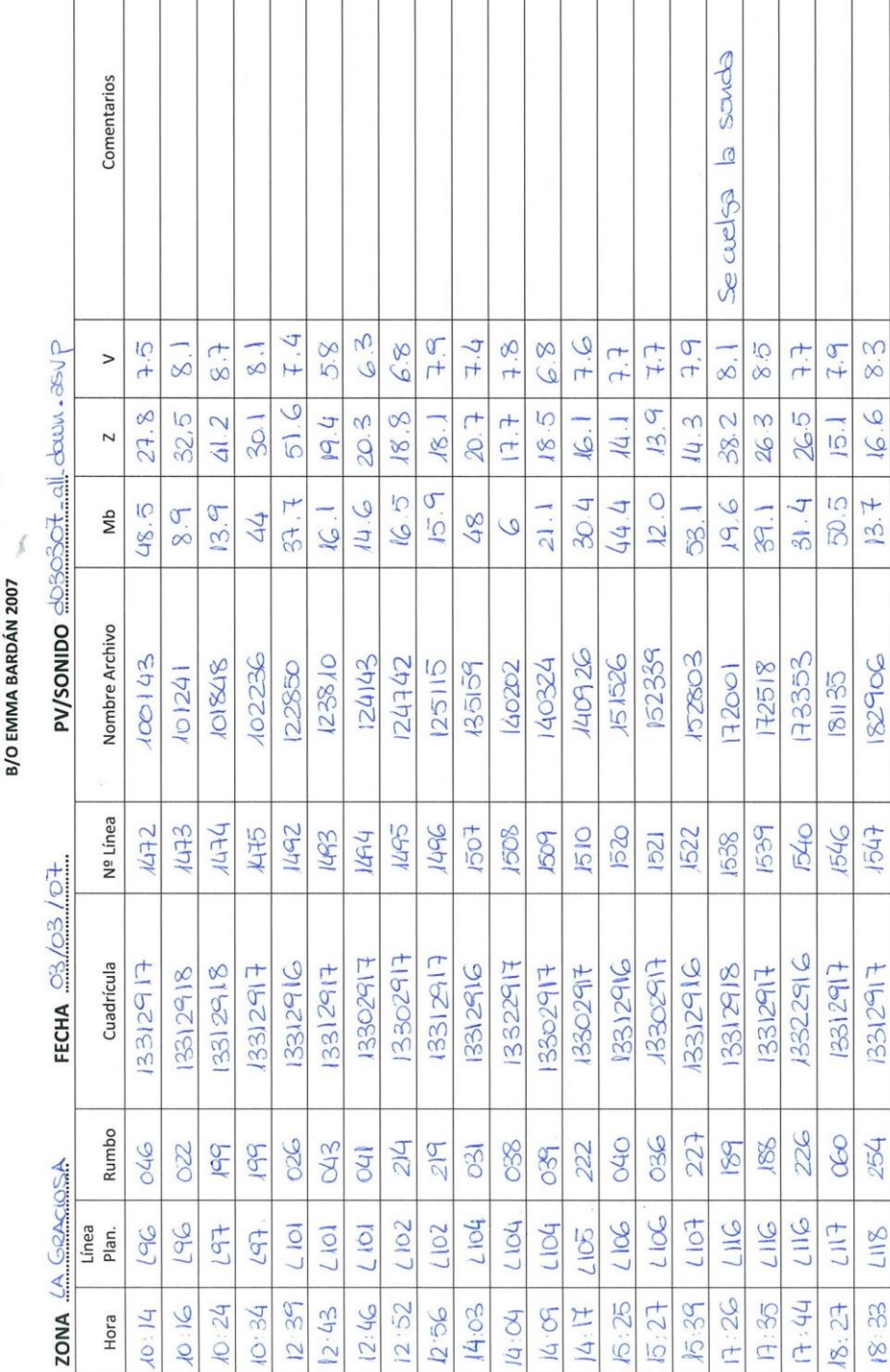

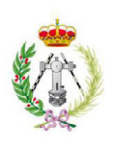

Π

Τ Τ ┱

Τ

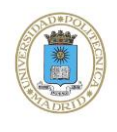

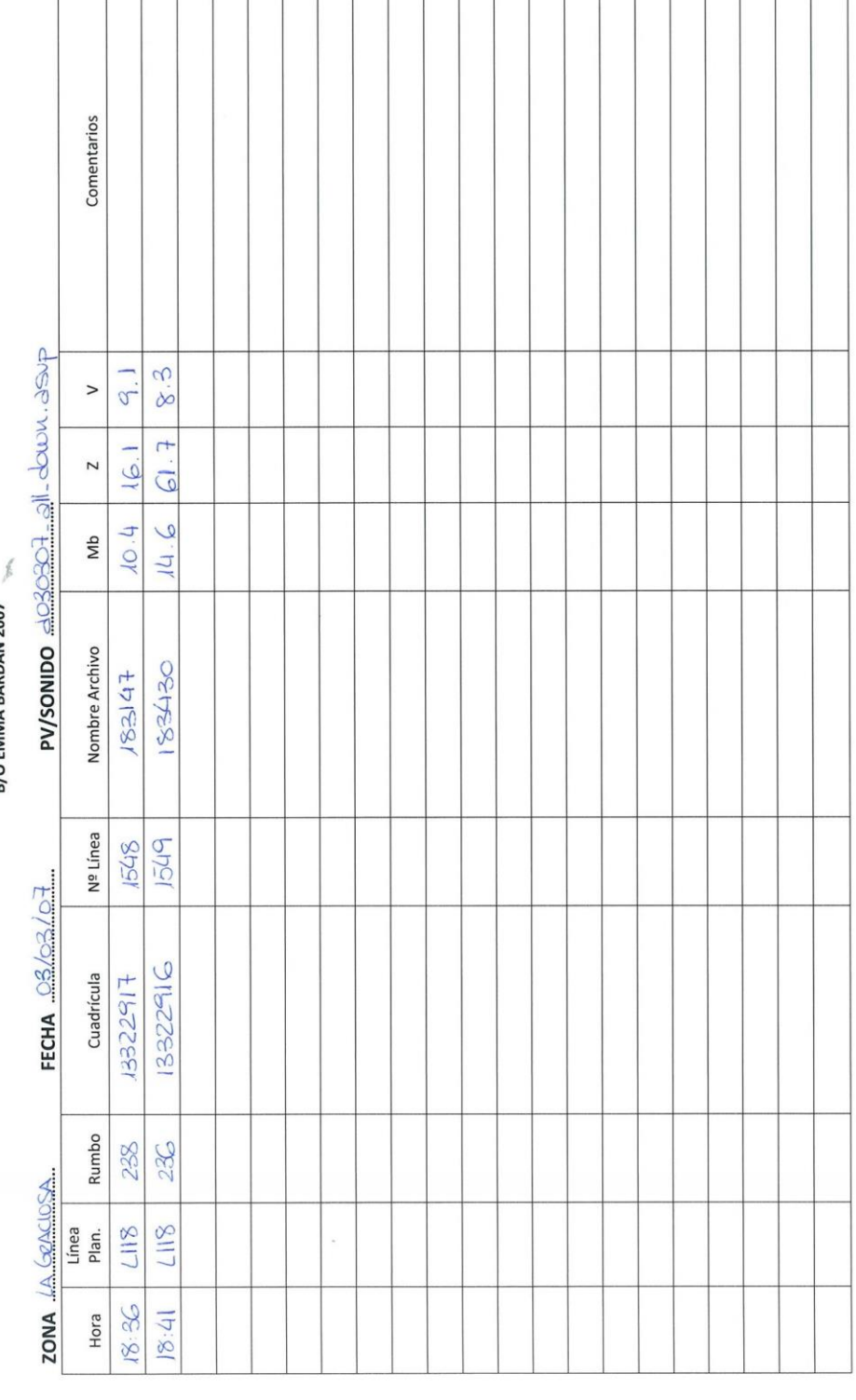

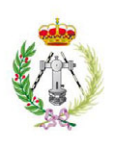

T

T

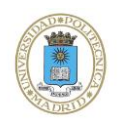

Τ

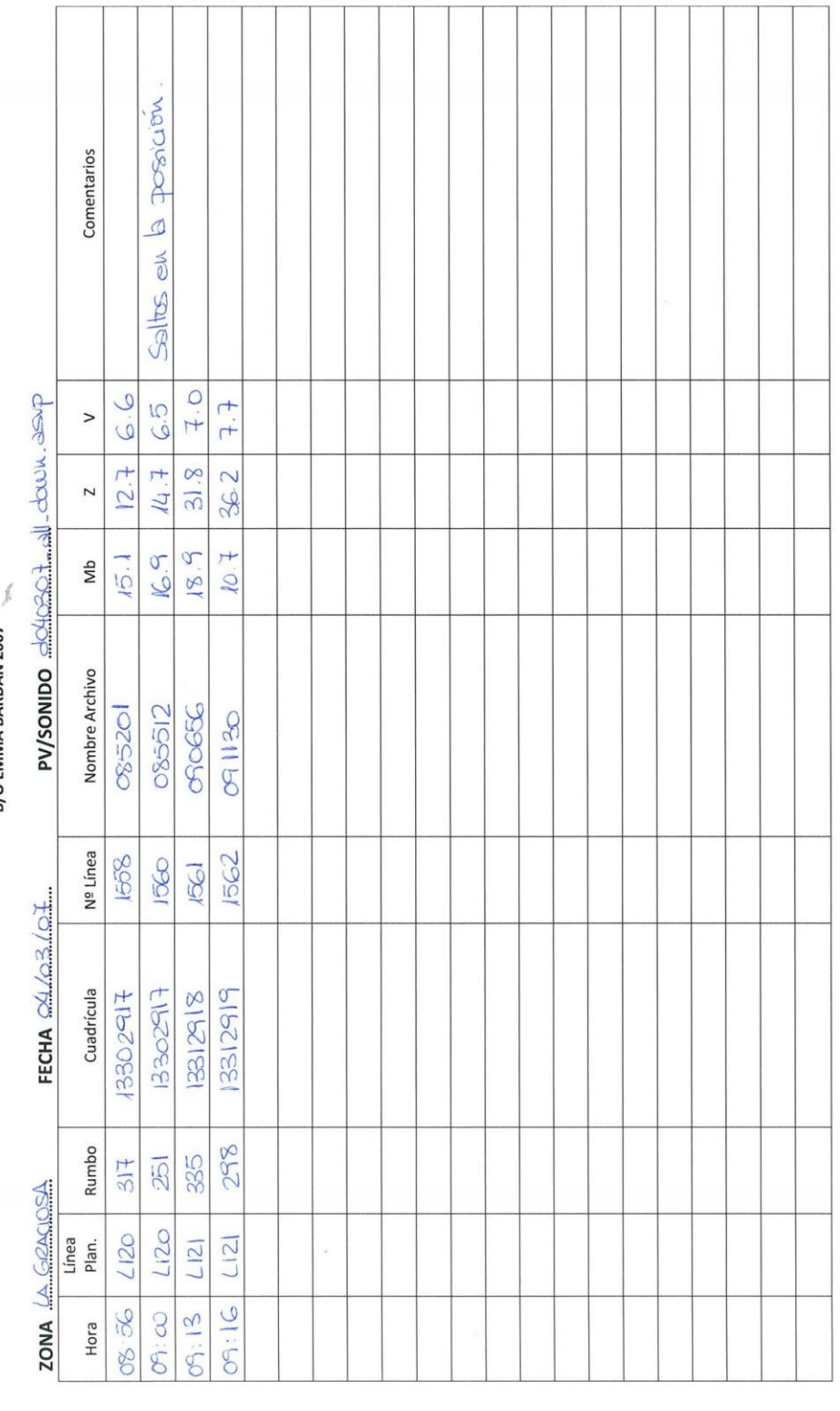

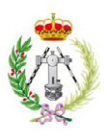

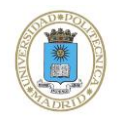

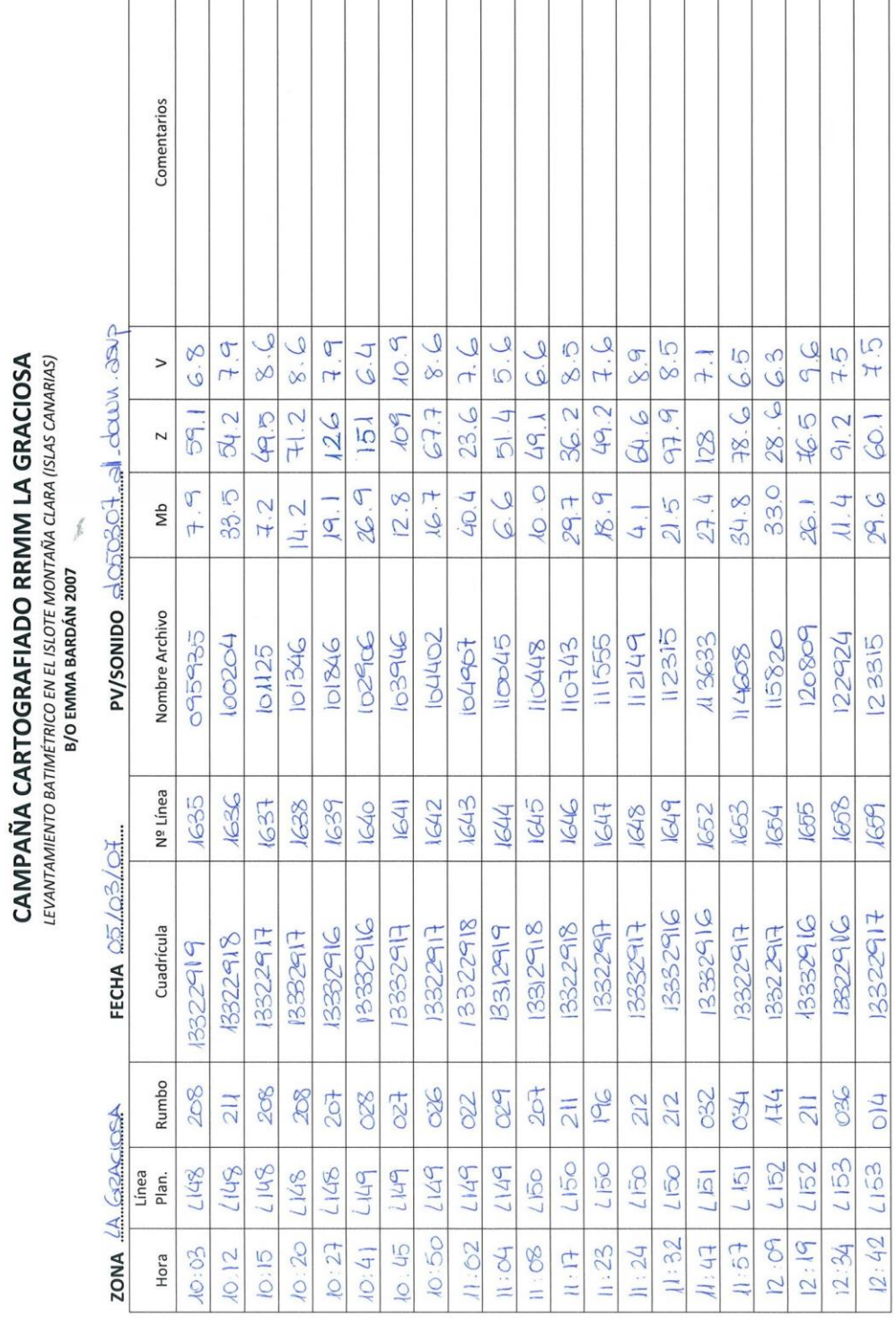

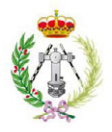

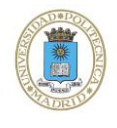

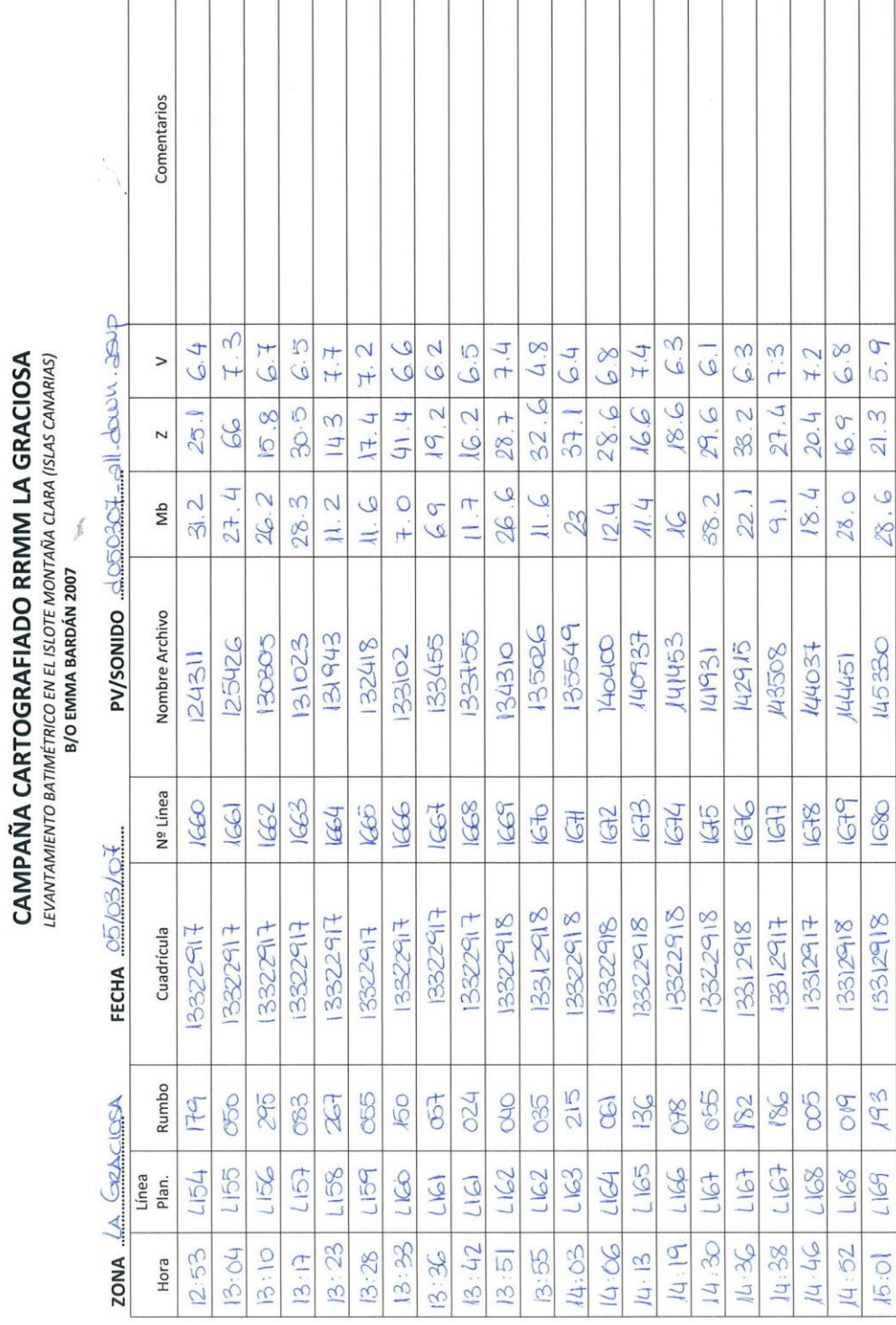

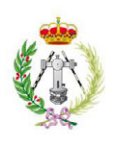

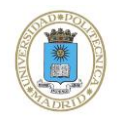

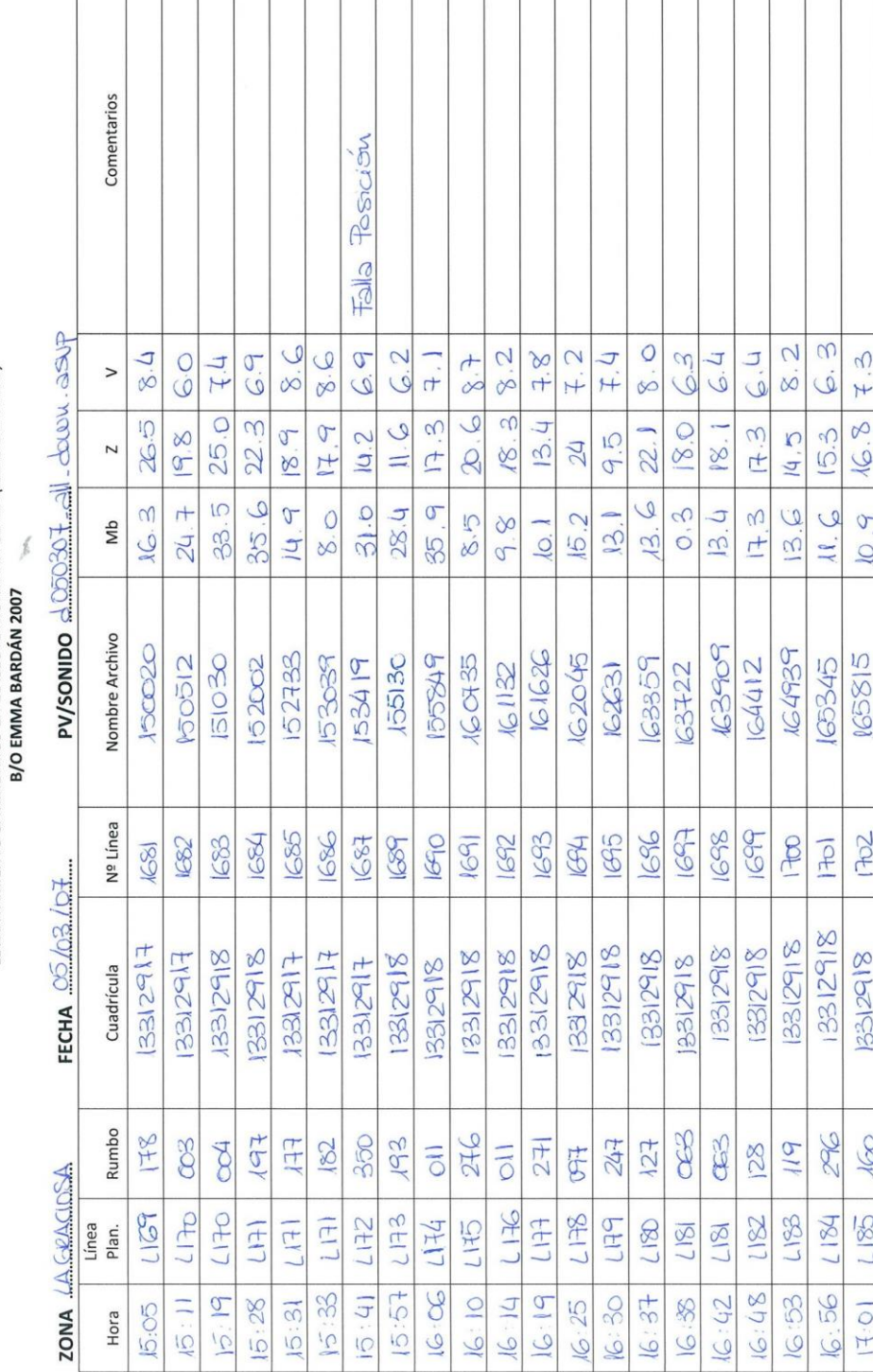

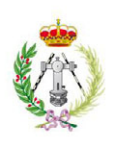

CAMPAÑA CARTOGRAFIADO RRMM LA GRACIOSA

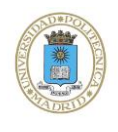

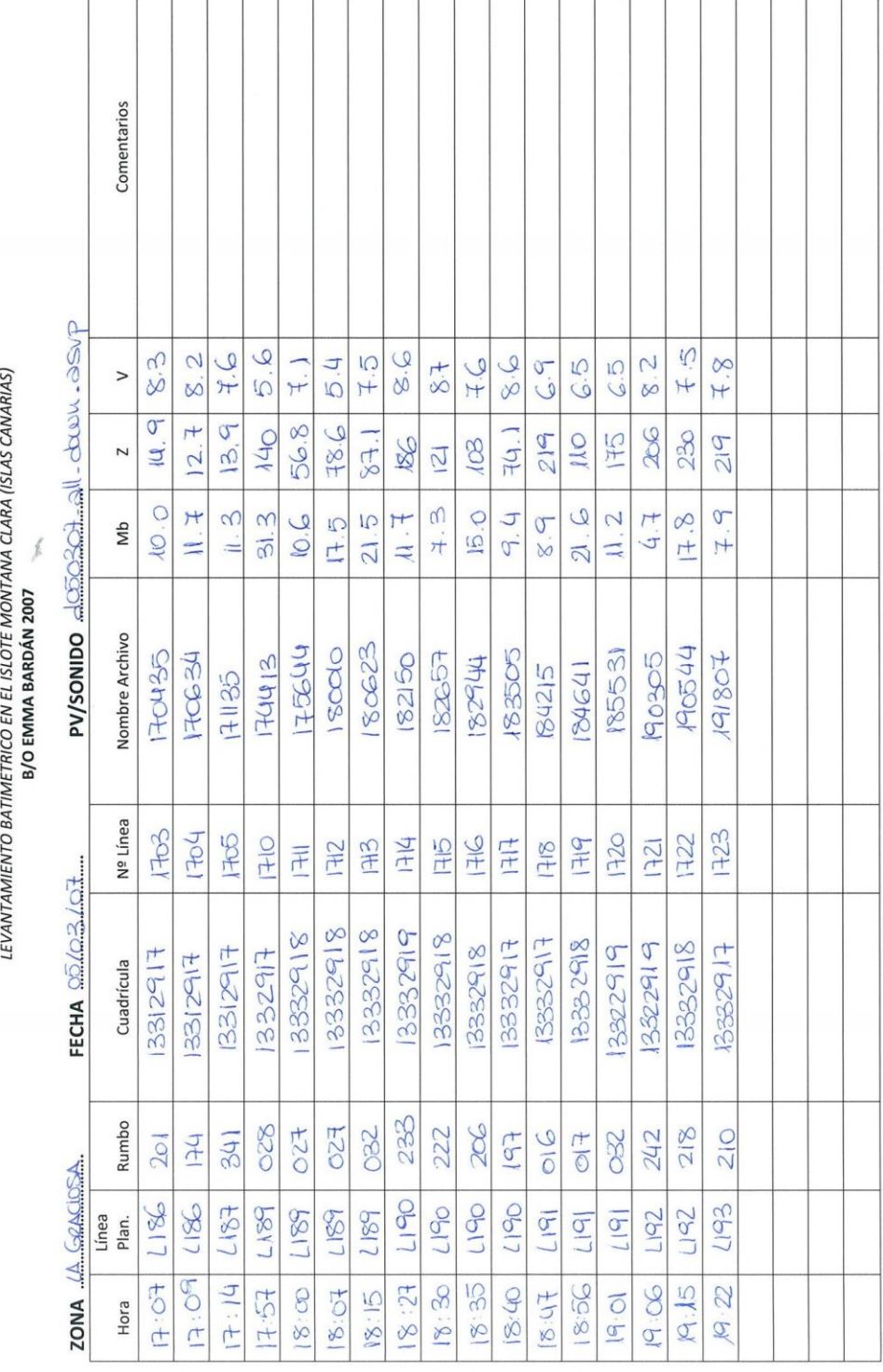

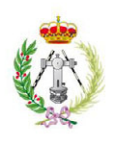

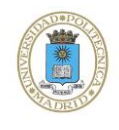

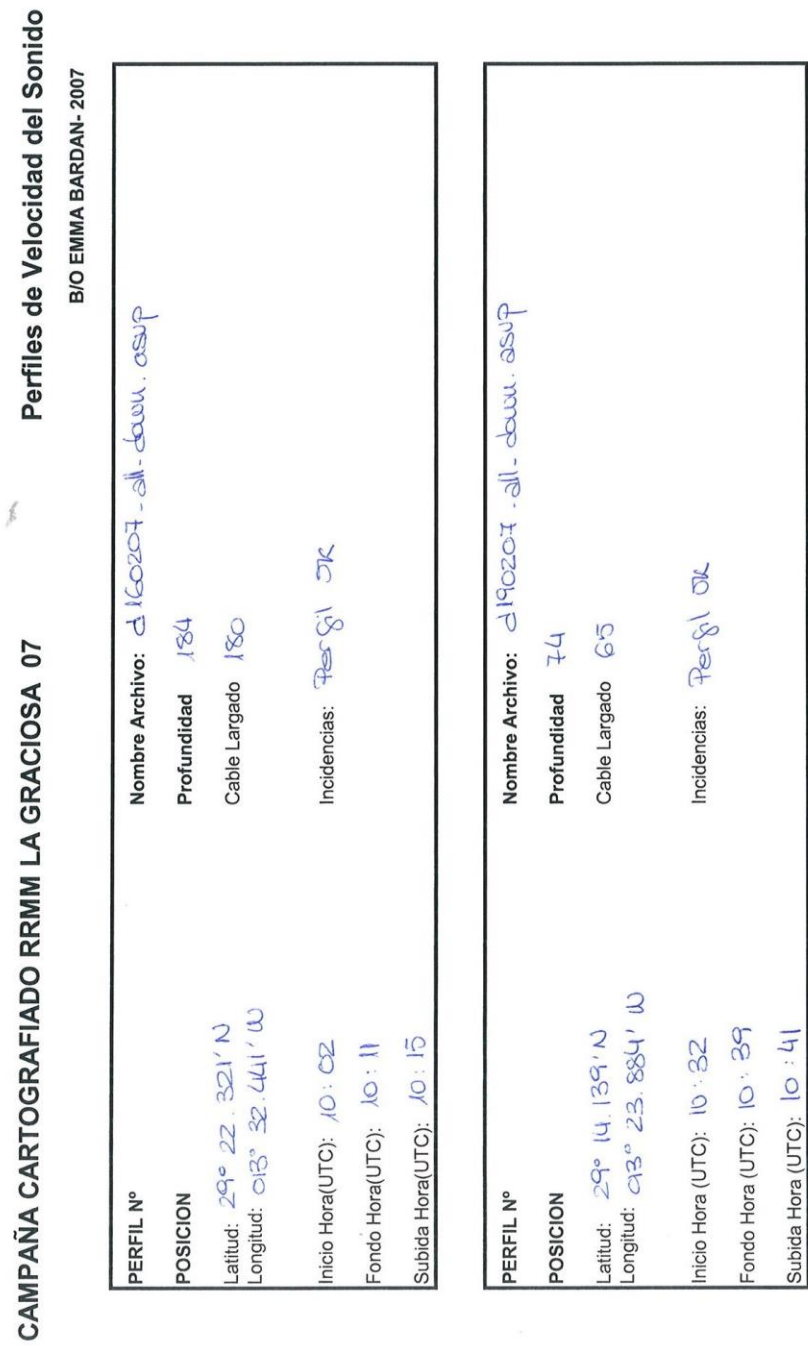

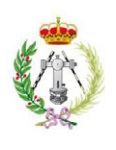

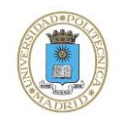

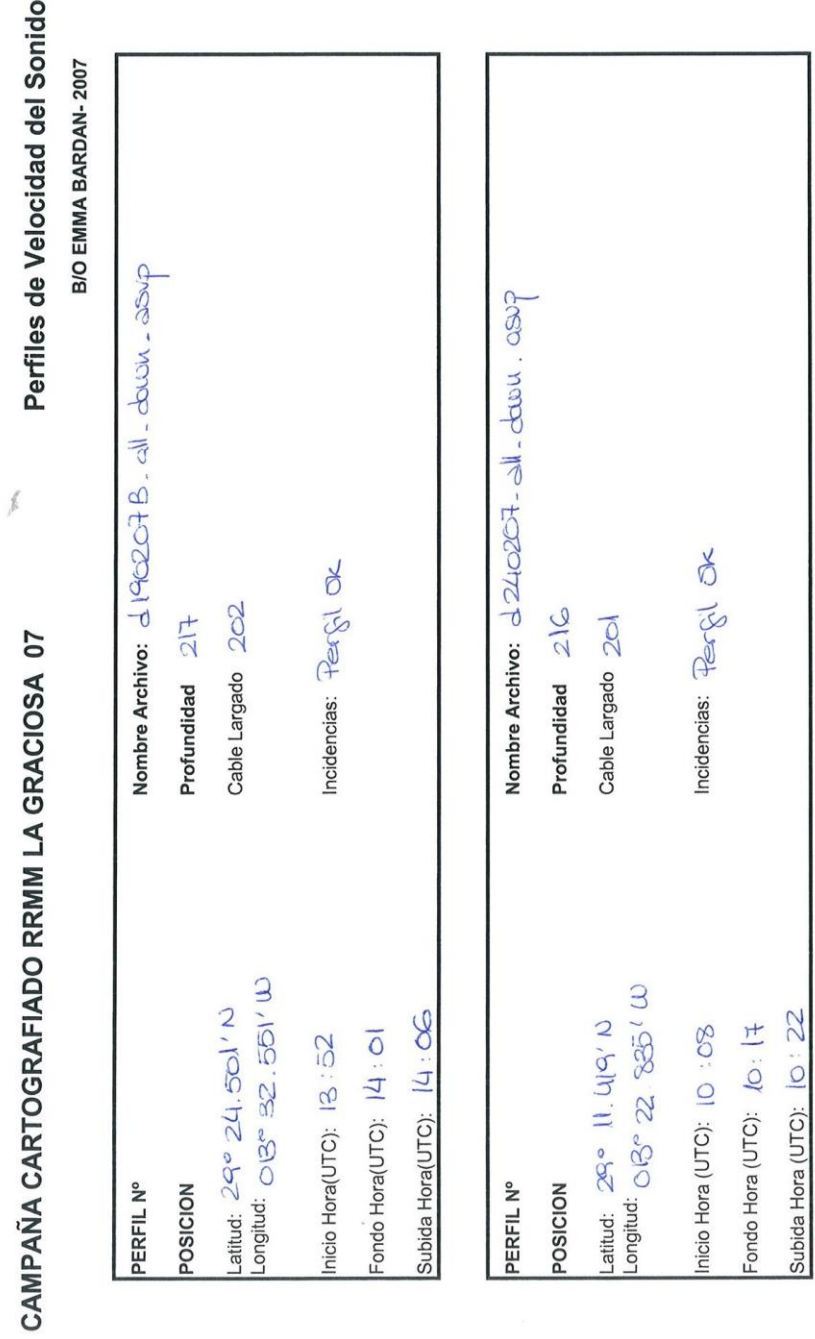

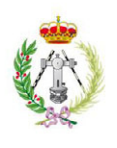

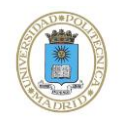

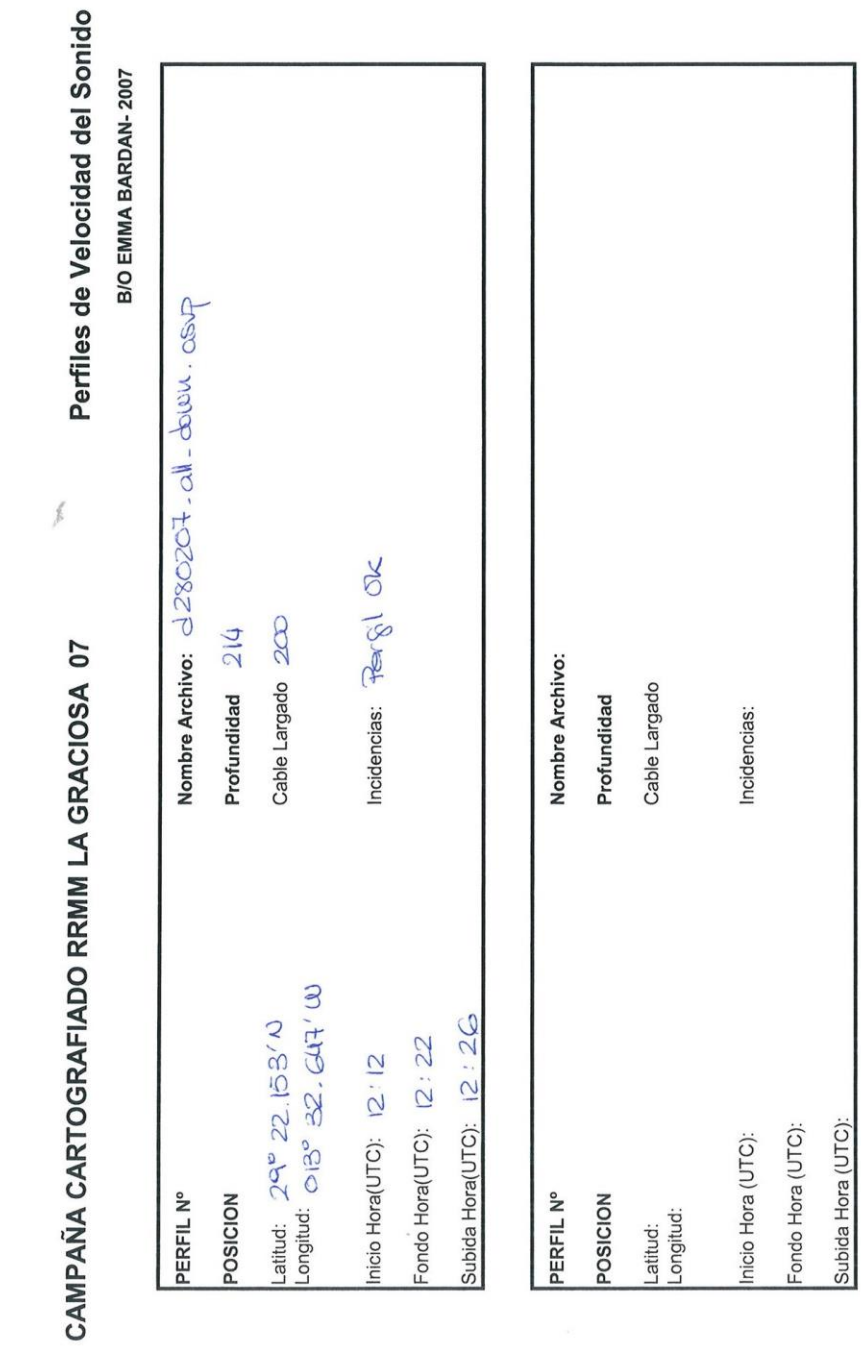

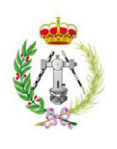

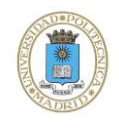

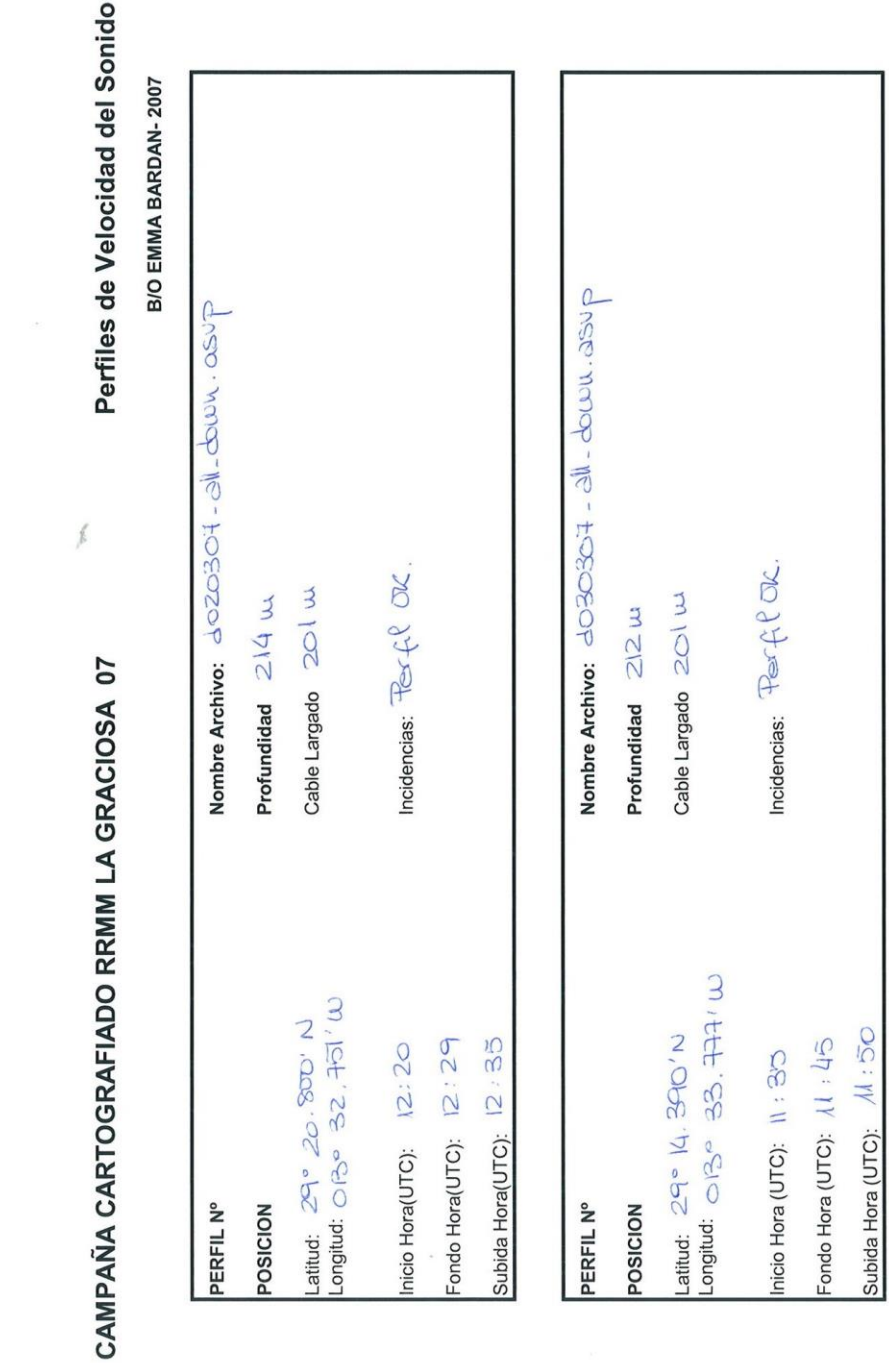

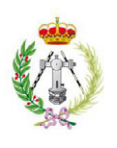

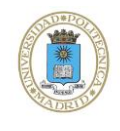

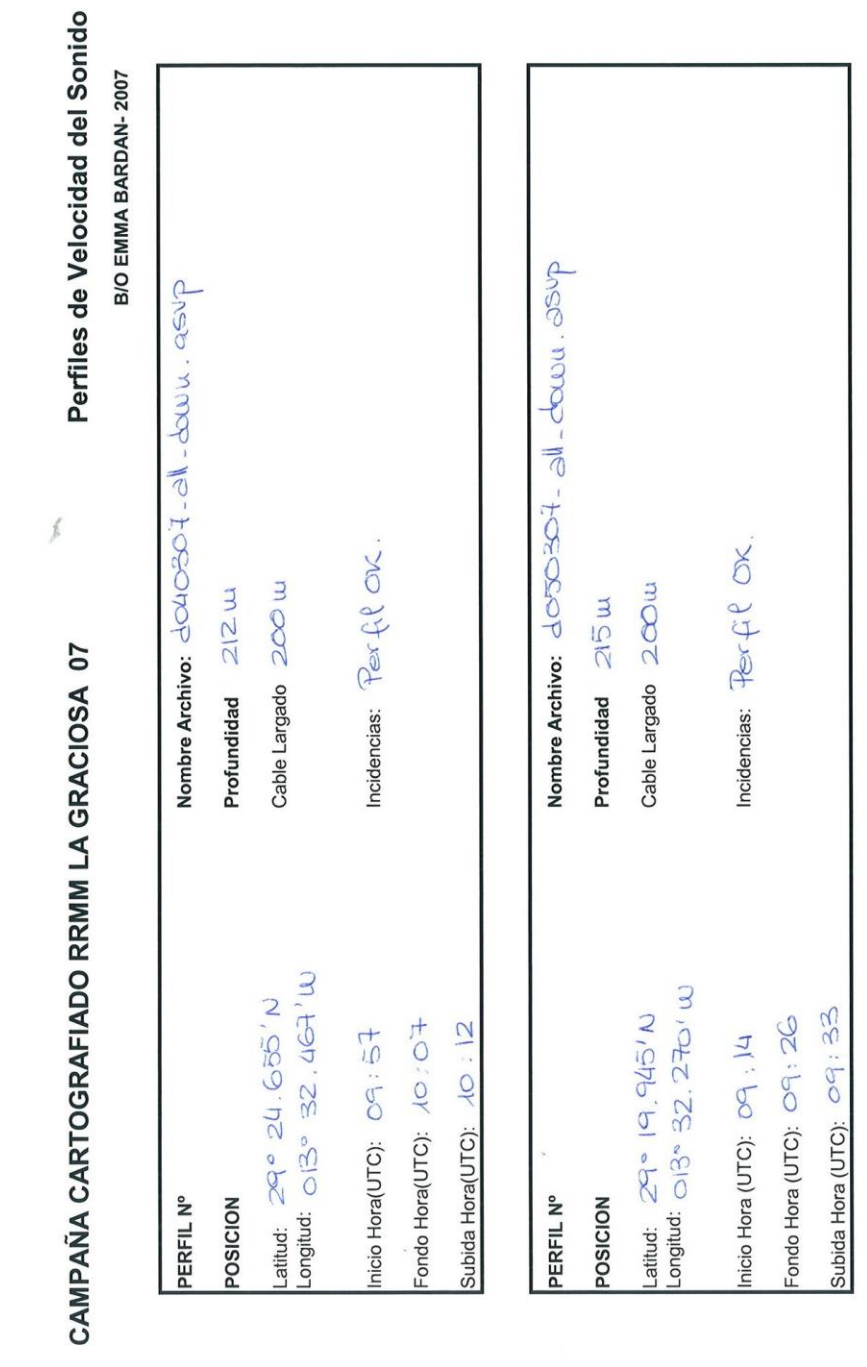

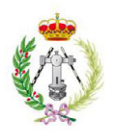

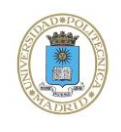

*ANEJO III* 

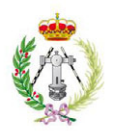

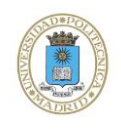

PLANO

#### **LEVANTAMIENTO BATIMÉTRICO EN EL ISLOTE DE MONTAÑA CLARA**

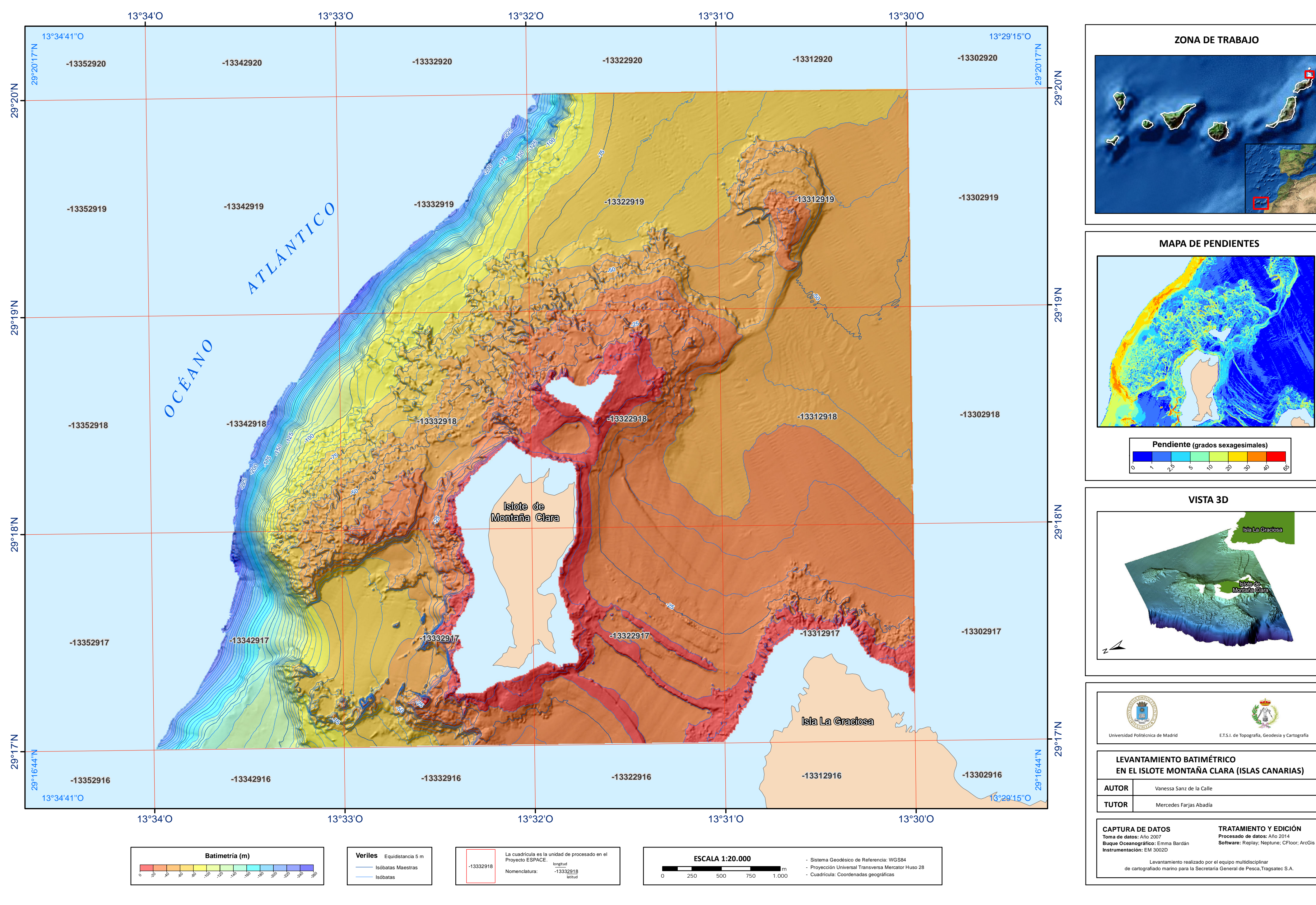

ଙ